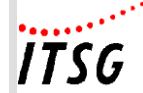

### **Änderungsdokumentation**

**Anlagen**

## **Änderungsdokumentation zu den "Anlagen zum Pflichtenheft" Version 2024.2 – 27.05.2024**

**Änderungsprotokoll über inhaltliche Änderungen zu den Anlagen**

**- Änderungen seit Version 2024.1-**

**Grundsätzlicher Hinweis:**

**Seit dem Jahr 2021 bedürfen Änderungen des Pflichtenheftes der Zustimmung der Spitzenorganisationen der Sozialversicherung.**

**Deshalb verbleiben als Anlagen zum Pflichtenheft nur diejenigen Anlagen, auf die im Pflichtenheft explizit verwiesen wird. Alle anderen (bisherigen) Anlagen zum Pflichtenheft wurden entfernt.** 

#### **Inhaltsverzeichnis – Anlagen zum Pflichtenheft**

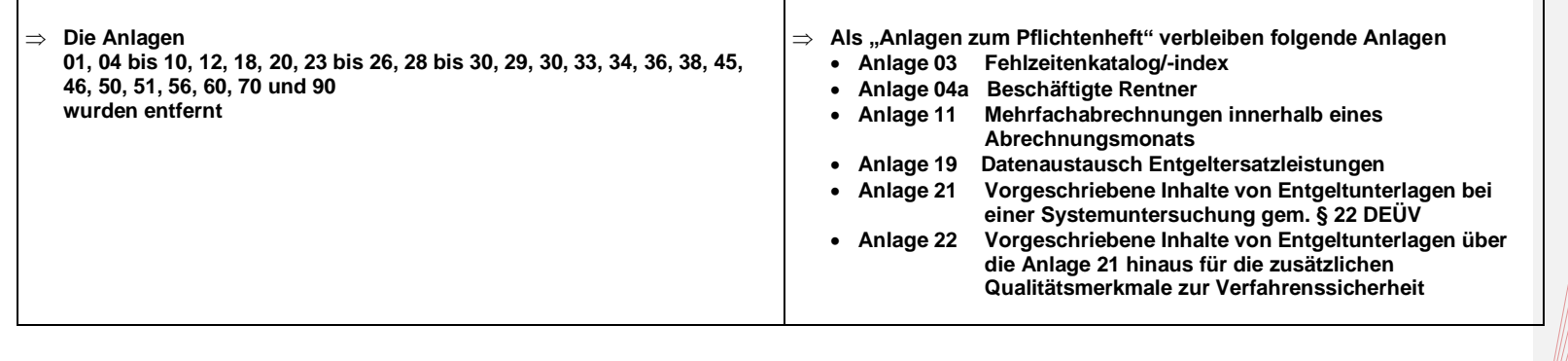

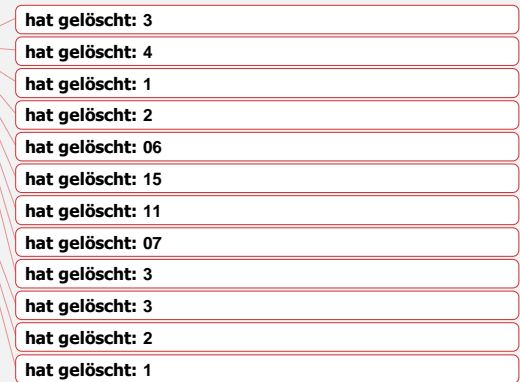

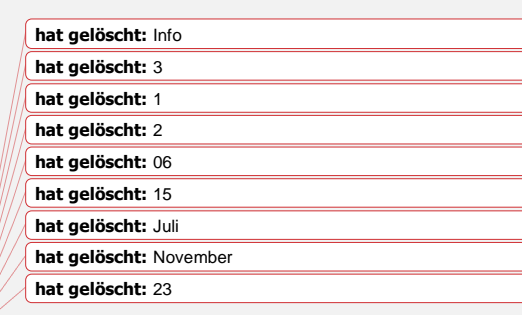

rmationstechnische Servicestelle der Gesetzlichen Krankenversicherung

Version 2024 2 Alle Rechte vorbehalten

Stand: 27, Mai 2024 Änderungsdokumentation. Seite-1 von 2

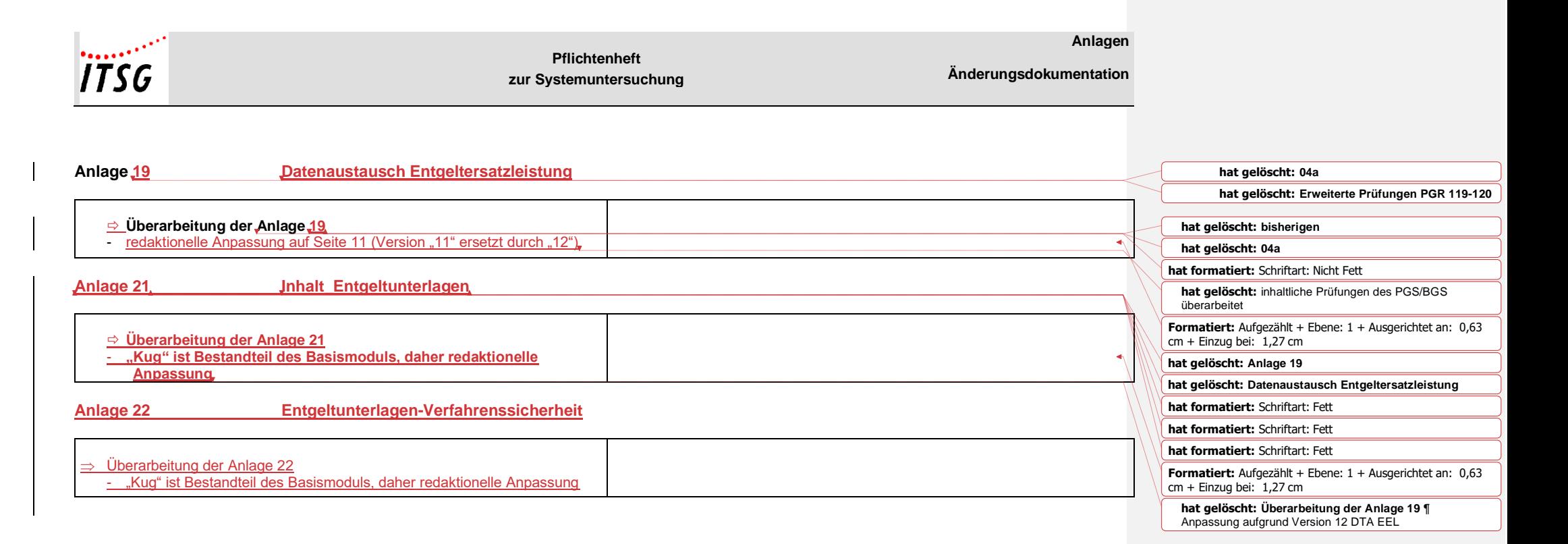

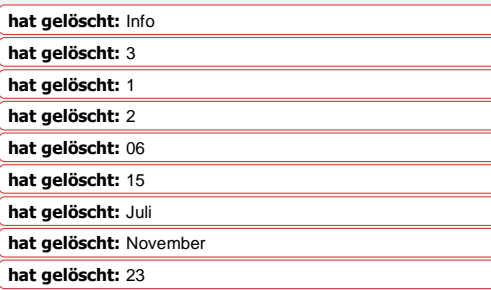

rmationstechnische Servicestelle der Gesetzlichen Krankenversicherung

Version 2024 2 Alle Rechte vorbehalten Stand: 27. Mai 2024 Änderungsdokumentation. Seite-2 von 2

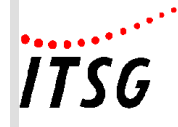

**Anlage 19**

## **Zusammenstellung der Fundstellen für das Verfahren für die Erstattung der Mitteilungen im Rahmen des Datenaustausches Entgeltersatzleistungen (§ 107 SGB IV)**

– Version *12.0*, gültig ab *01.01.2024* –

*Änderungen zur Vorversion werden unterstrichen und kursiv dargestellt.*

## **Grundsätze**

• Gemeinsame Grundsätze für die Erstattung der Mitteilungen im Rahmen des Datenaustausches Entgeltersatzleistungen (§ 107 SGB IV)

## **Grundsätze - Anlagen**

- Anlage 1 Datensätze und Datenbausteine
- Anlage 2 Schlüsselzahlen
- Anlage 3 Einzelfälle / Ausnahmen

## **Verfahrensbeschreibung**

• Verfahrensbeschreibung für die Erstattung der Mitteilungen im Rahmen des Datenaustausches Entgeltersatzleistungen nach § 107 SGB IV

### **Verfahrensbeschreibung - Anlagen**

- Anlage 1 Datensätze und Datenbausteine
- Anlage 2 Fehlerkatalog
- Anlage 3 Übersicht möglicher Kombinationen des Abgabegrundes im Datensatz DSLW mit den Datenbausteinen
- Anlage 4 Beispiele zum fachlichen Inhalt
- **Übersicht zur Adressierung von EEL-Meldungen (Anhang 1)**
- **Checkliste EEL (Anhang 2)** Beschreibung der Mindestanforderungen an die Art der Befüllung der Datenfelder
- **Fehlzeiten und deren Ableitung der möglichen EEL-Abgabegründe (Anlage 3)**

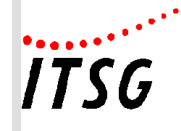

## **Meldungen, die Bestandteil des Basismoduls sind:**

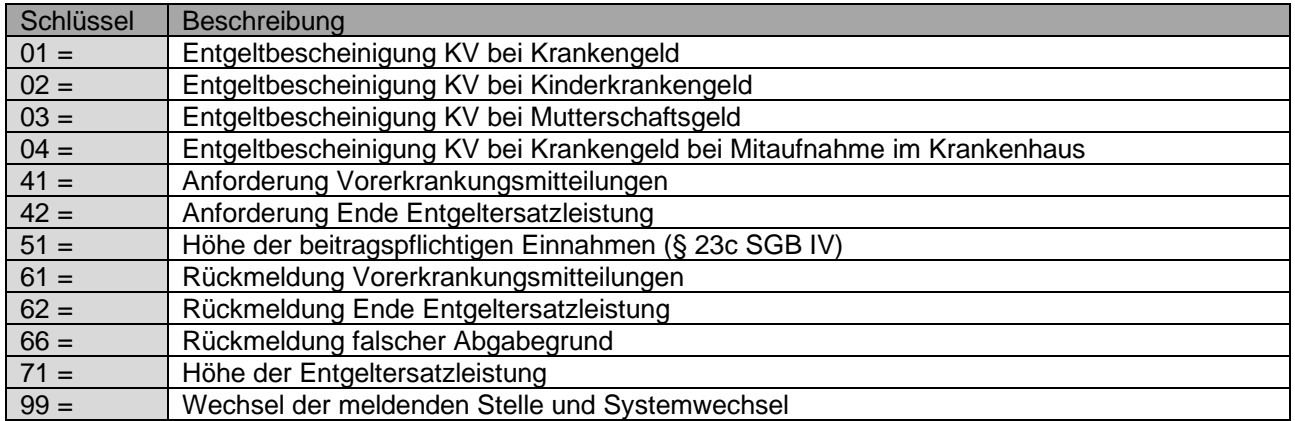

## **Meldungen, die Bestandteil der Zusatzmodule sind:**

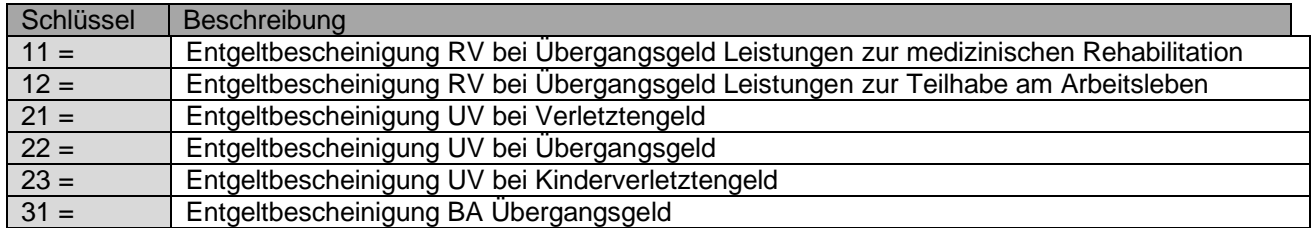

## **Datenbaustein Leistungen zur Teilhabe (DBLT) Tabellarische Zuordnung der Stellen für Übergangsgeld der UV**

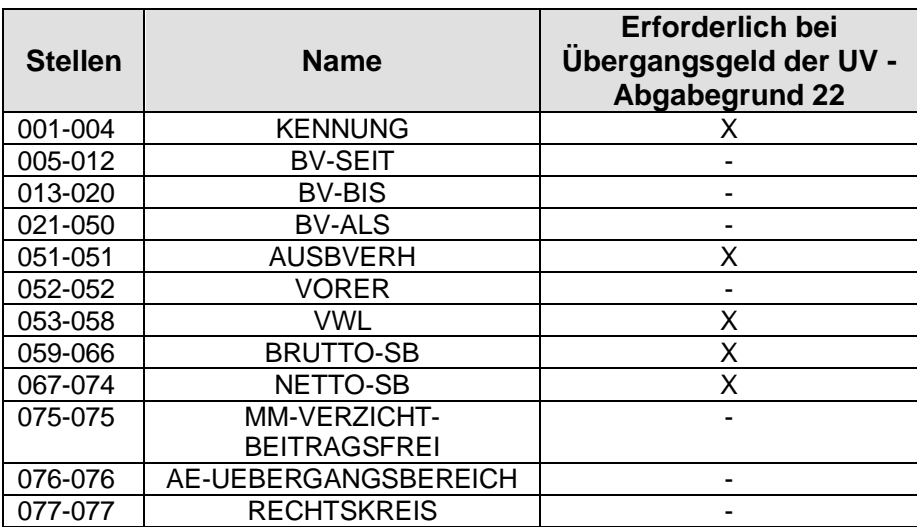

## **Datenbaustein Leistungen zur Teilhabe (DBLT) Tabellarische Zuordnung der Stellen für Übergangsgeld der BA**

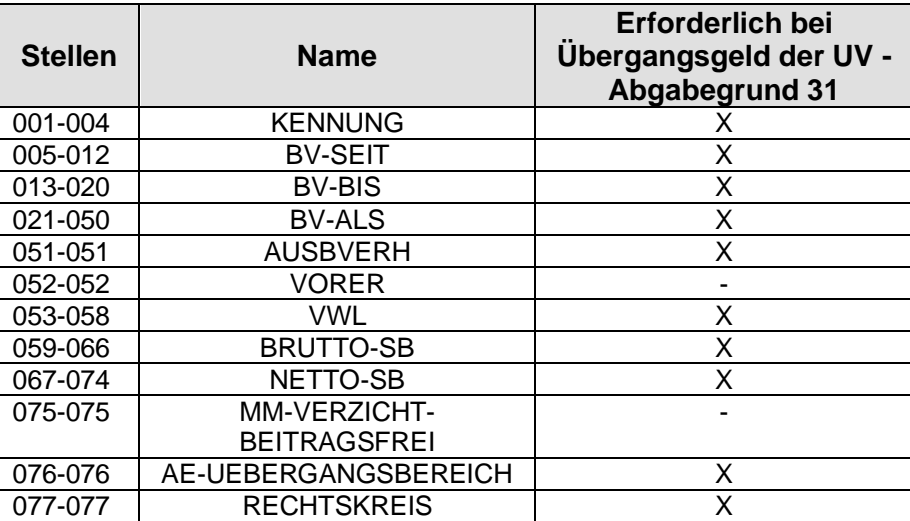

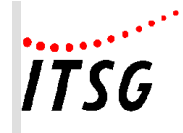

## **Datenbaustein Leistungen zur Teilhabe (DBLT) Tabellarische Zuordnung der Stellen zur Leistungsart**

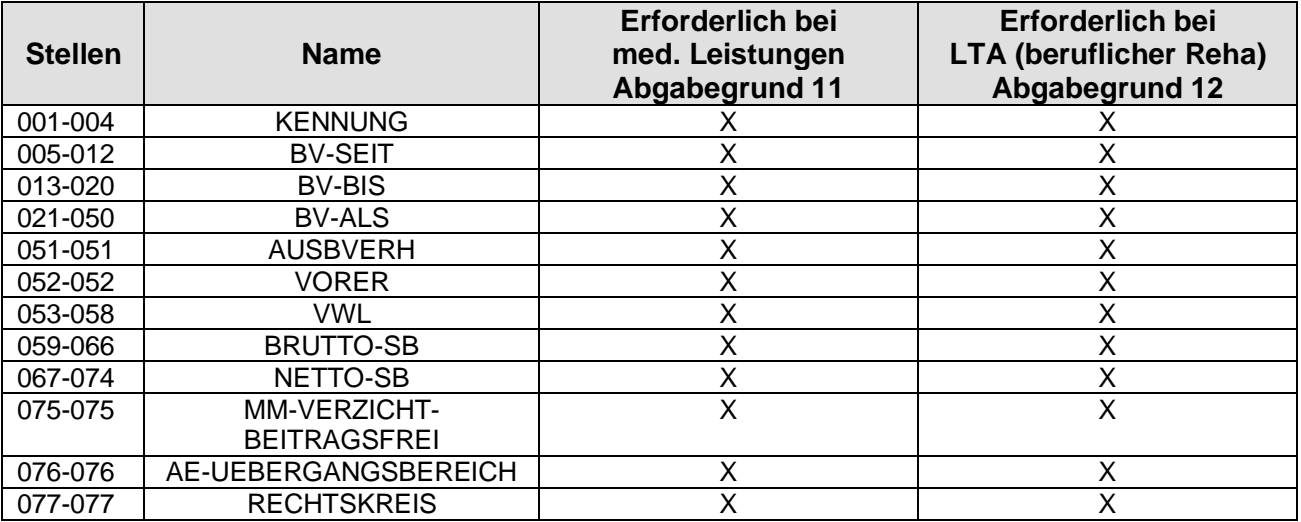

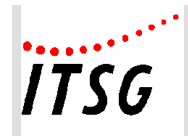

**Anlage 19**

## **Übersicht zur Adressierung von EEL-Meldungen**

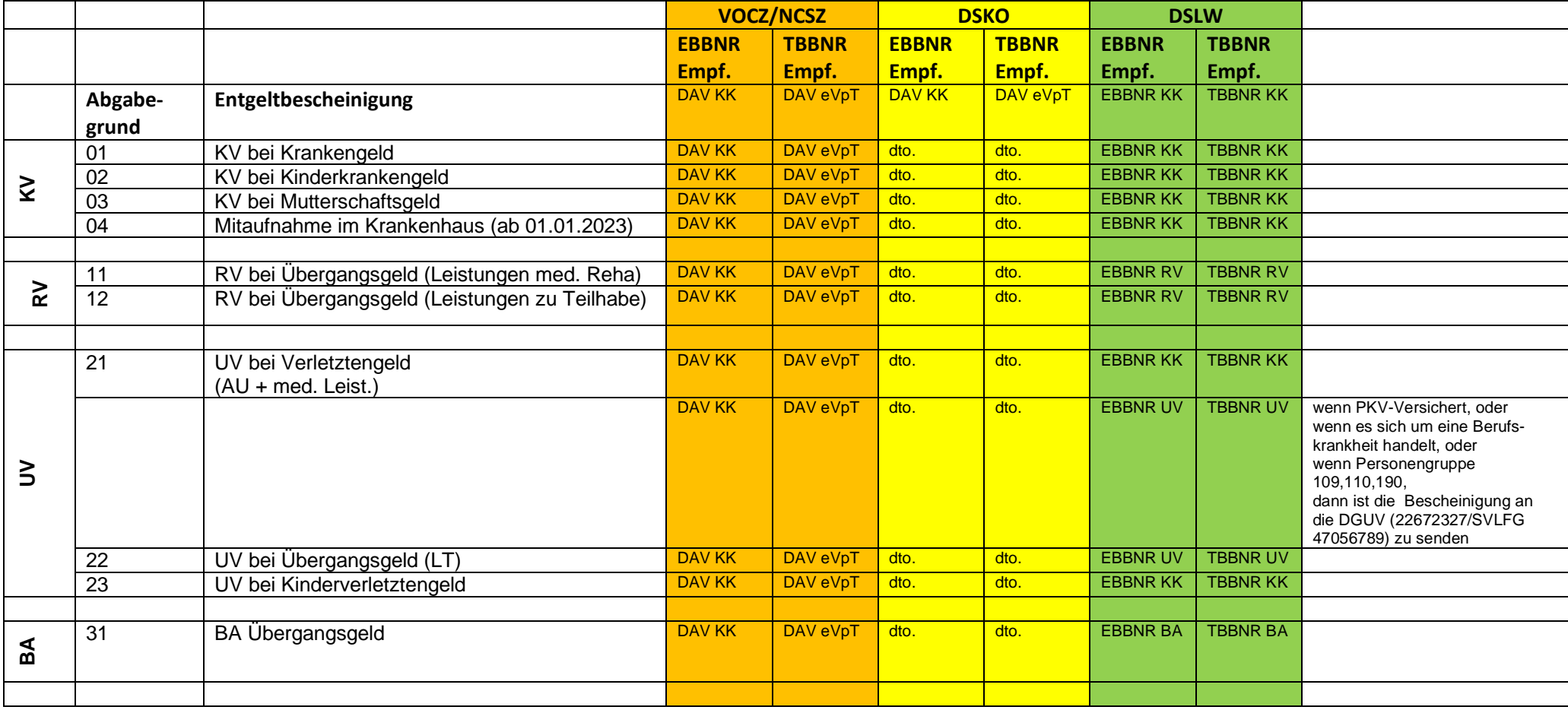

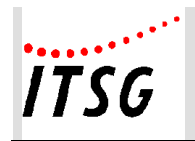

**Anlage 19**

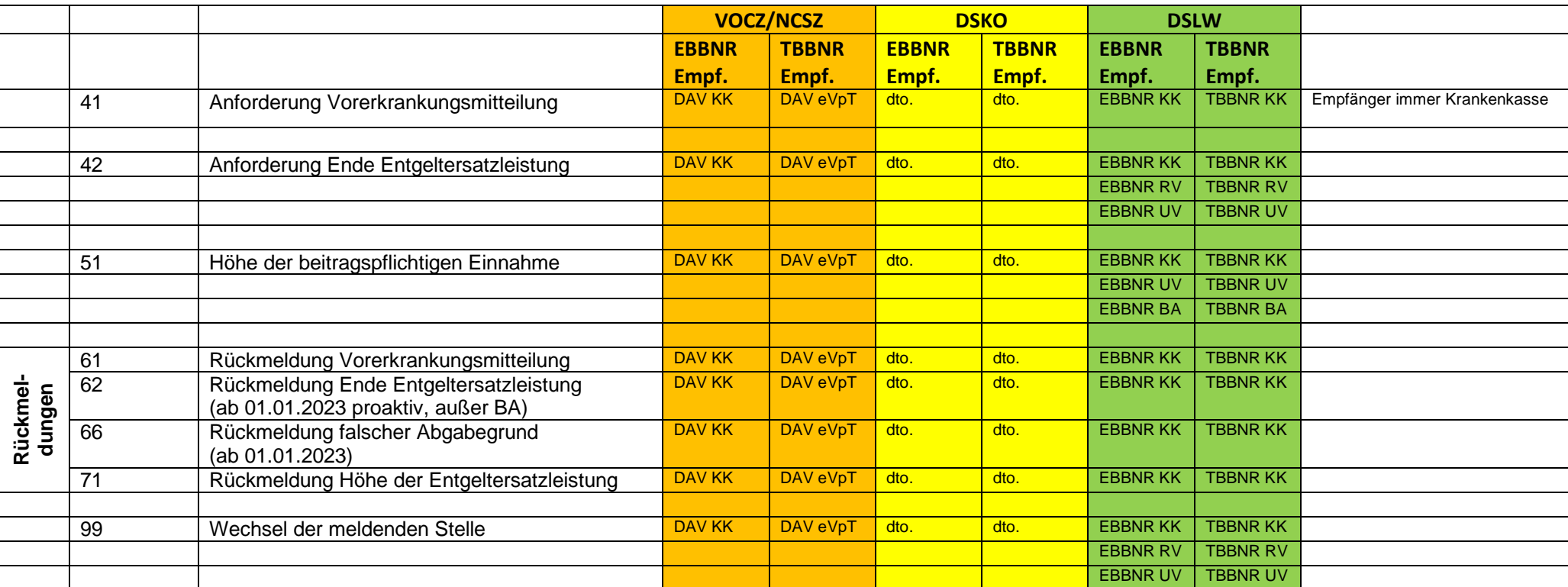

Die Adressierung kann aus der Verfahrensbeschreibung zum EEL-Verfahren Punkt 3.1.3 sowie den Fehlerkatalog Datenaustausch Entgeltersatzleistungen abgeleitet werden.

### Empfänger Krankenkassen-DSLW (EBBNRKK-TBBNRKK)

Kassen sind auch Empfänger für Abgabegrund 21 und 23, wenn diese Leistungen im Rahmen des Generalauftrags auftragsweise durch die Krankenkasse zu erbringen sind. Der Generalauftrag umfasst alle Verletztengeld- und Kinderverletztengeldfälle, welche auf Basis von Arbeitsunfällen erfolgen und der Arbeitnehmer weder privat krankenversichert noch geringfügig entlohnt beschäftigt ist. Der Generalauftrag kommt bei Kinderverletztengeld nicht zur Anwendung, wenn der anspruchsberechtigte Elternteil und das verletzte Kind nicht bei derselben Kasse versichert sind.

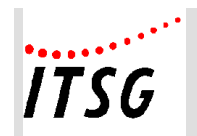

**Anlage 19**

Empfänger Rentenversicherung - DSLW (EBBNR 66667777/ TBBBRN 99300410) Die Rentenversicherung Bund ist Empfänger der Meldungen 11, 12.

## Empfänger Unfallversicherung -DSLW (EBBNR 22672327 / TBBNR 99300900)

Die Unfallversicherung bei Abgabegründen 22,51.

Zusätzlich sind sie auch Empfänger von Meldungen mit Abgabegrund 21 und 23, wenn diese Leistungen NICHT im Rahmen des Generalauftrags auftragsweise durch die KK zu erbringen sind. Dies gilt für alle Verletztengeld- und Kinderverletztengeldfälle, welche auf Basis von Berufskrankheiten erfolgen oder der Arbeitnehmer privat-krankenversichert oder geringfügig entlohnt beschäftigt ist. Da der Arbeitgeber dies nicht abschließend beurteilen kann, erhalten die AG in diesen Fällen vom jeweiligen Träger der UV ein Hinweisschreiben spätestens bis zum 6. Arbeitstage vor dem 42. Tag der Arbeitsunfähigkeit indem alle Angaben zum jeweiligen Unfall enthalten sind.

Empfänger Bundesagentur für Arbeit - DSLW (EBBNR 76641777 / TBBNR 99300330)

Die Bundesagentur für Arbeit ist Empfänger der Meldungen bei Abgabegrund 31 und 51.

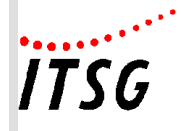

## **Checkliste EEL – in der Entwurfsfassung der Version** *12***.0 gültig** *ab 01.01.2024*

## **Vorbemerkung:**

Die angegebene Art der Feldfüllung (S = systemseitig/ E = editierbar/ M = manuell/Anwendereingabe) stellt die Mindestanforderung dar; es gelten folgende Vorgaben:

- M = manuell/Anwendereingabe: Das Feld ist nicht mit Inhalt vorbelegt, die Eingabe erfolgt durch den Anwender
- $F =$  editierbar: Das Feld ist systemseitig mit Inhalt vorbelegt, der Inhalt kann durch den Anwender verändert werden.
- $\bullet$  S = systemseitig:

Das Feld wird systemseitig mit vorhandenen Informationen gefüllt, das Feld ist für die Bearbeitung seitens des Anwenders gesperrt.

Bei "M" handelt es sich um die geringste Anforderungsstufe.

Sofern der erforderliche Feldinhalt systemseitig eindeutig bekannt ist, ist es durchaus zulässig, die Felder systemseitig zu füllen.

## **Zeichendarstellung:**

- an = alphanumerisches Feld, linksbündig mit nachfolgenden Leerzeichen; Grundstellung = Leerzeichen; erlaubte Inhalte sind Buchstaben inkl. Umlaute sowie ß, Ziffern und das Leerzeichen (blank).
- n = numerisches Feld, rechtsbündig mit führenden Nullen; dabei werden Betragsfelder ohne Komma dargestellt; Grundstellung= Null
- $M =$ Mussangabe
- $m =$ Mussangabe unter Bedingungen

Bezüglich des Aufbaus der Fehlernummern wird auf die allgemeinen Erläuterungen am Beginn des Fehlerkatalogs (Anlage 2 der Verfahrensbeschreibung) verwiesen.

\*) Prüfung gemäß DEÜV bedeutet: wie im gemeinsamen Rundschreiben "Gemeinsames Meldeverfahren zur Kranken-, Pflege-, Renten- und Arbeitslosenversicherung" beschrieben.

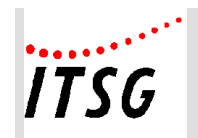

# **Datensatz DSLW - Datensatz Leistungswesen**

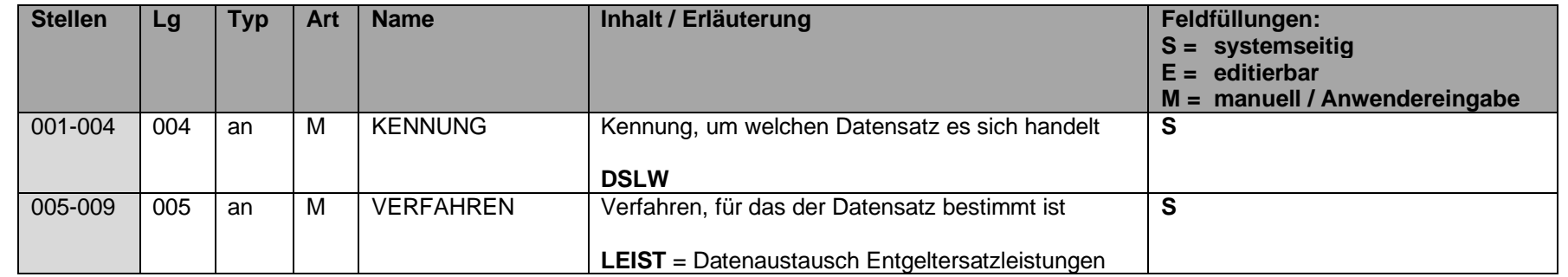

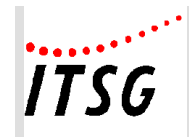

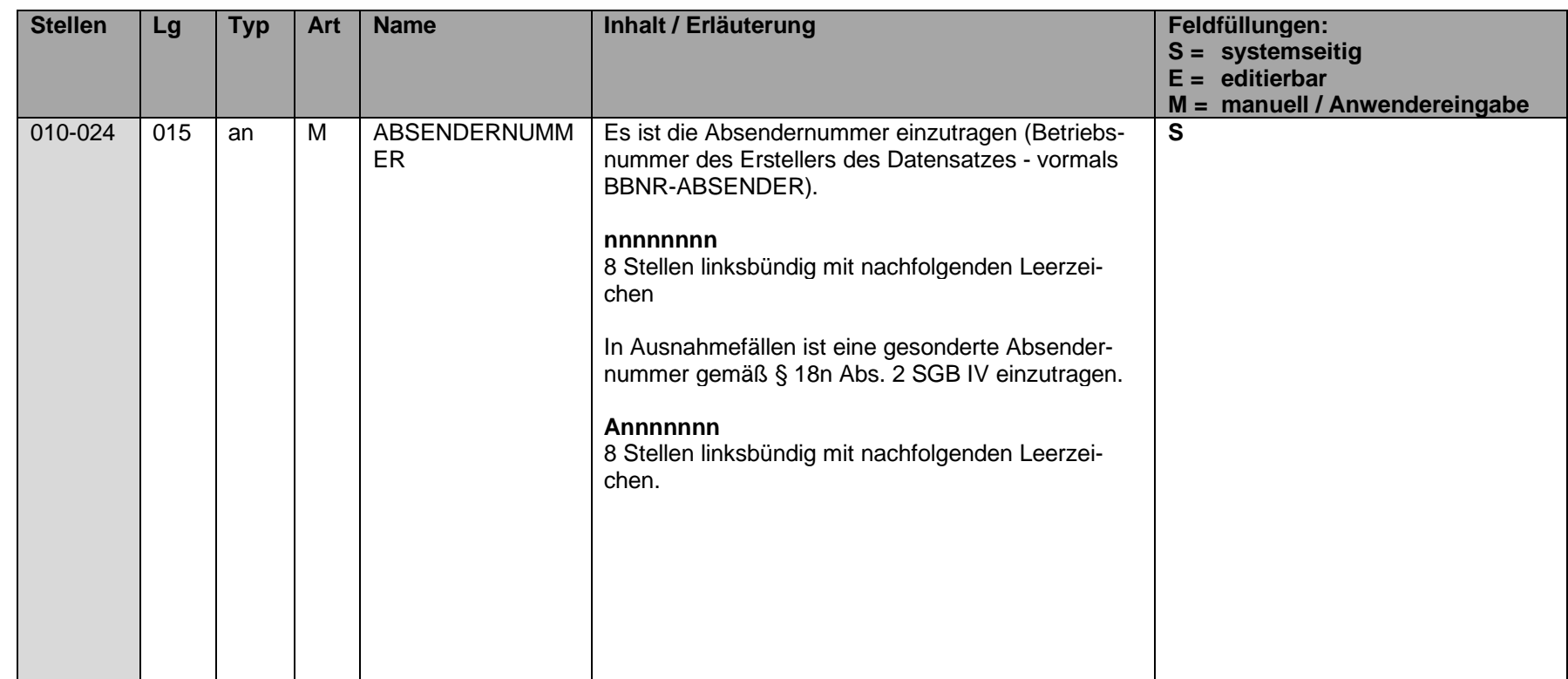

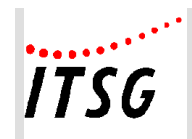

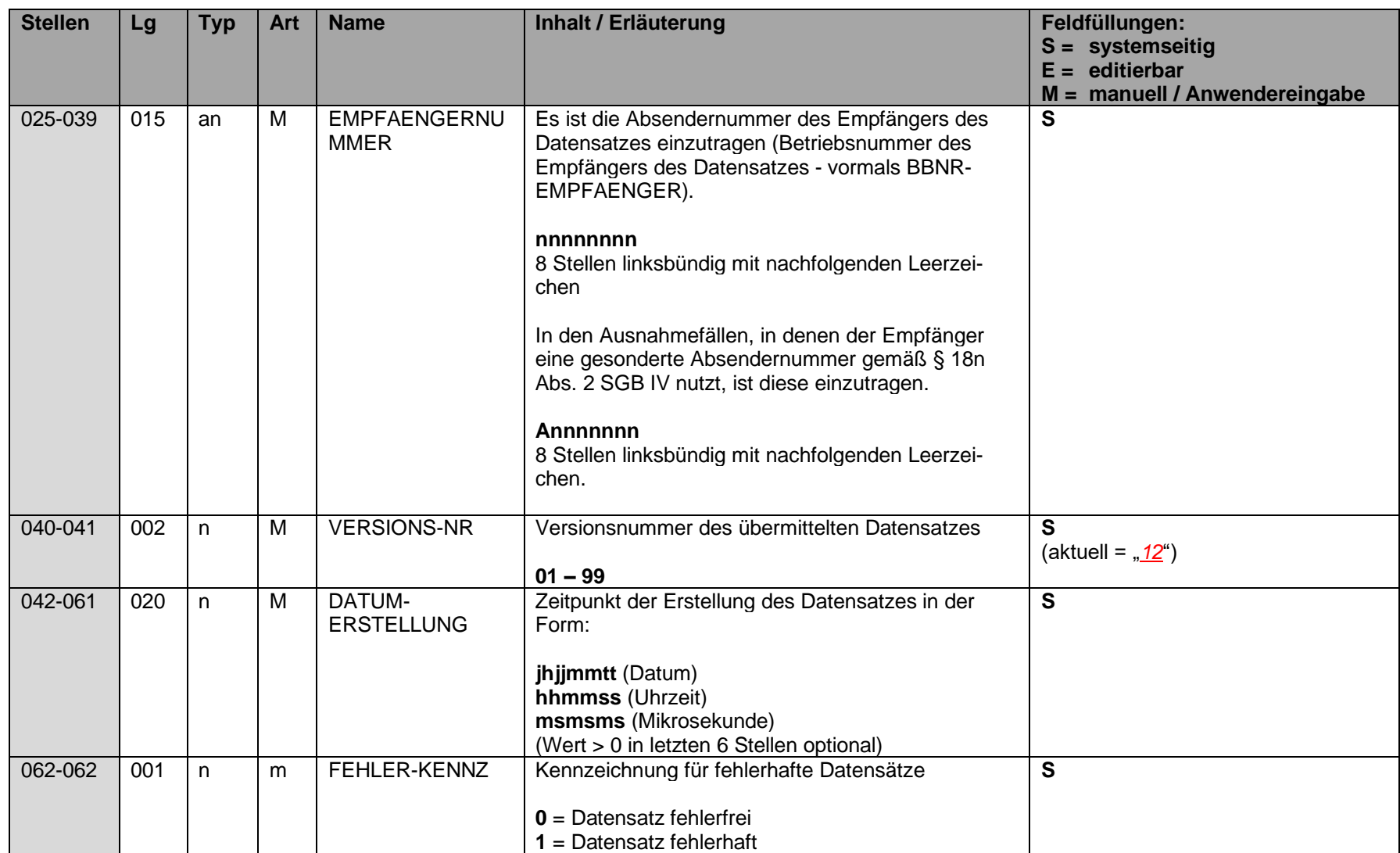

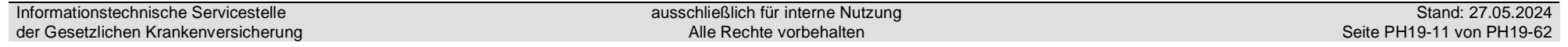

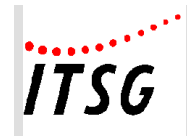

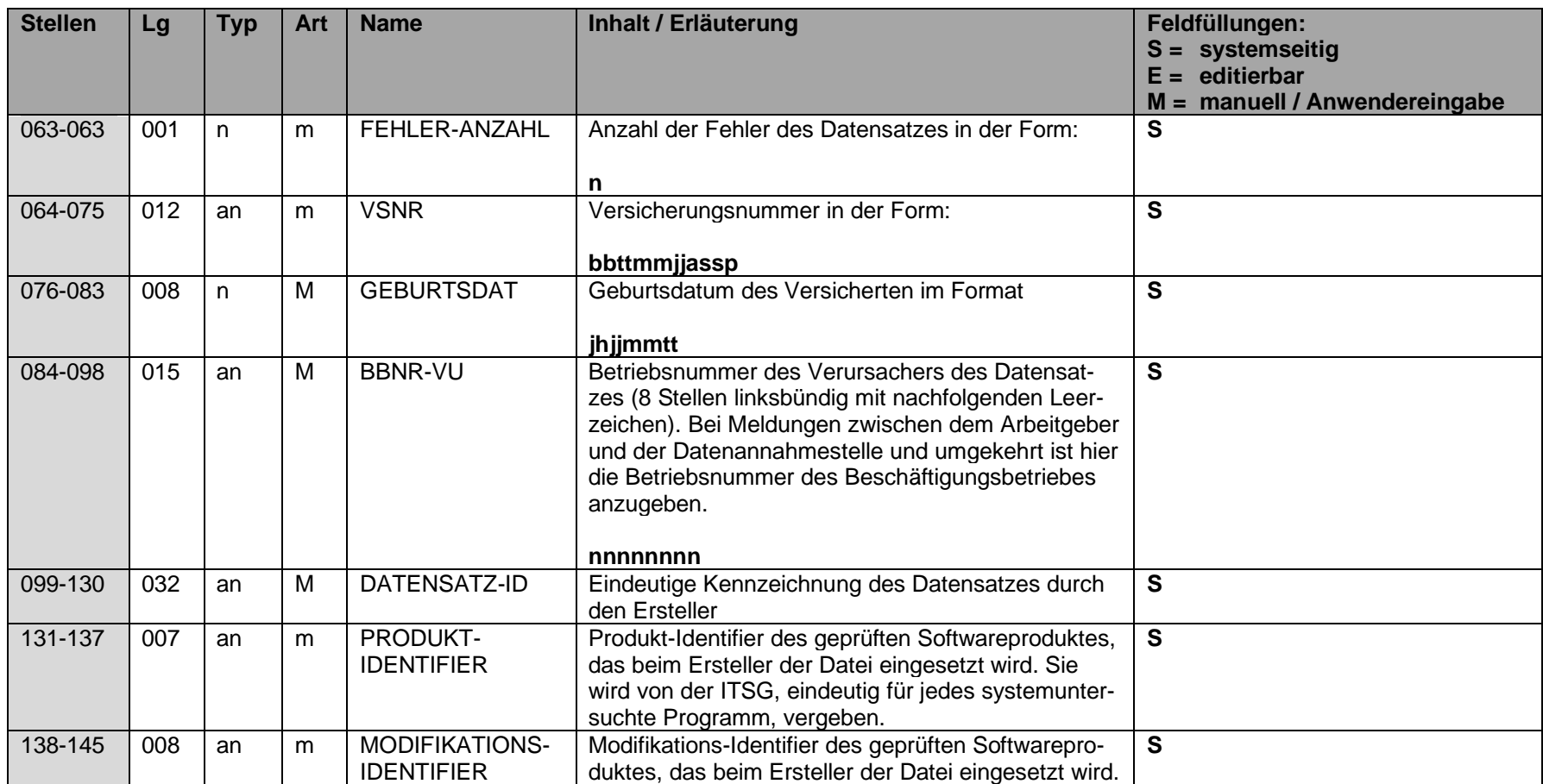

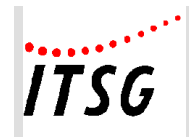

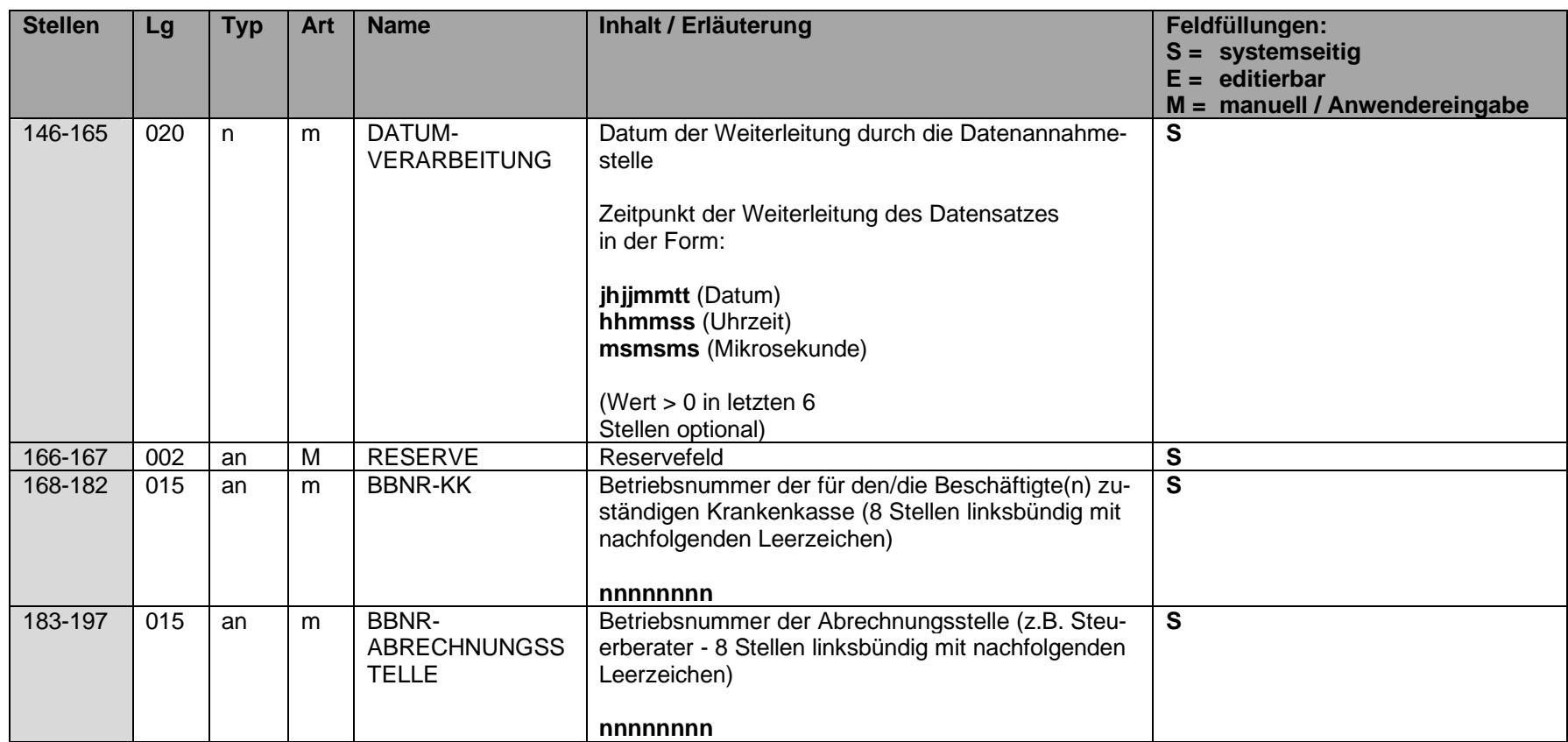

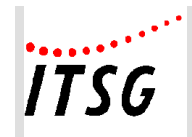

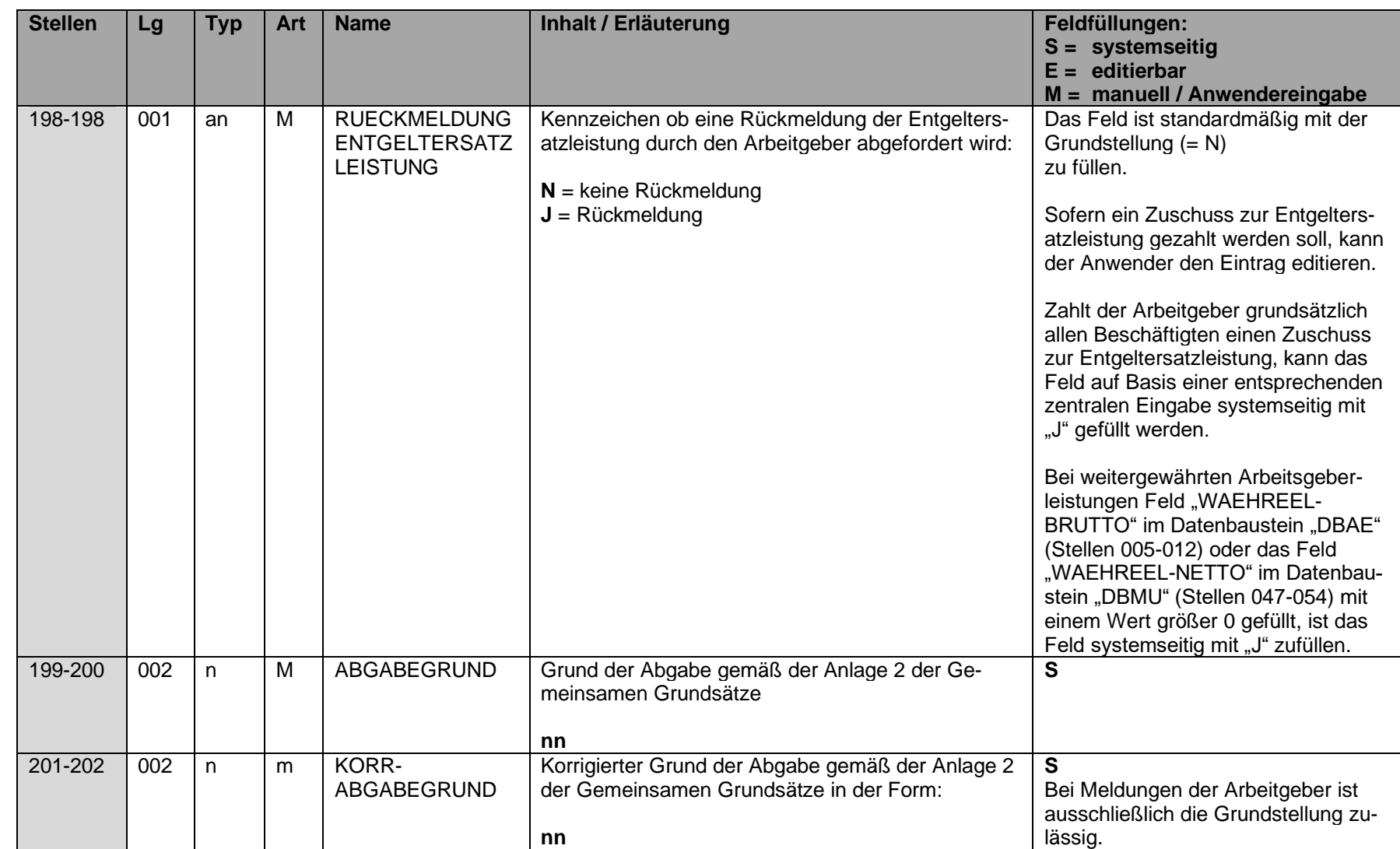

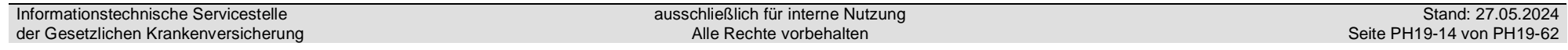

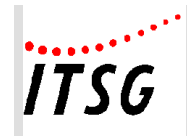

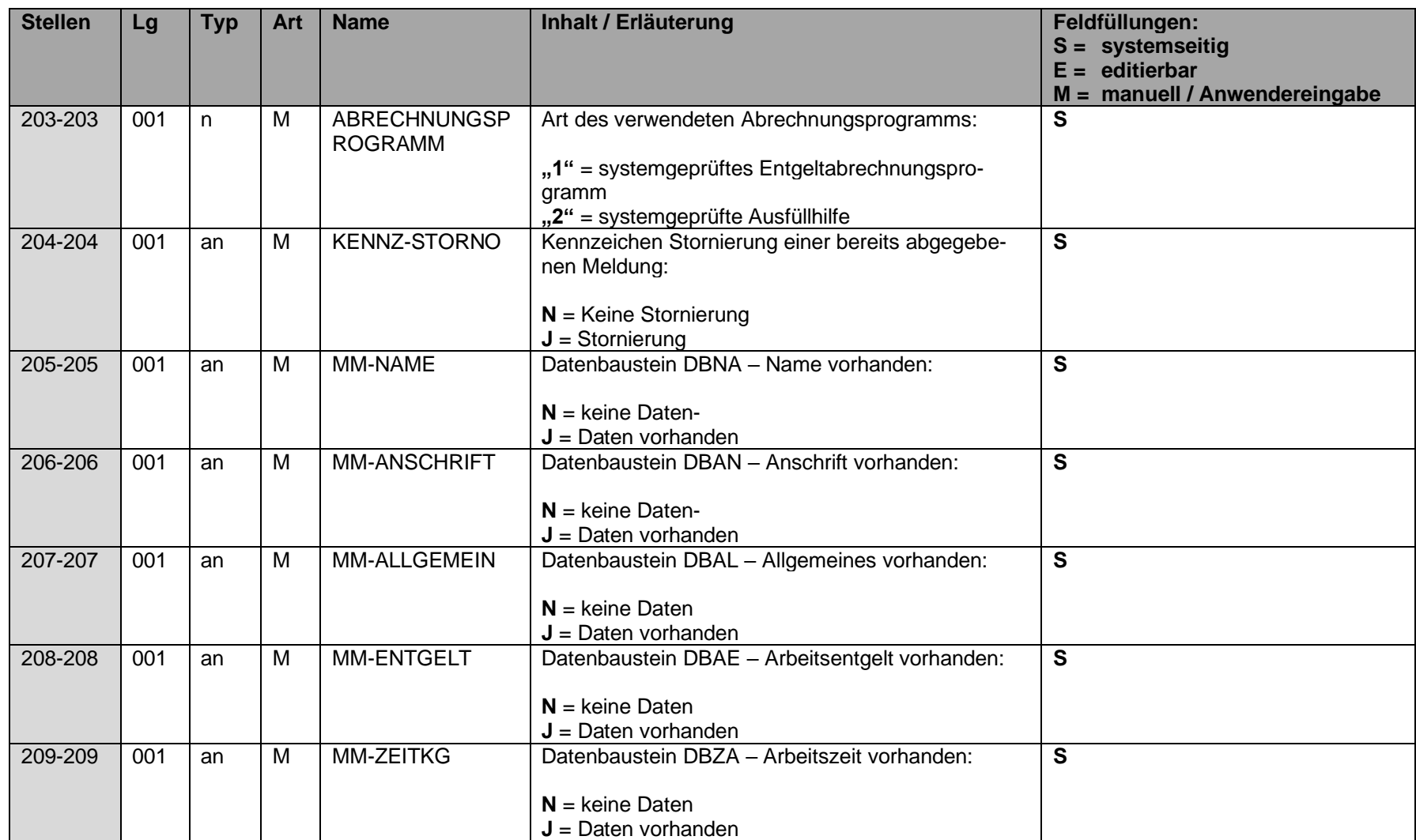

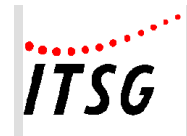

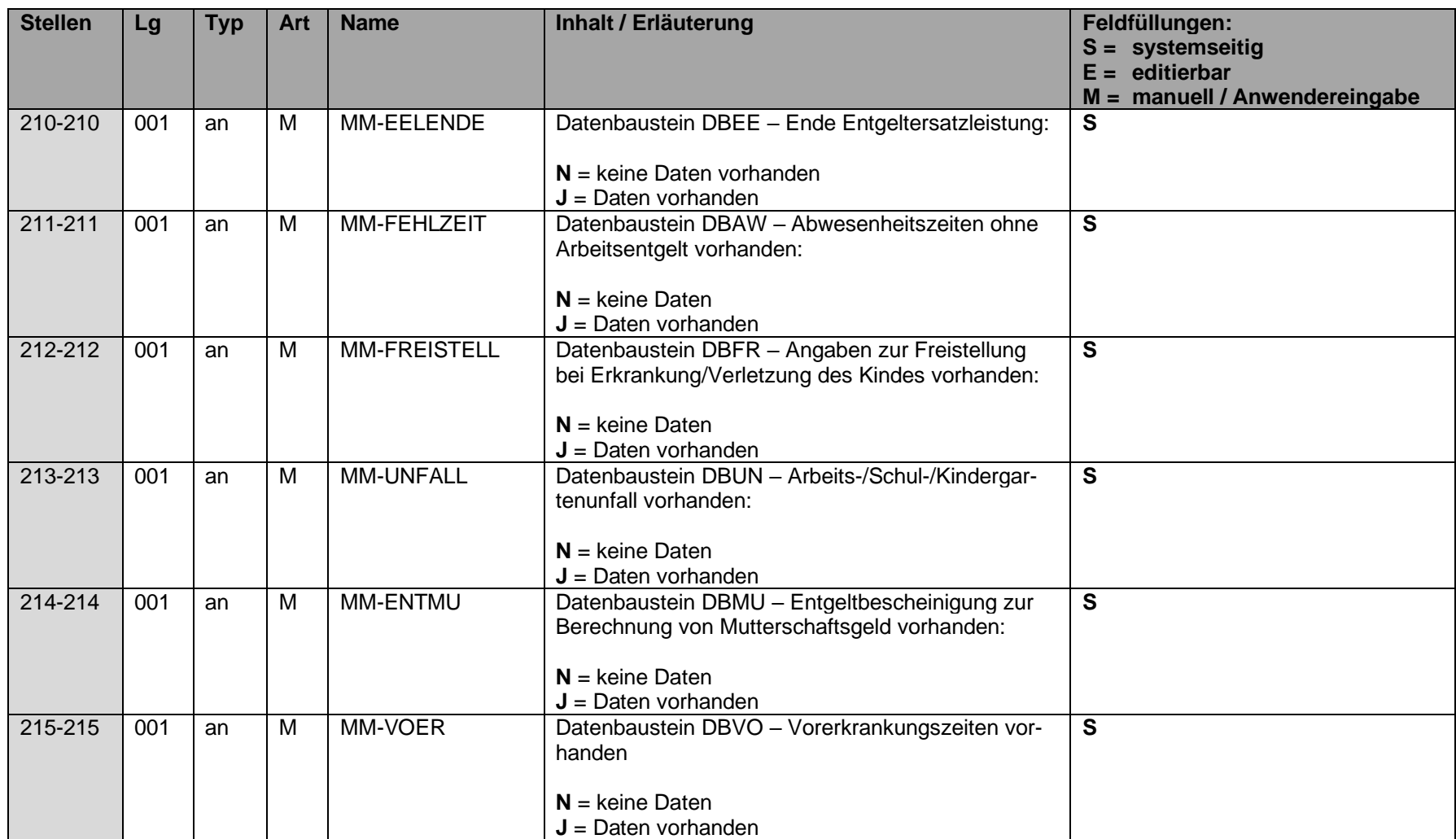

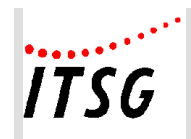

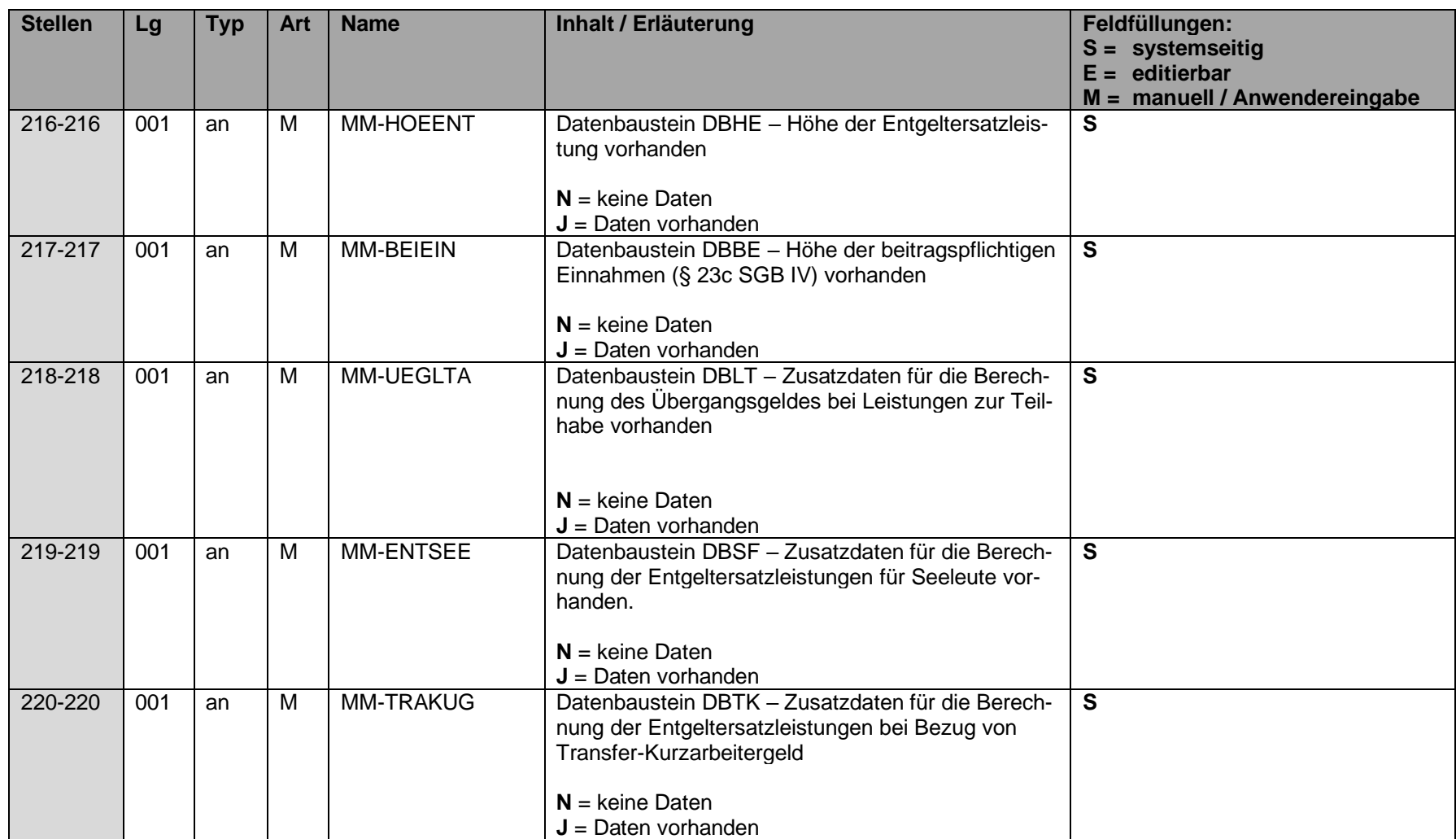

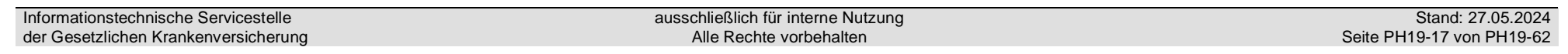

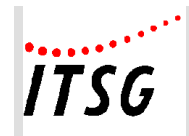

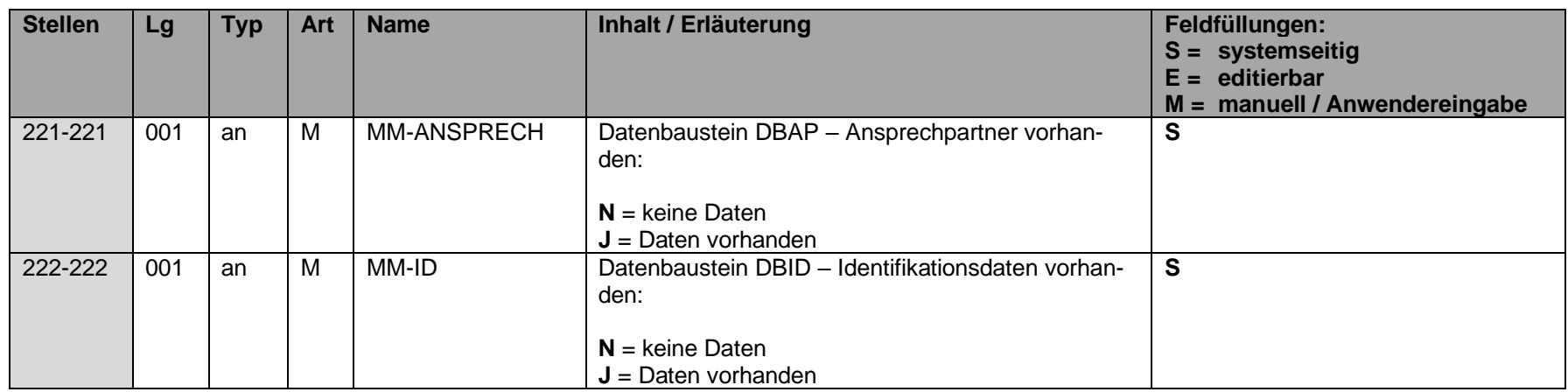

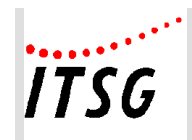

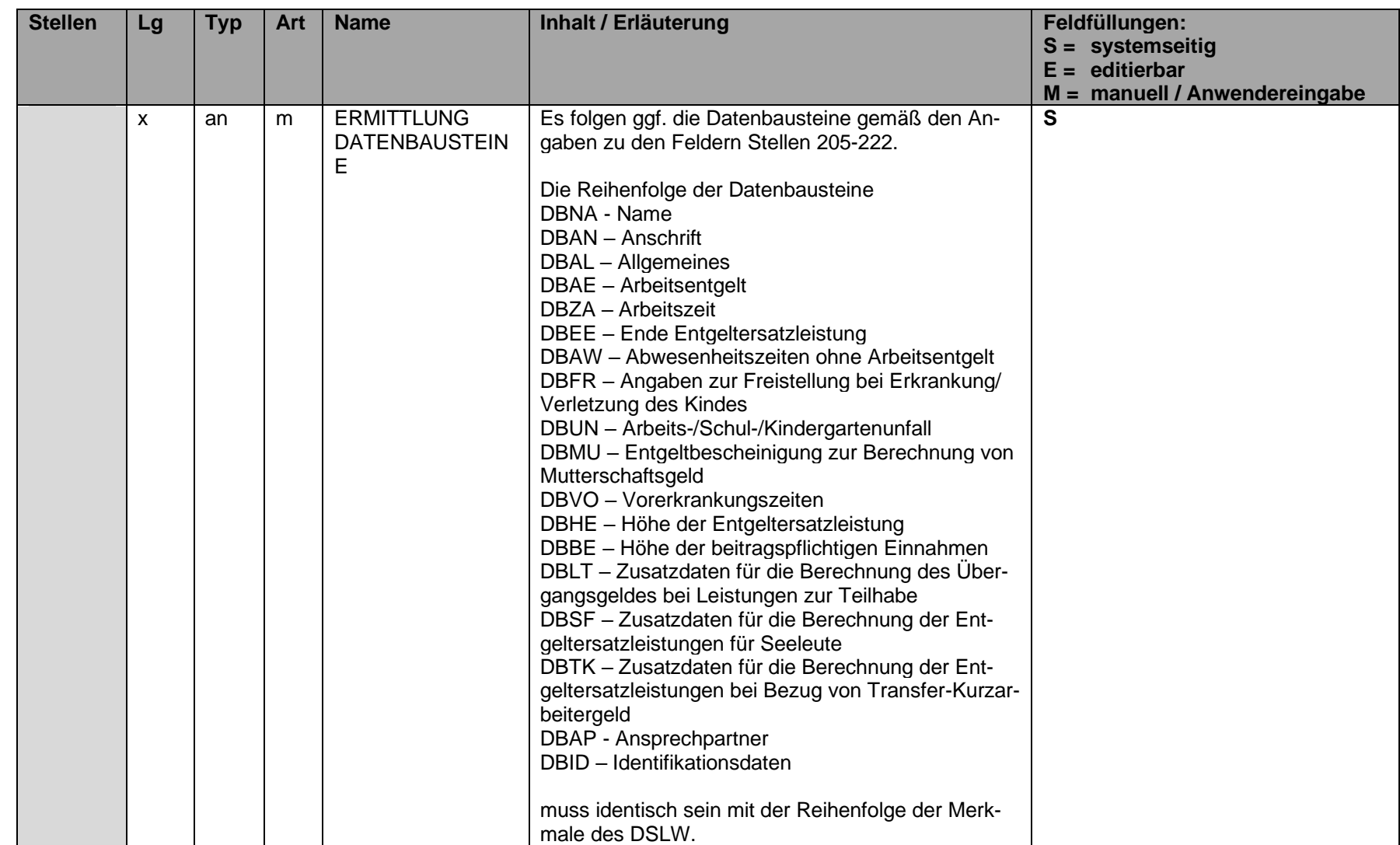

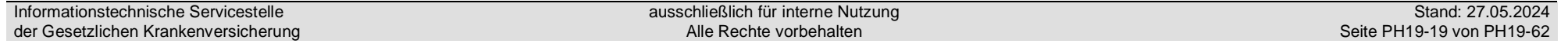

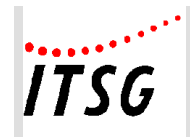

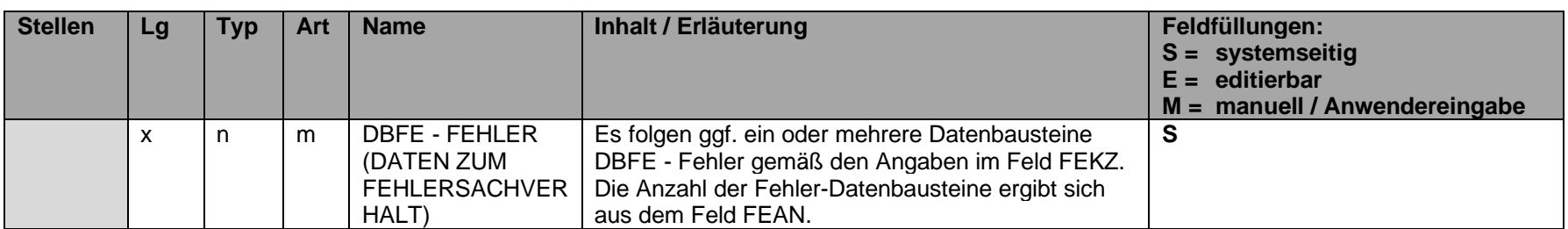

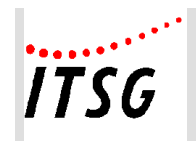

# **Datenbaustein DBAL - Allgemeines**

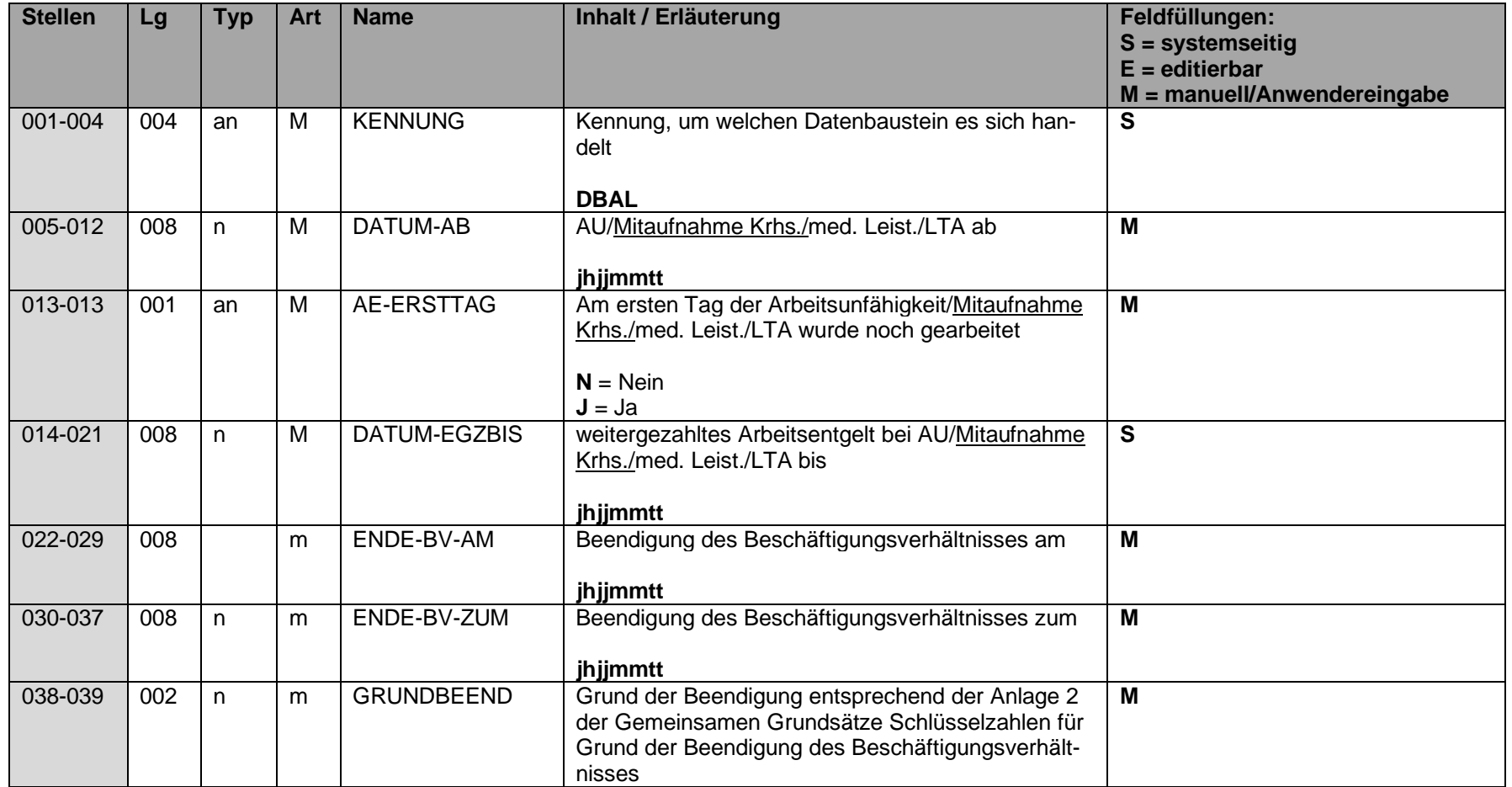

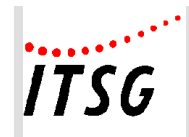

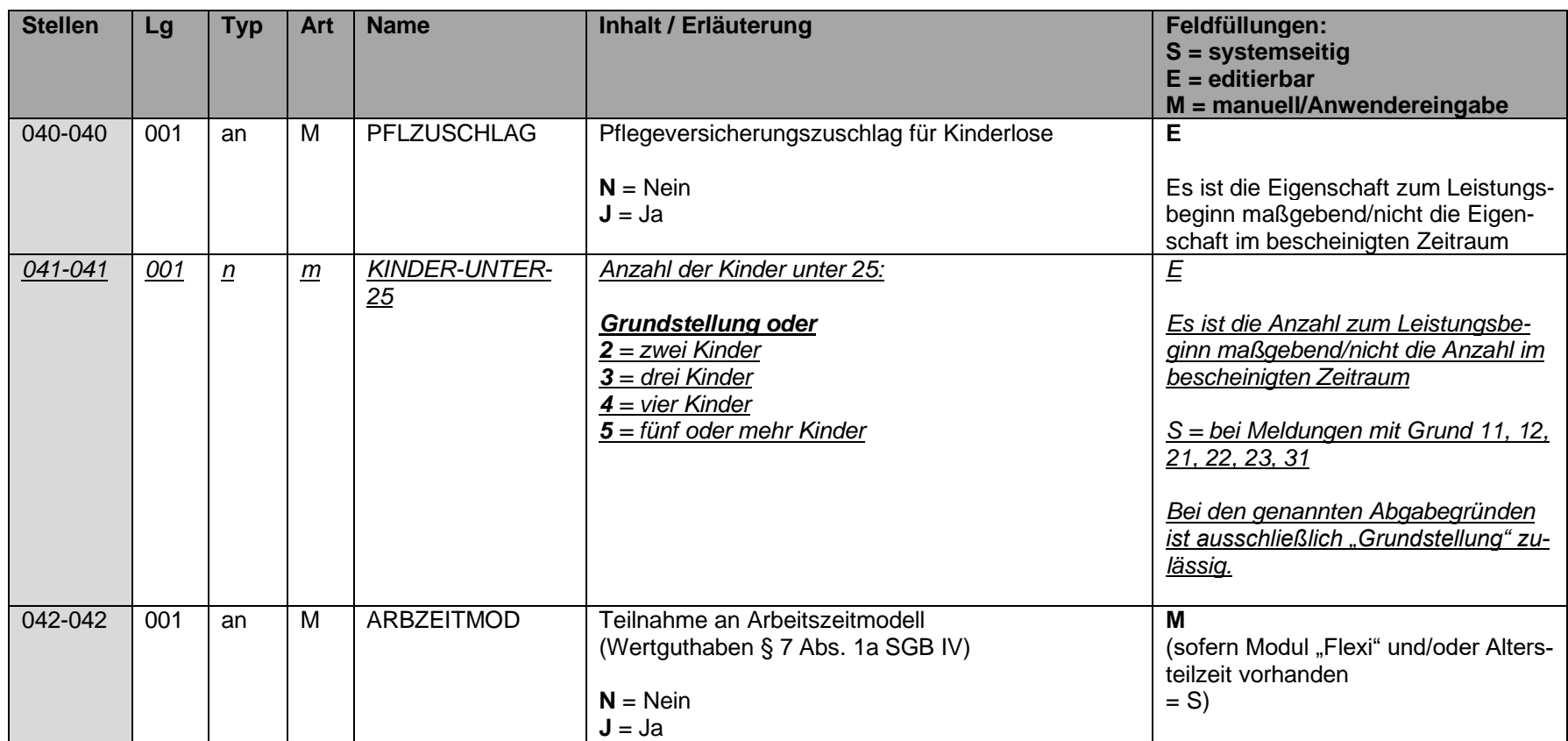

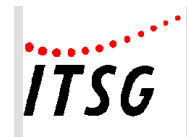

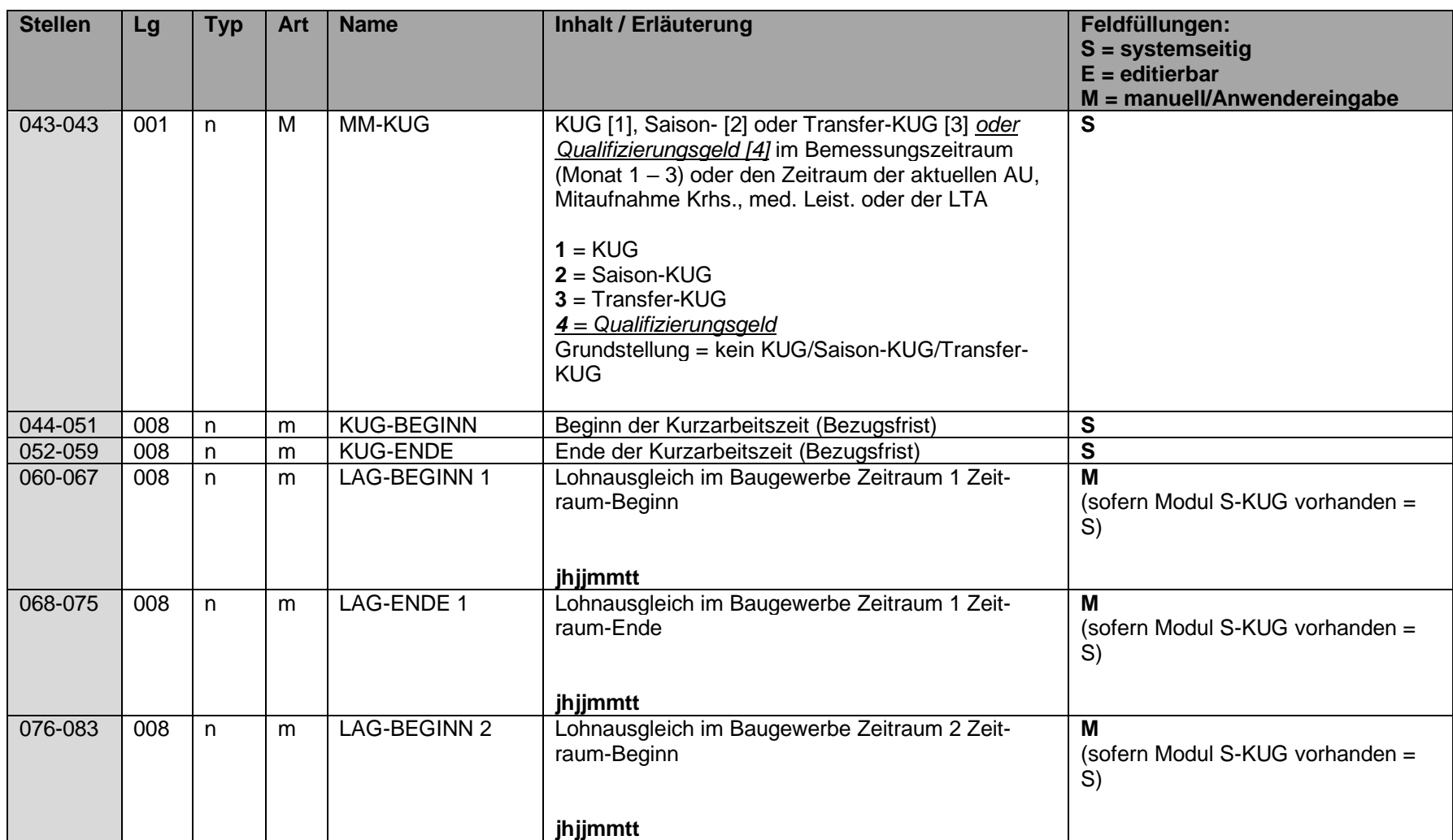

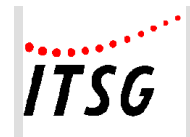

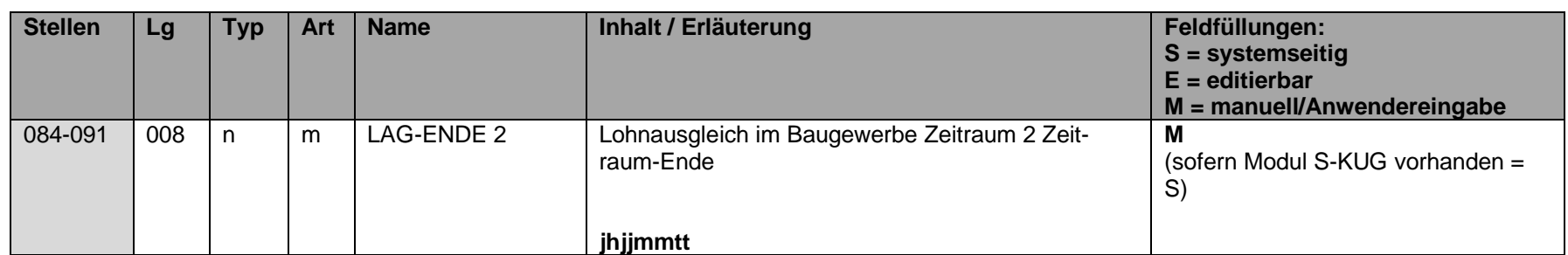

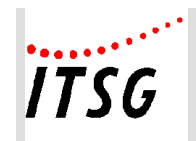

# **Datenbaustein DBAE - Arbeitsentgelt**

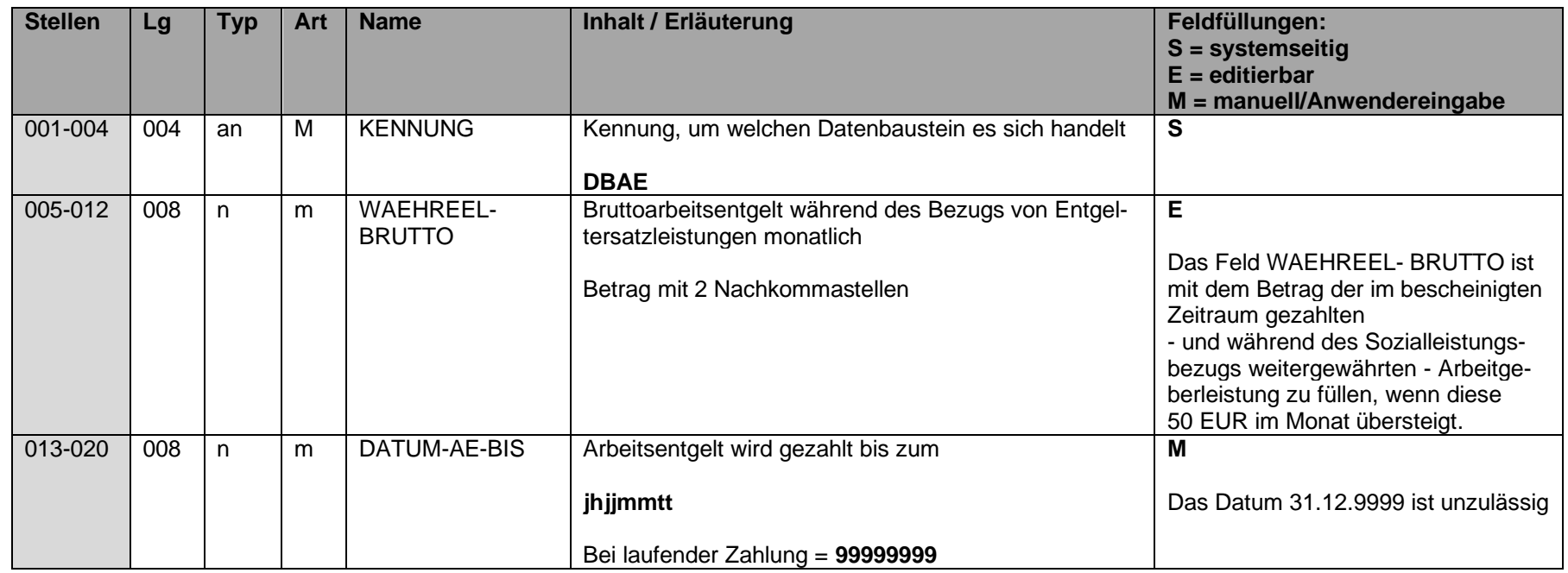

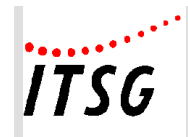

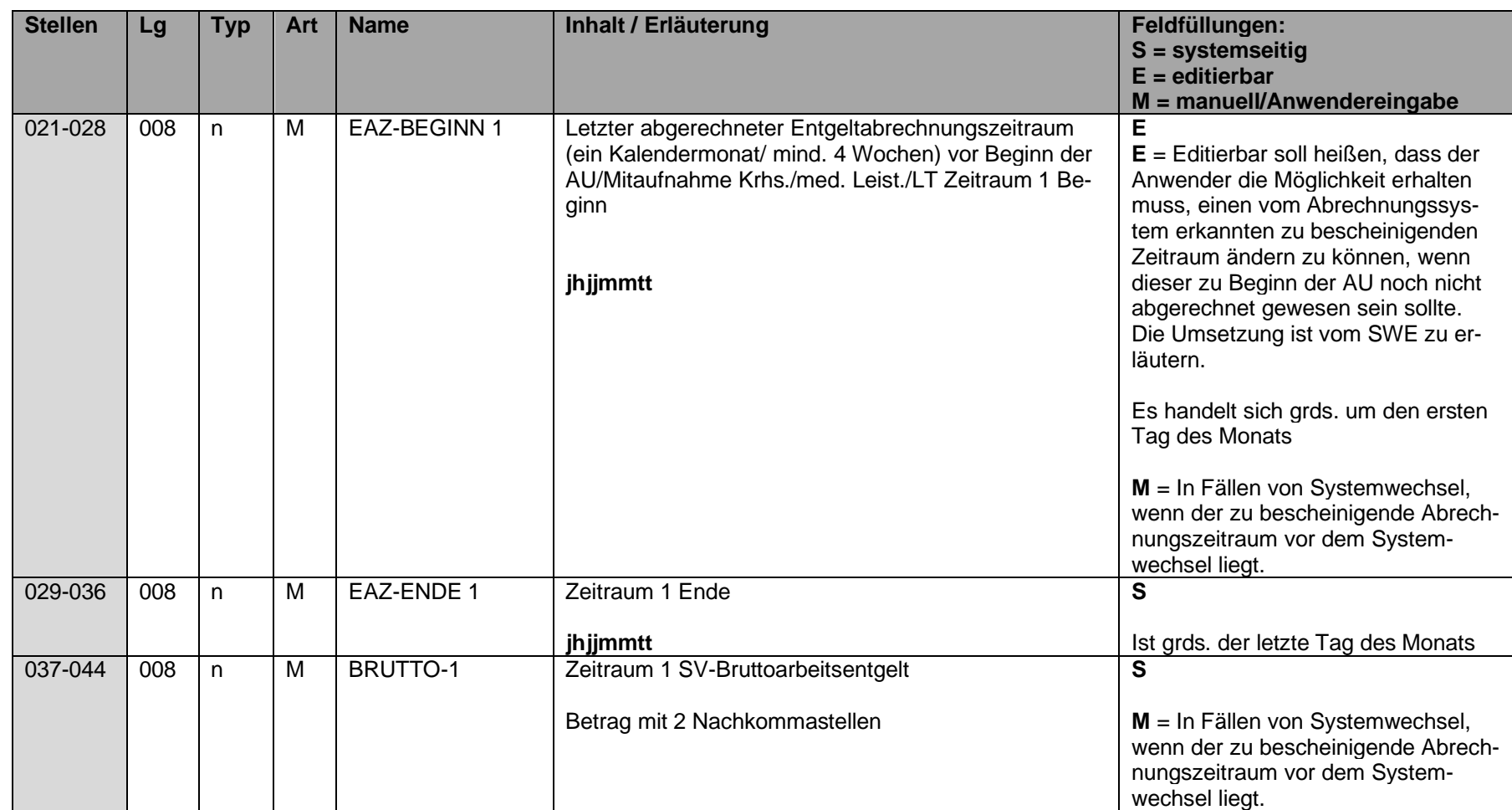

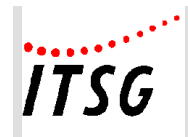

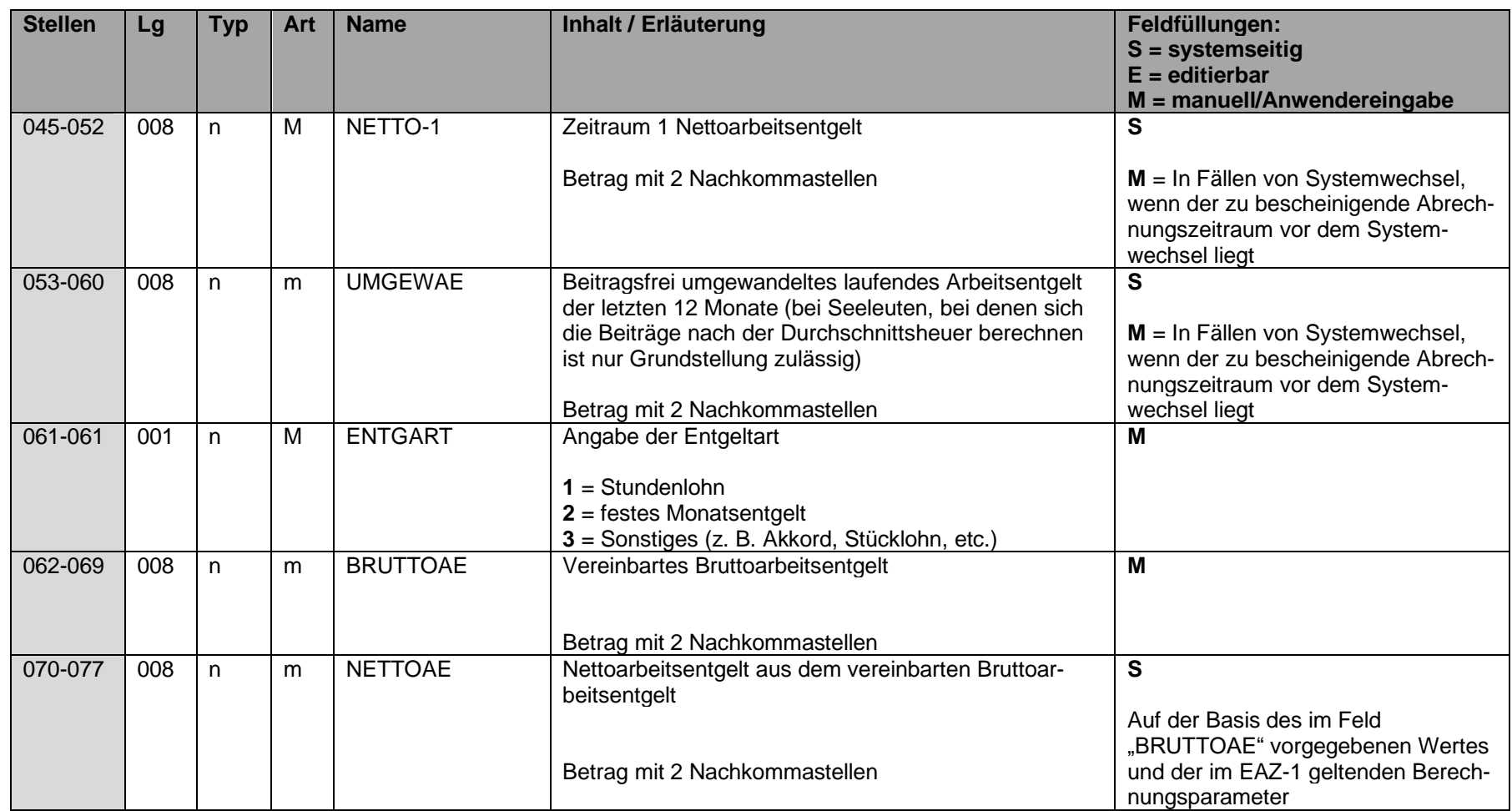

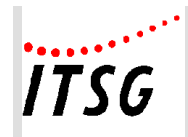

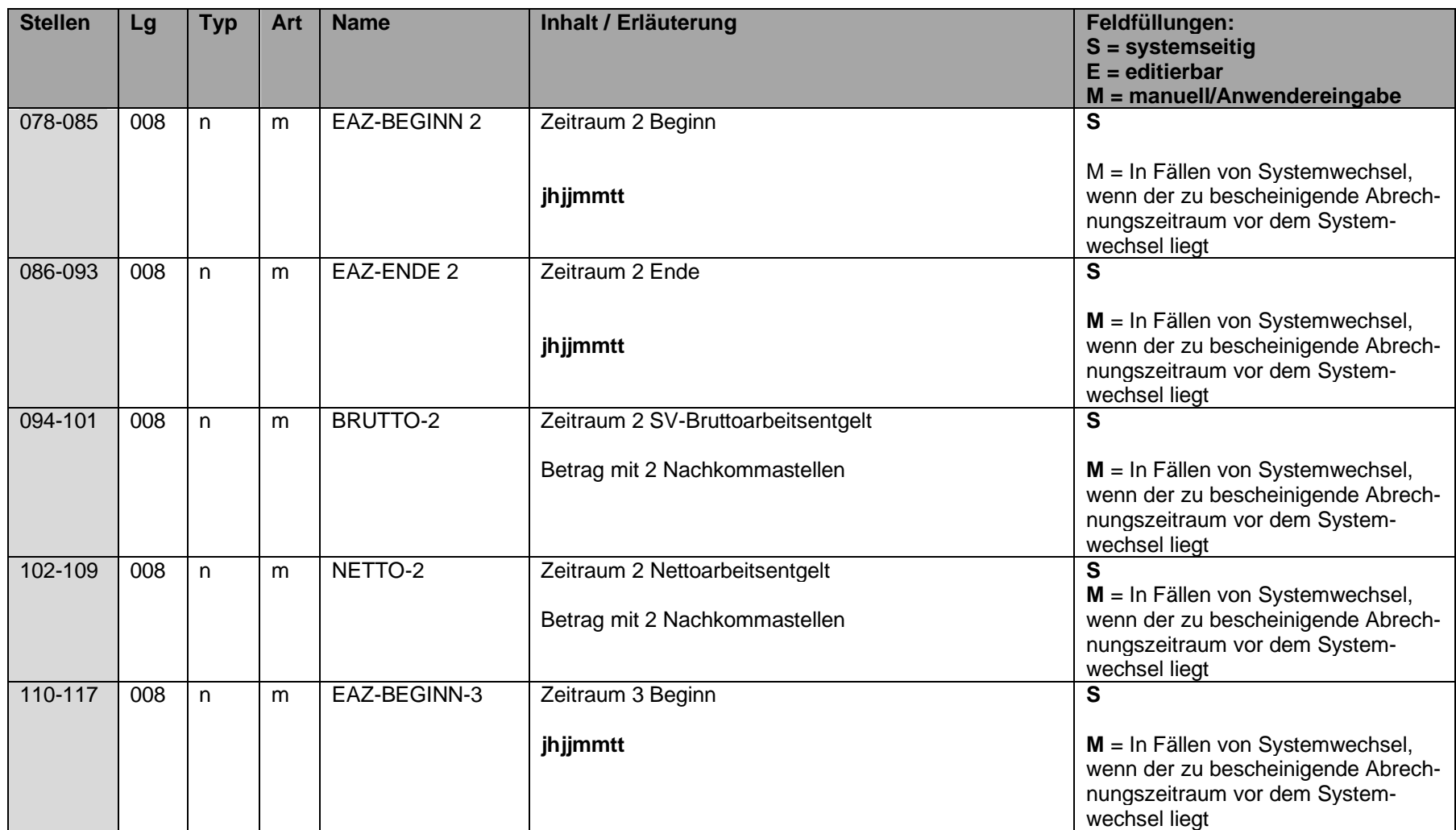

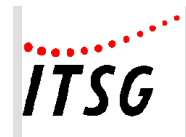

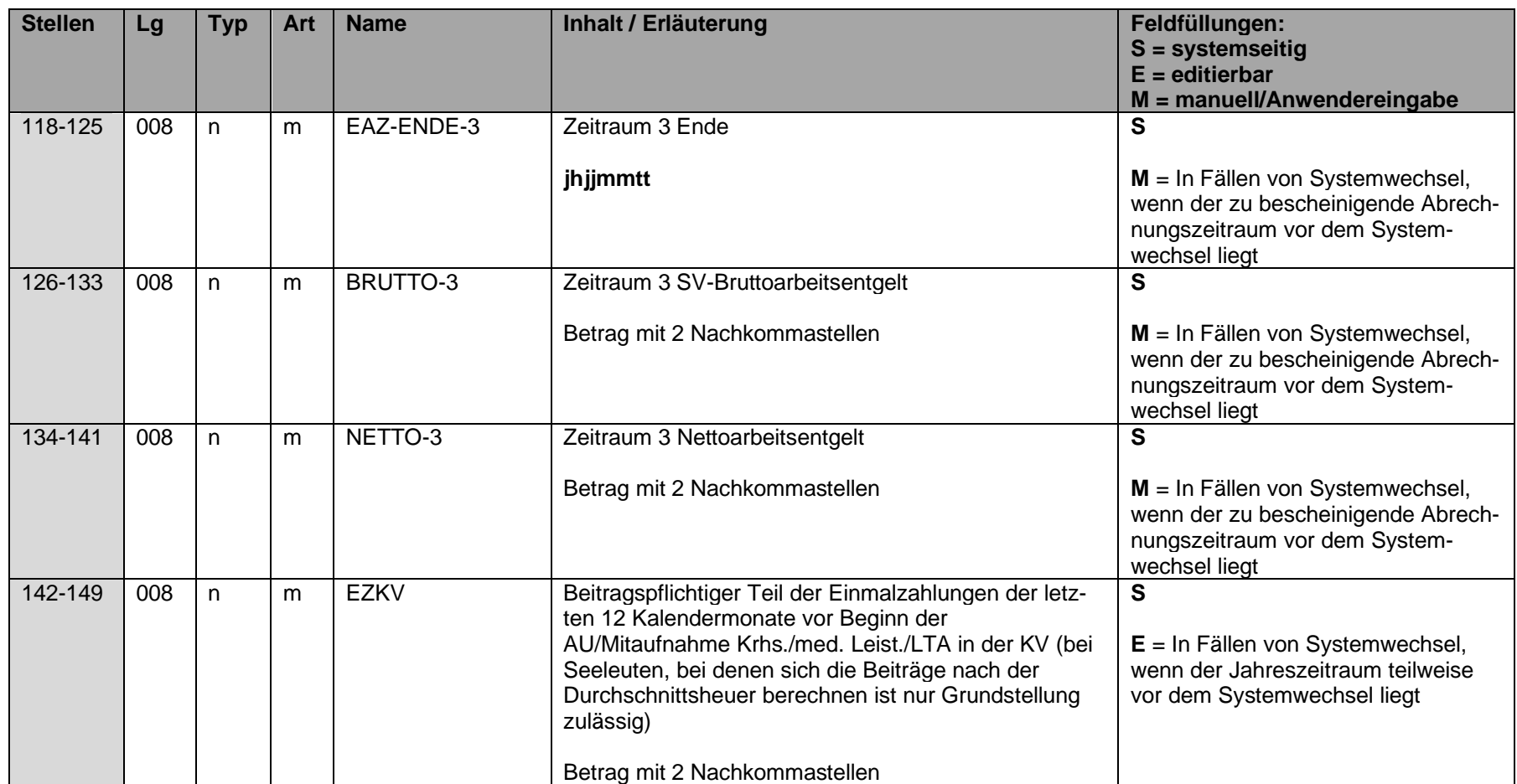

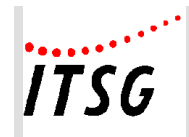

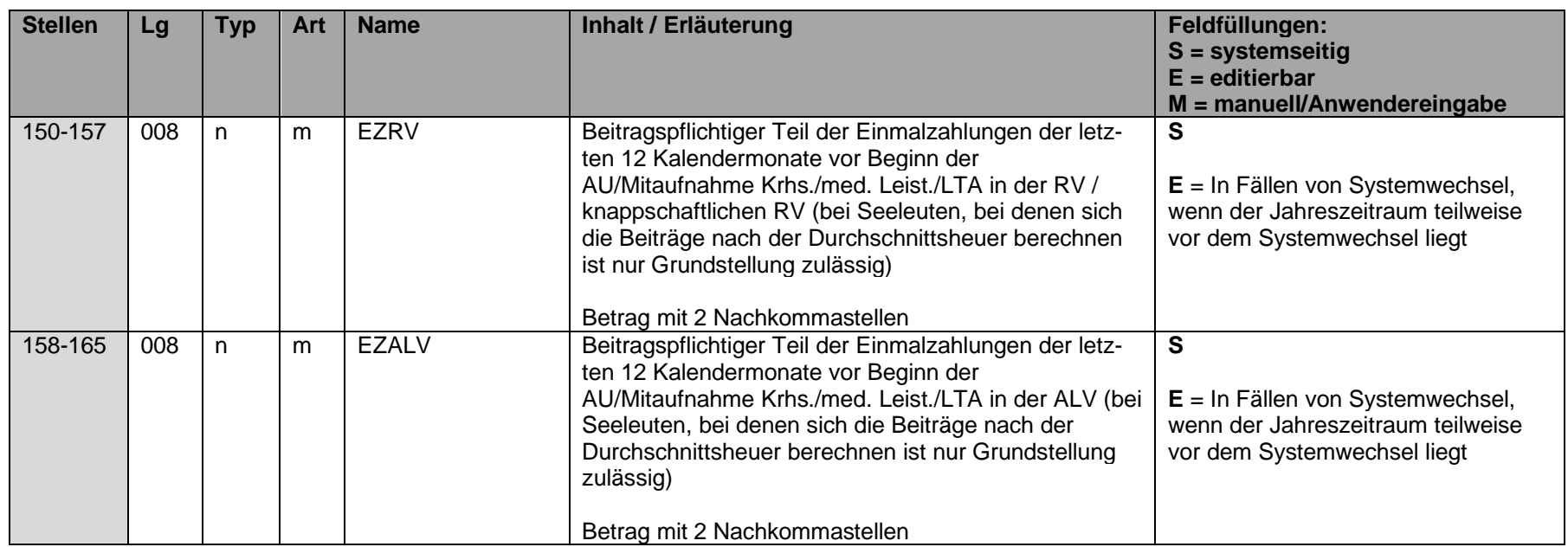

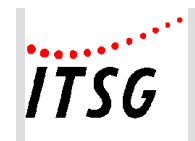

# **Datenbaustein DBZA - Arbeitszeit**

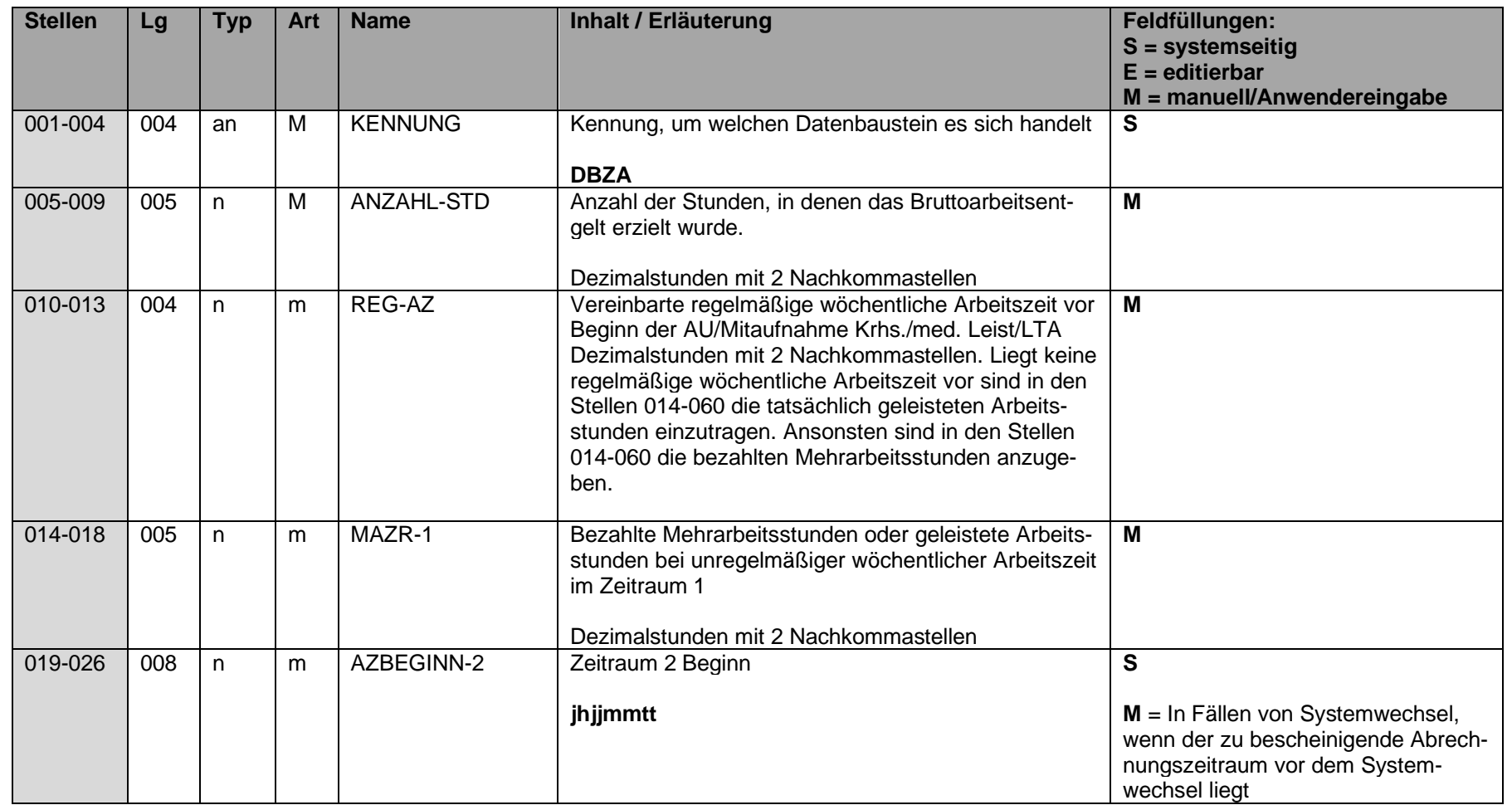

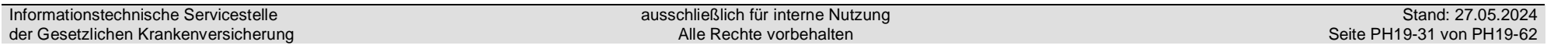

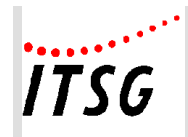

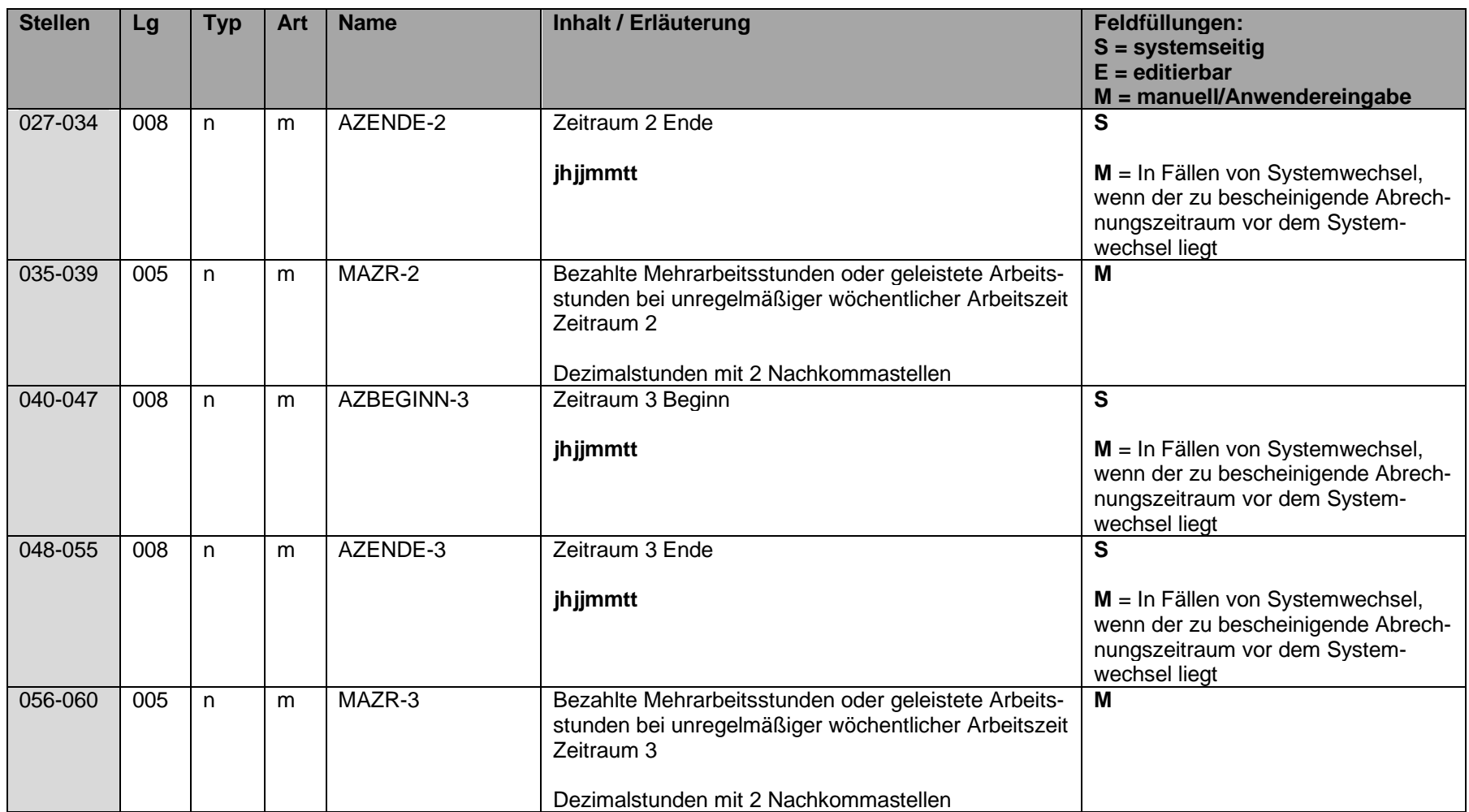

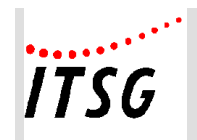

# **Datenbaustein DBEE - Ende Entgeltersatzleistung**

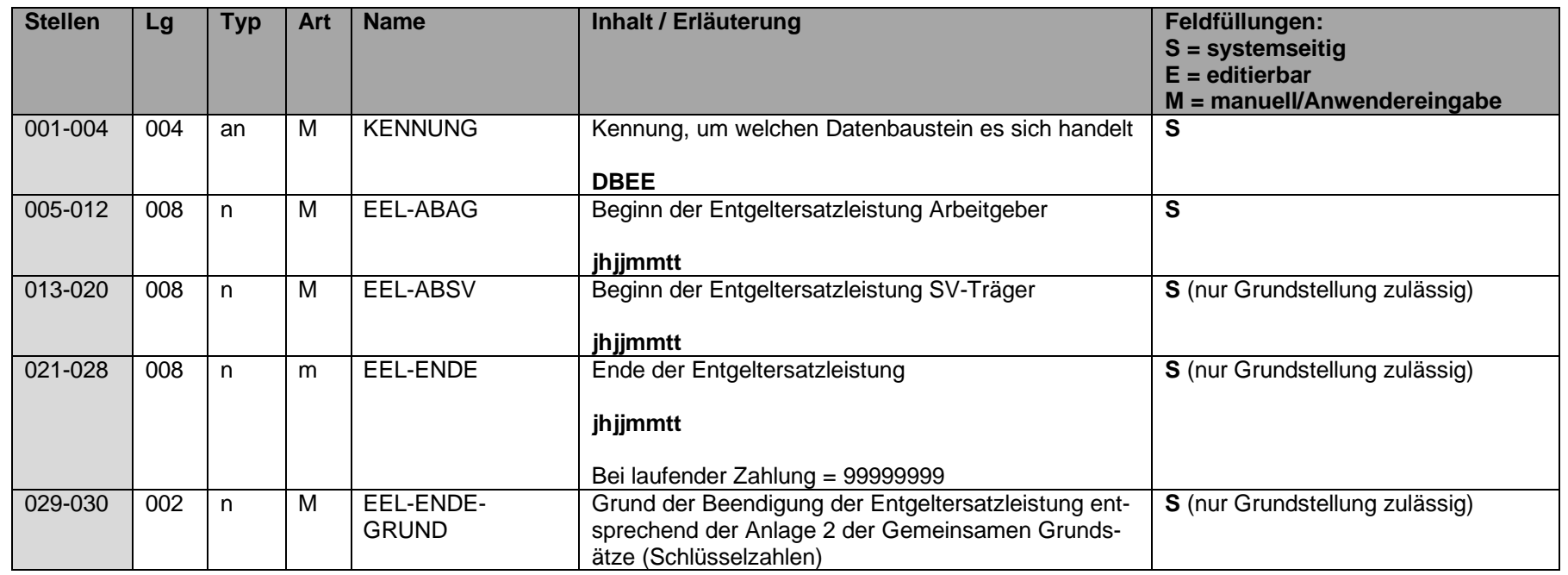

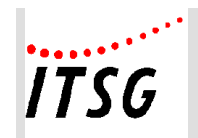

# **Datenbaustein DBAW - Abwesenheitszeiten ohne Arbeitsentgelt**

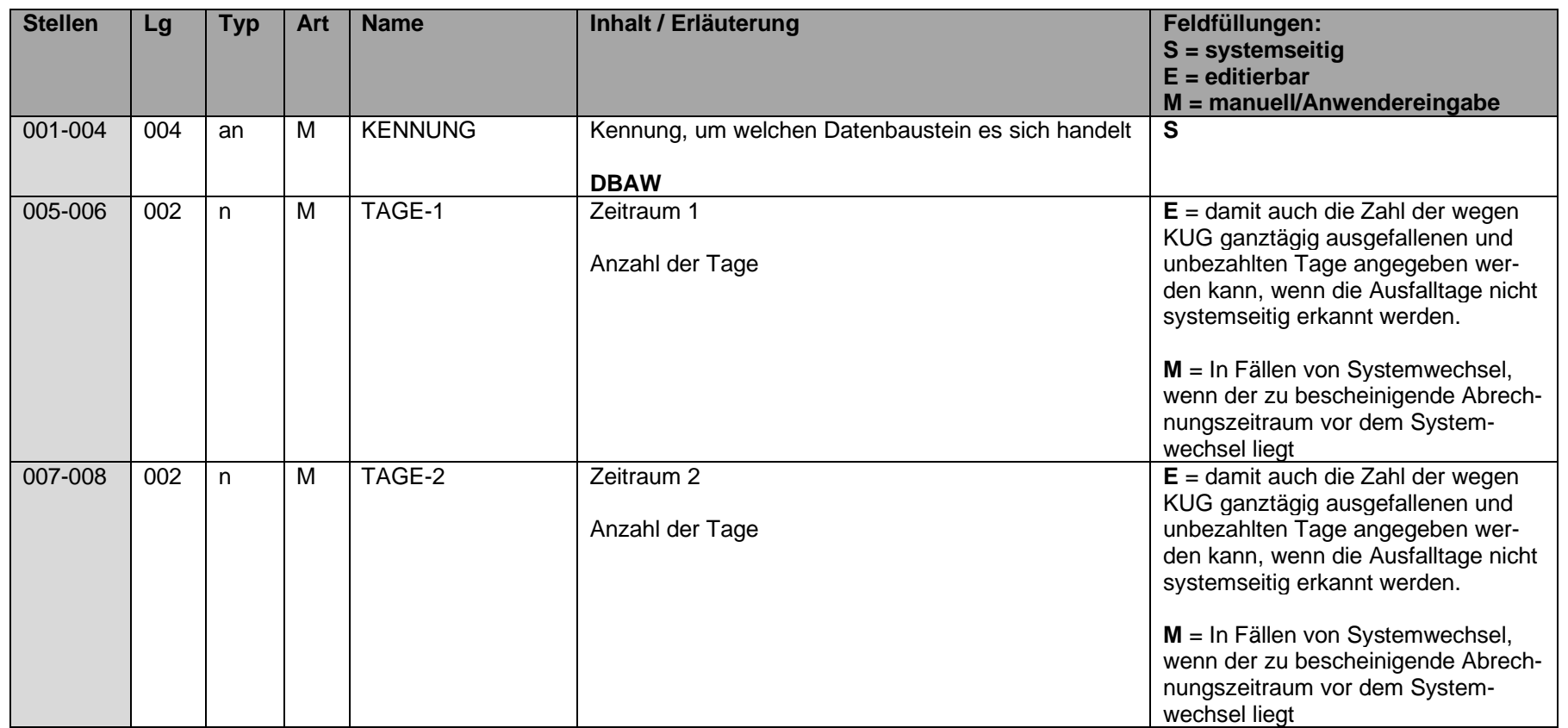

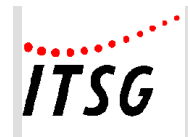

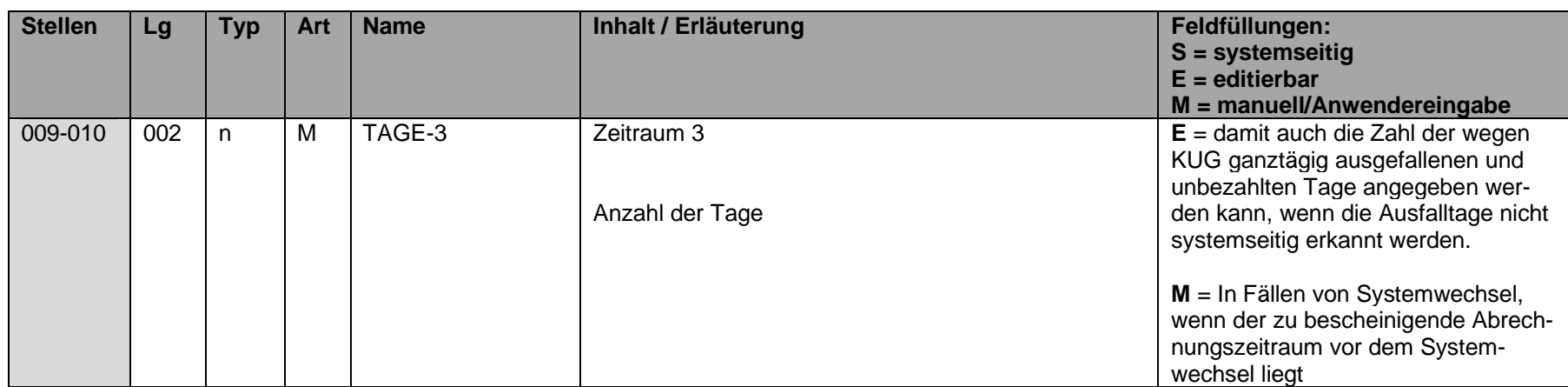

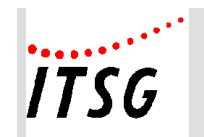

# **Datenbaustein DBFR - Angaben zur Freistellung bei Erkrankung / Verletzung des Kindes**

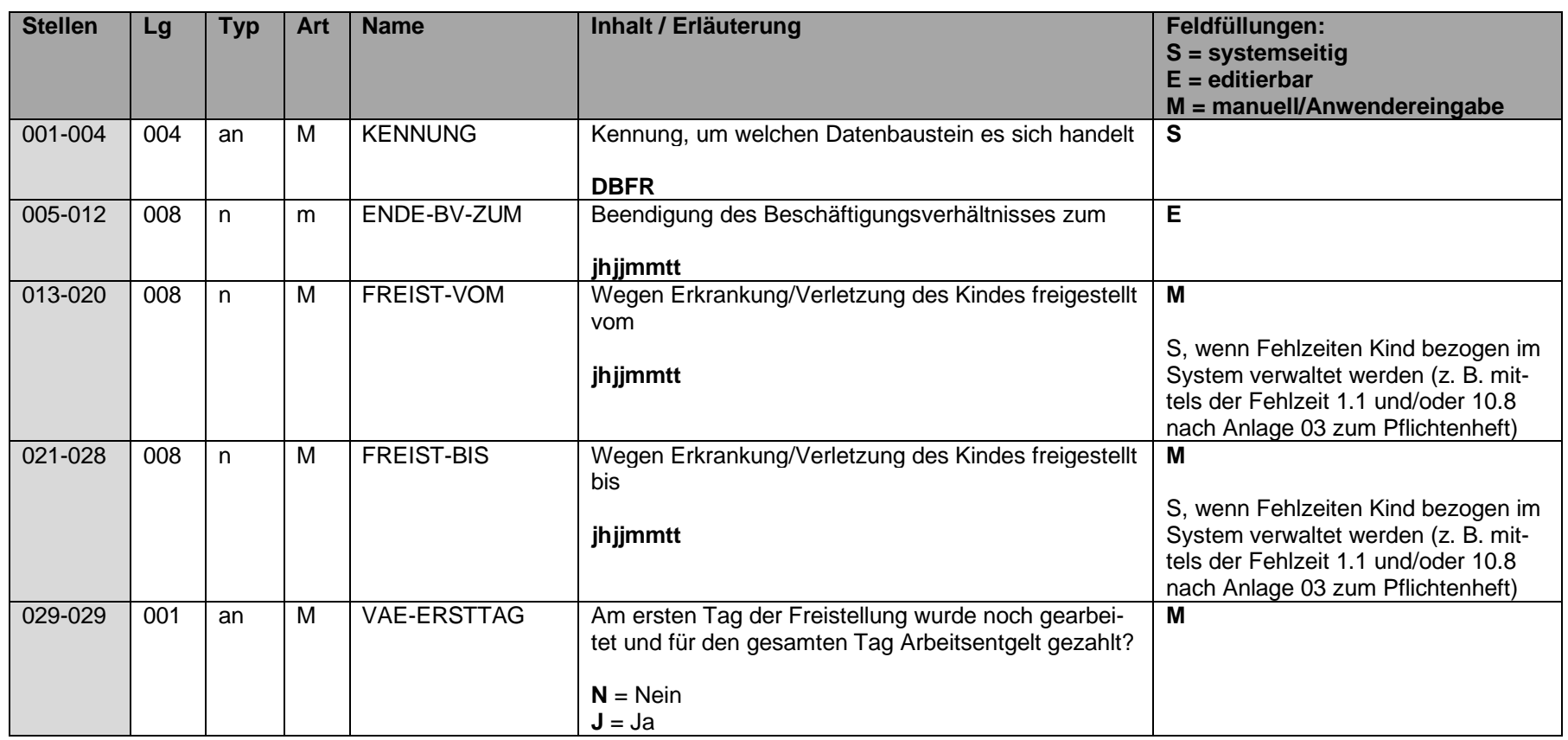

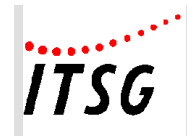

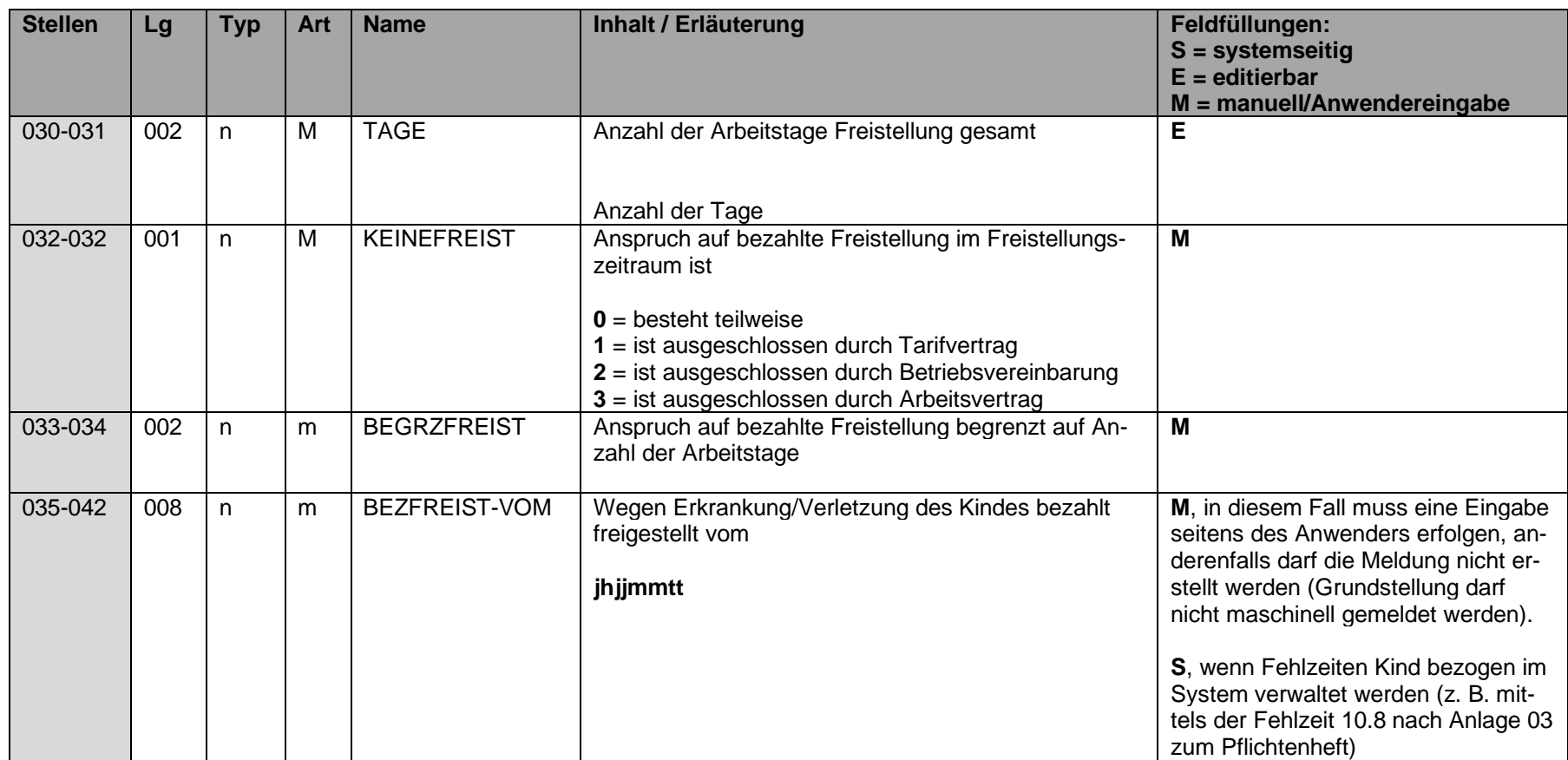

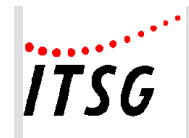

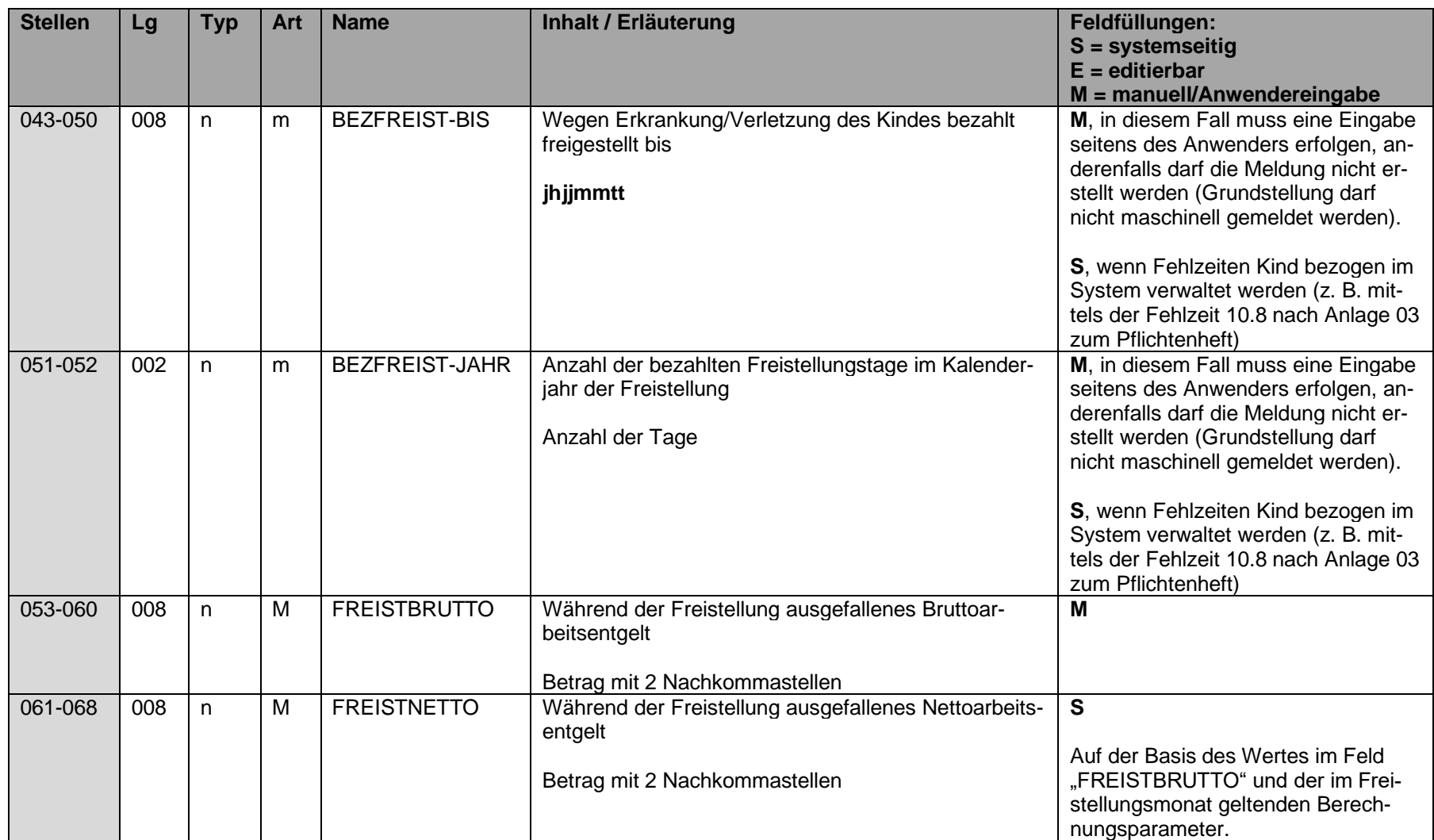

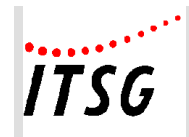

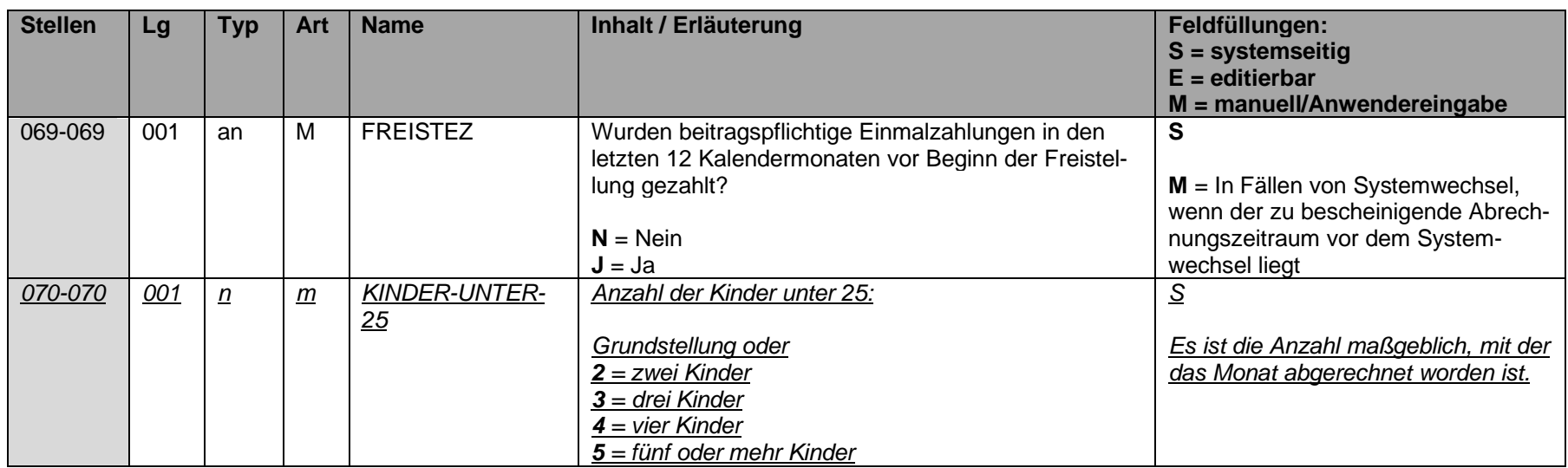

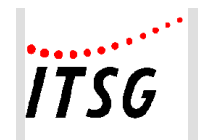

# **Datenbaustein DBUN - Arbeits-/Schul-/Kindergartenunfall**

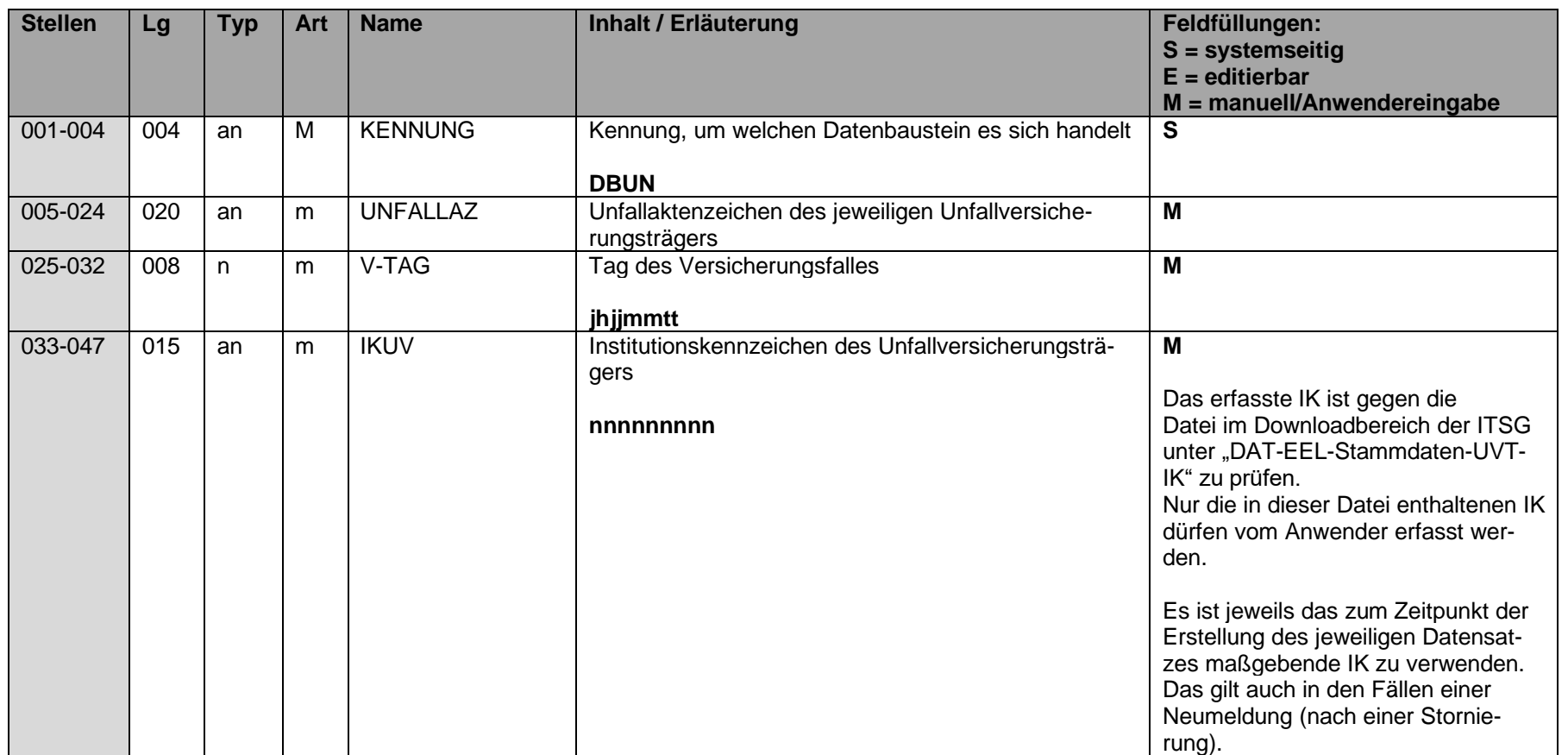

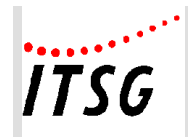

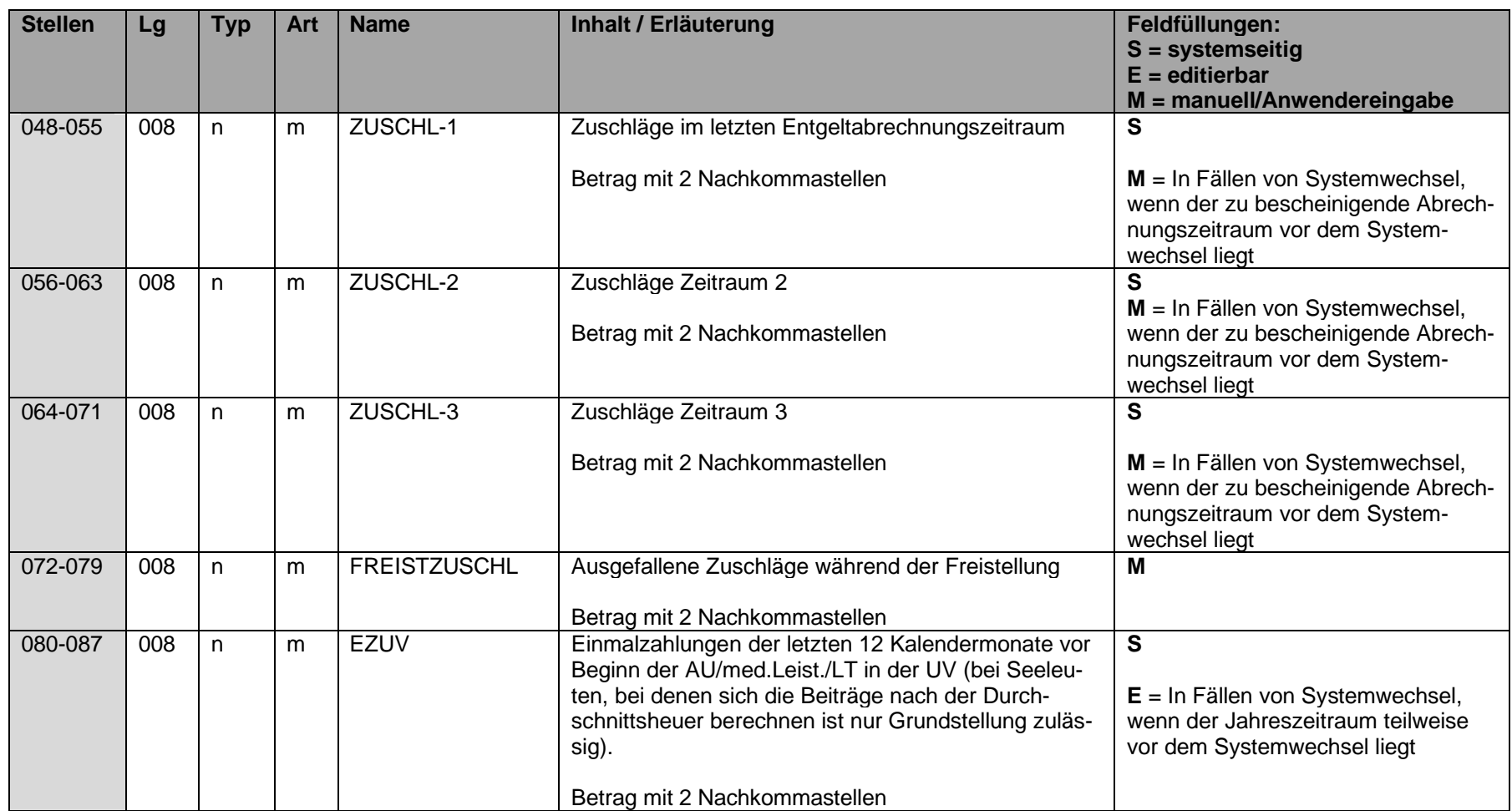

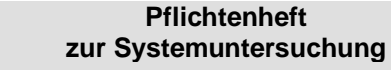

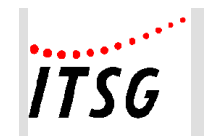

# **Datenbaustein DBMU - Entgeltbescheinigung zur Berechnung von Mutterschaftsgeld**

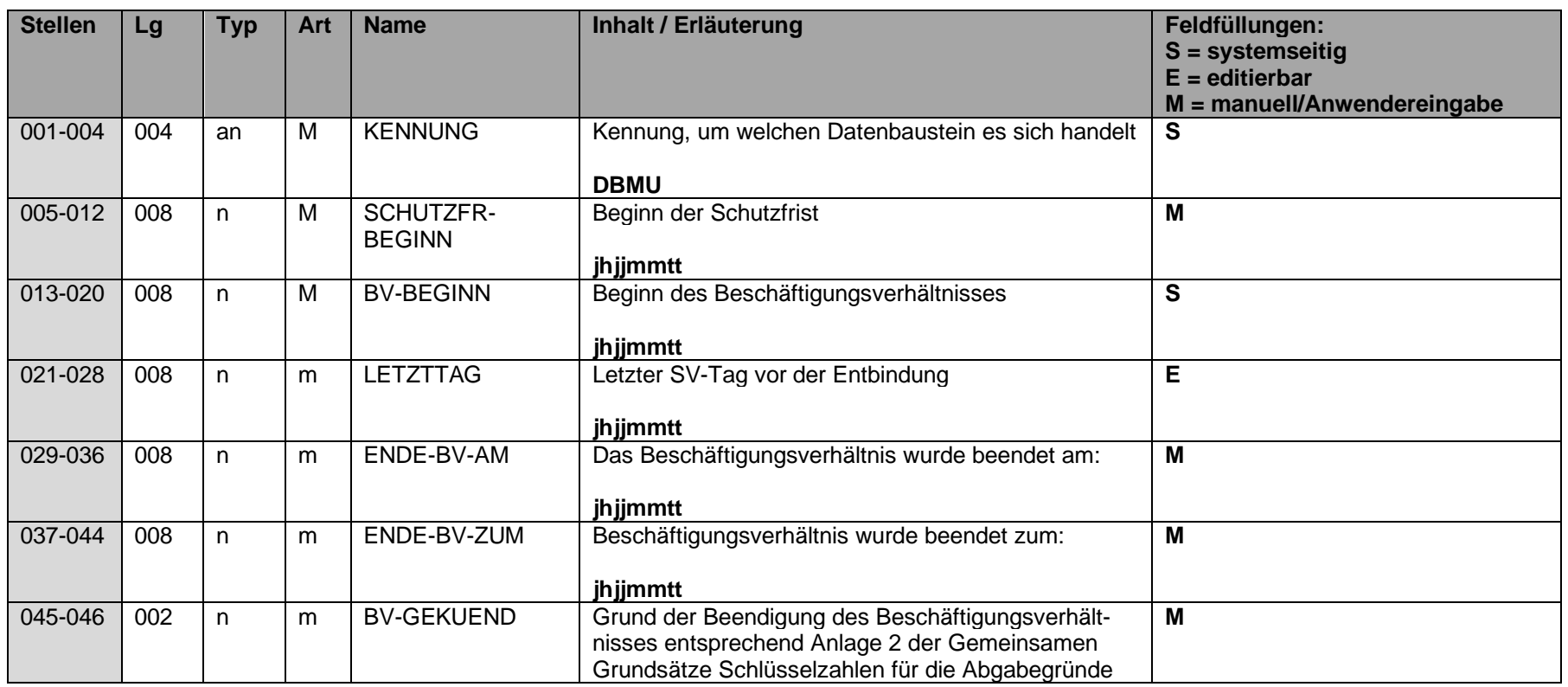

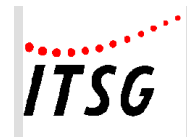

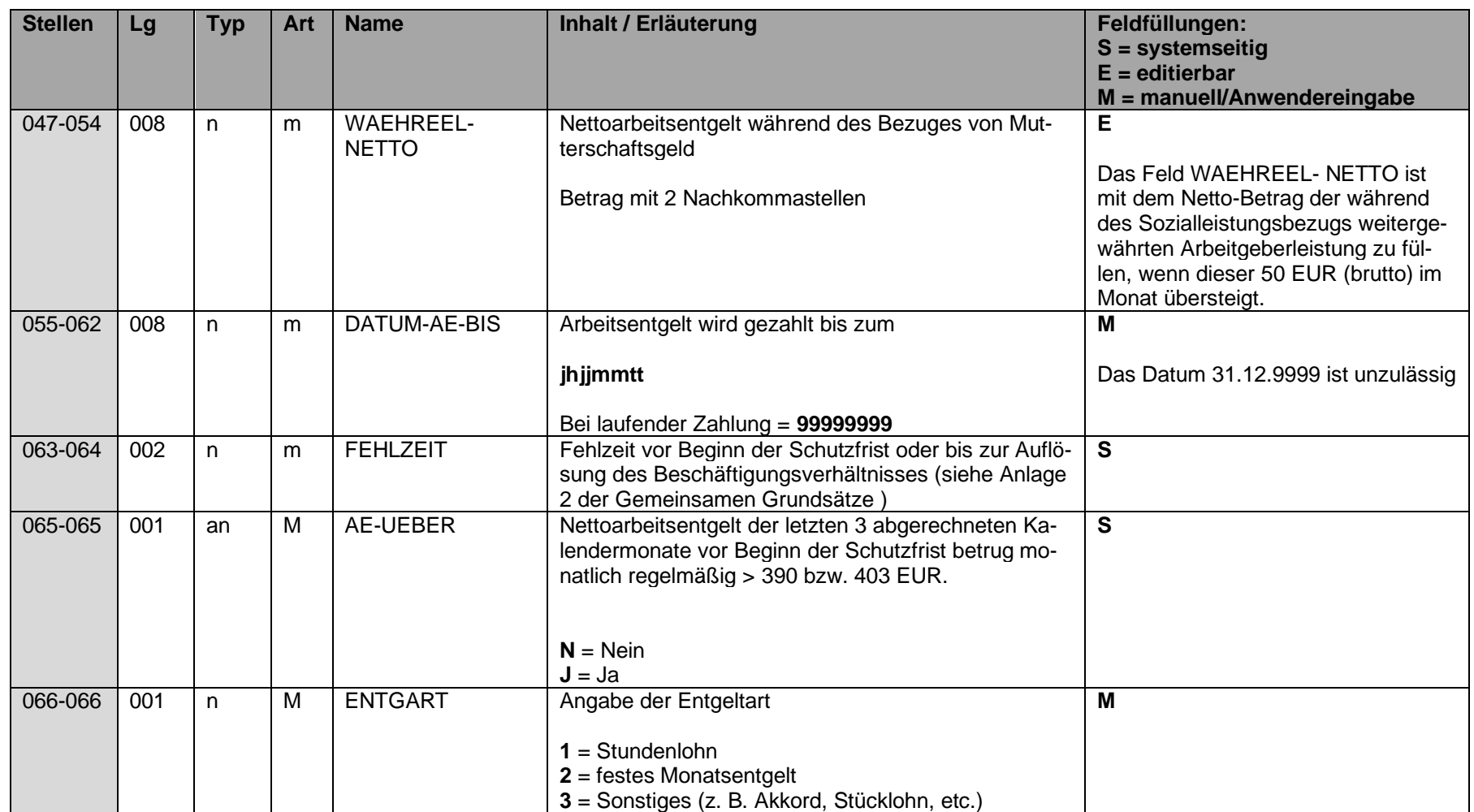

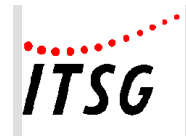

**Anlage 19**

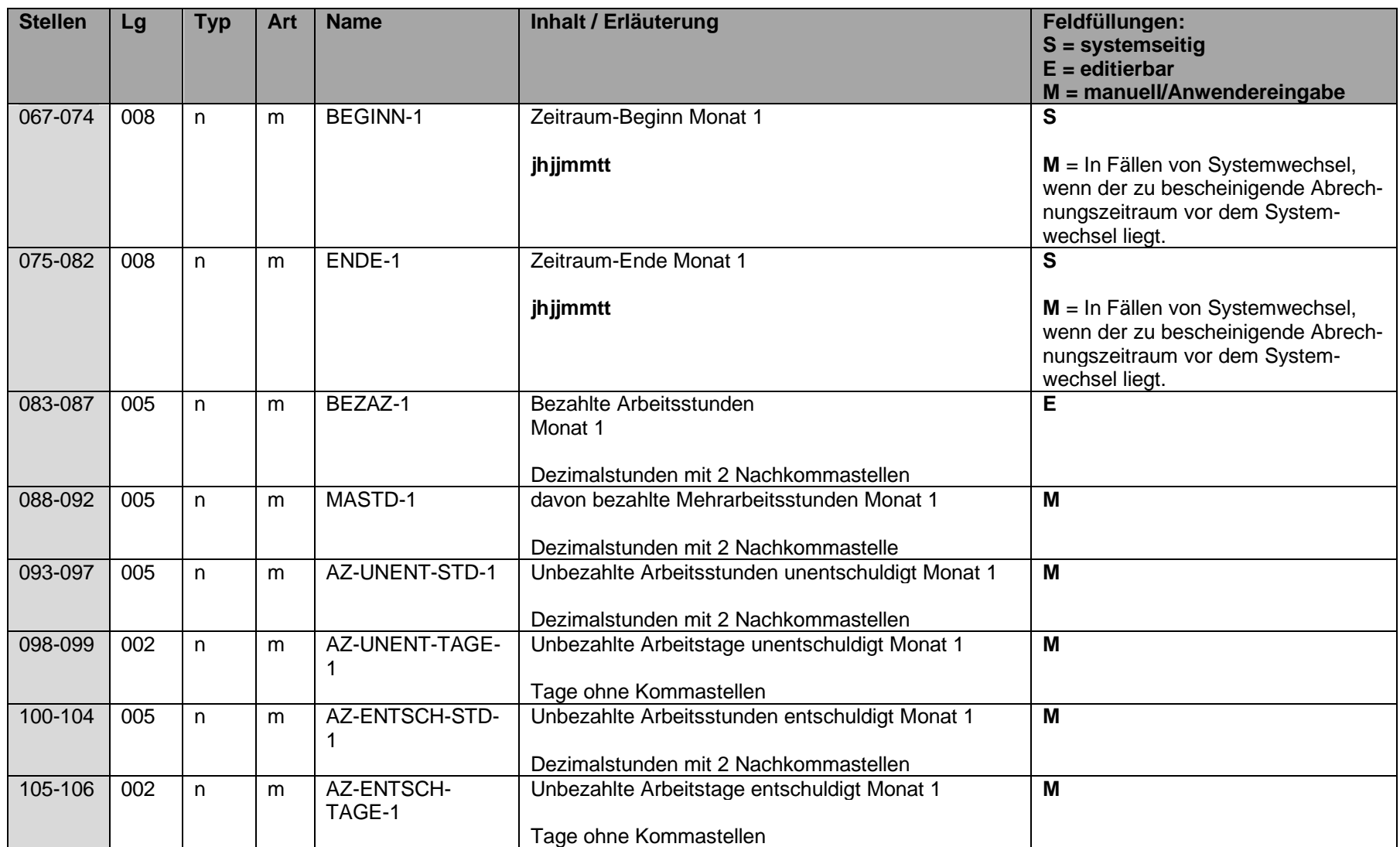

Informationstechnische Servicestelle der Gesetzlichen Krankenversicherung ausschließlich für interne Nutzung Alle Rechte vorbehalten Stand: 27.05.2024 Seite PH19-44 von PH19-62

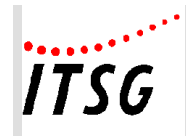

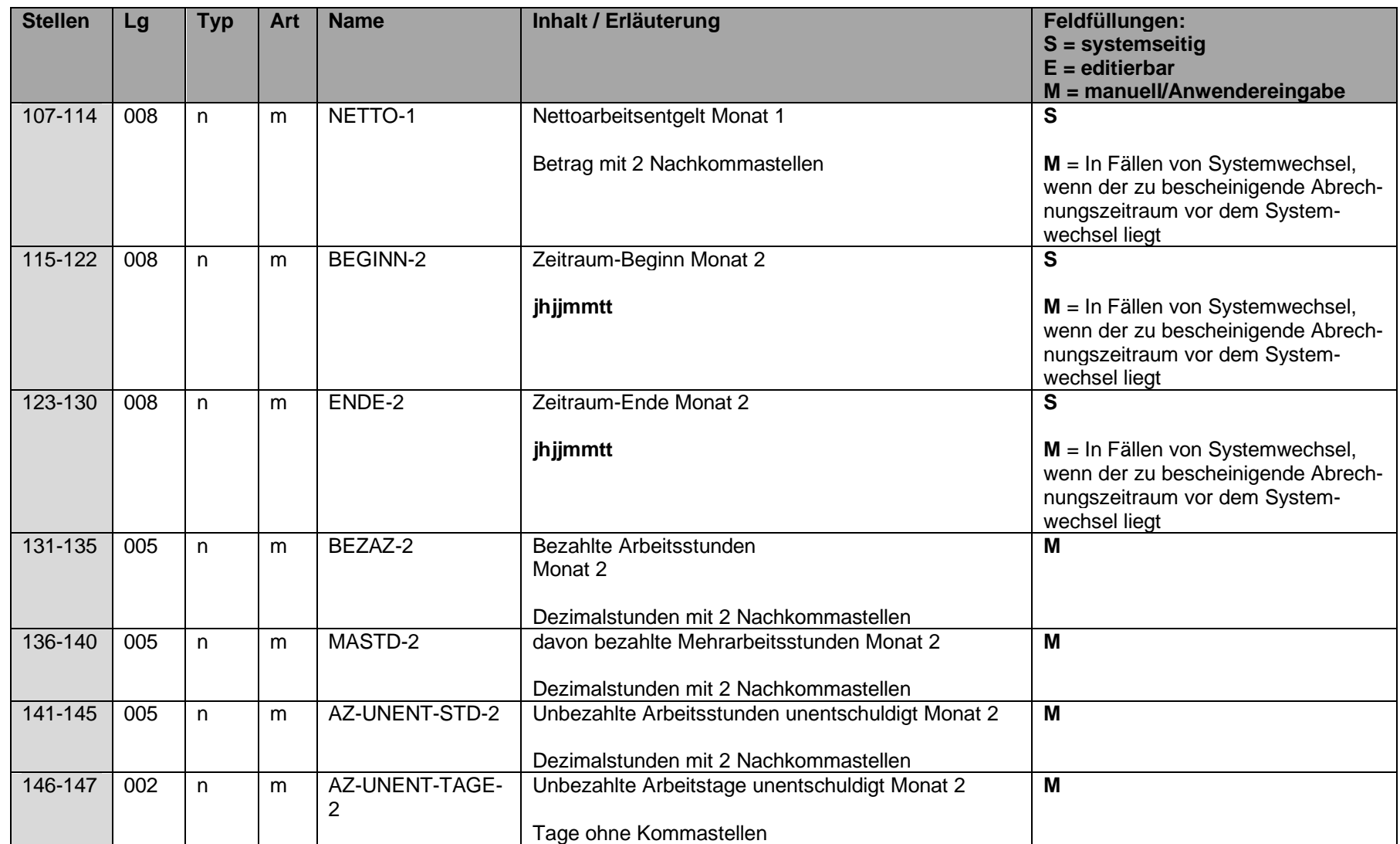

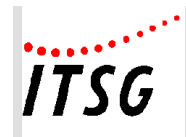

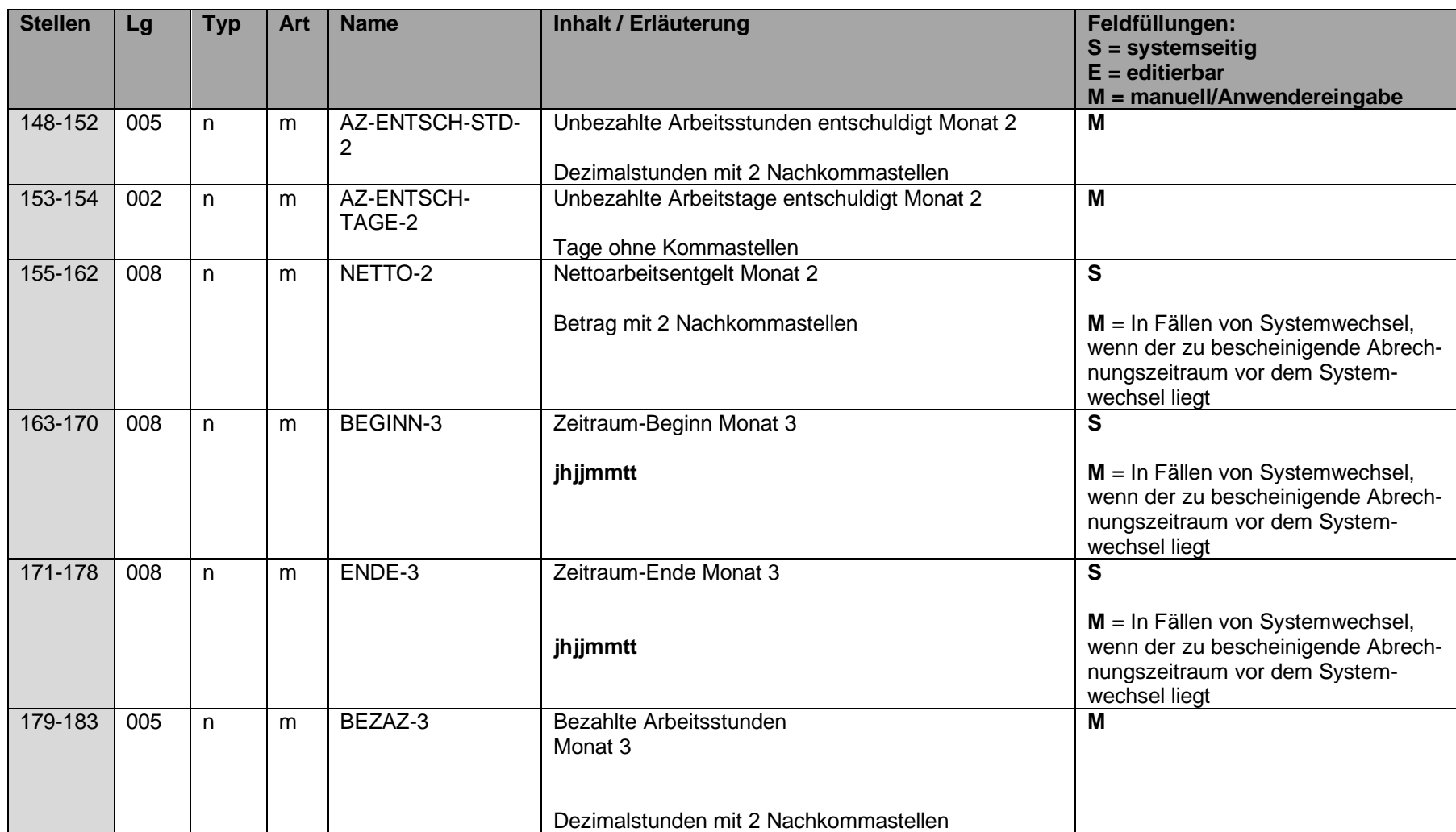

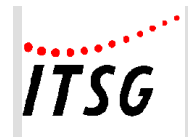

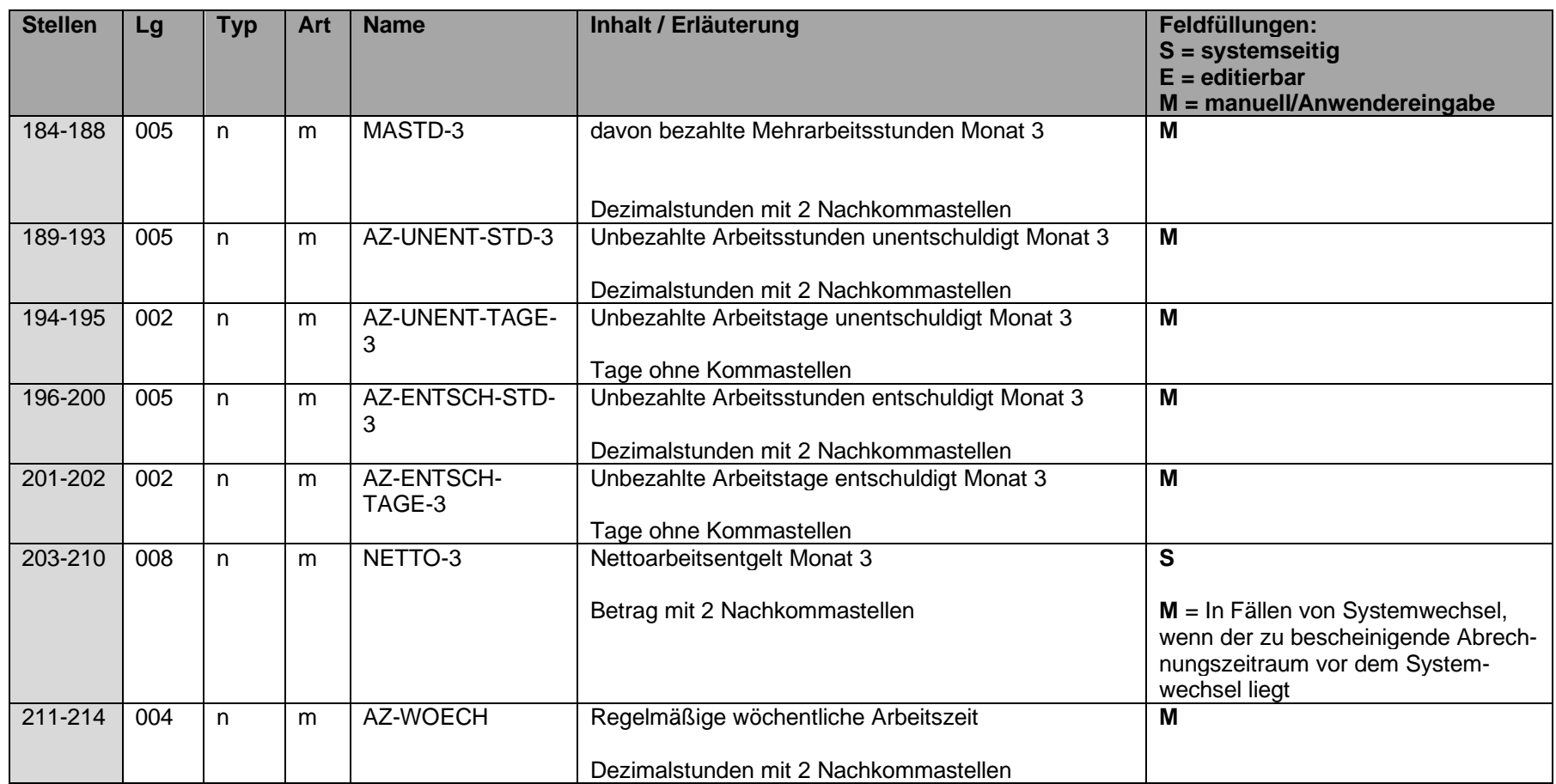

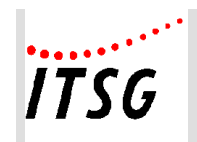

# **Datenbaustein DBVO - Vorerkrankungszeiten**

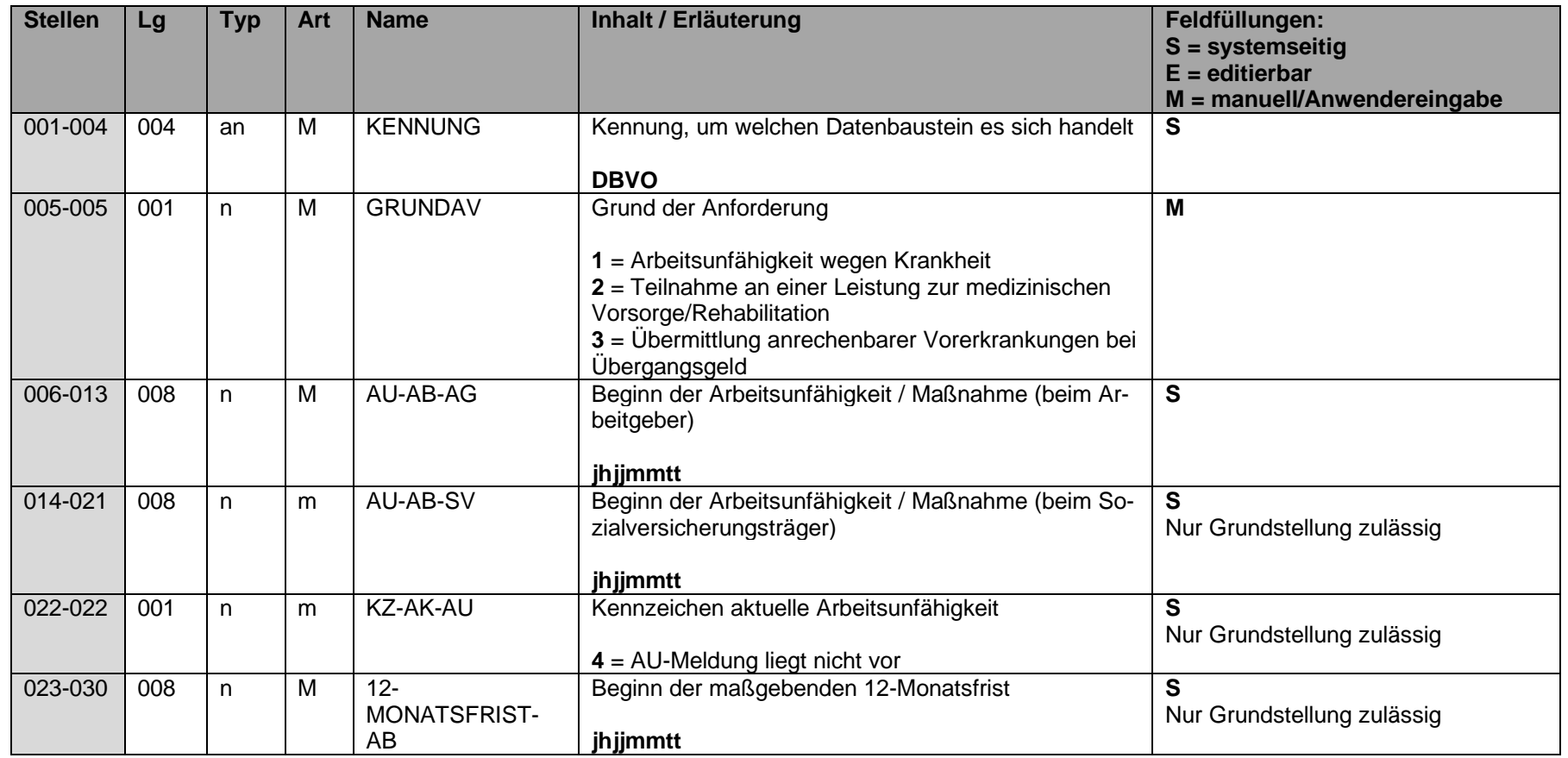

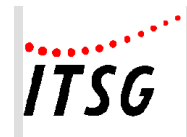

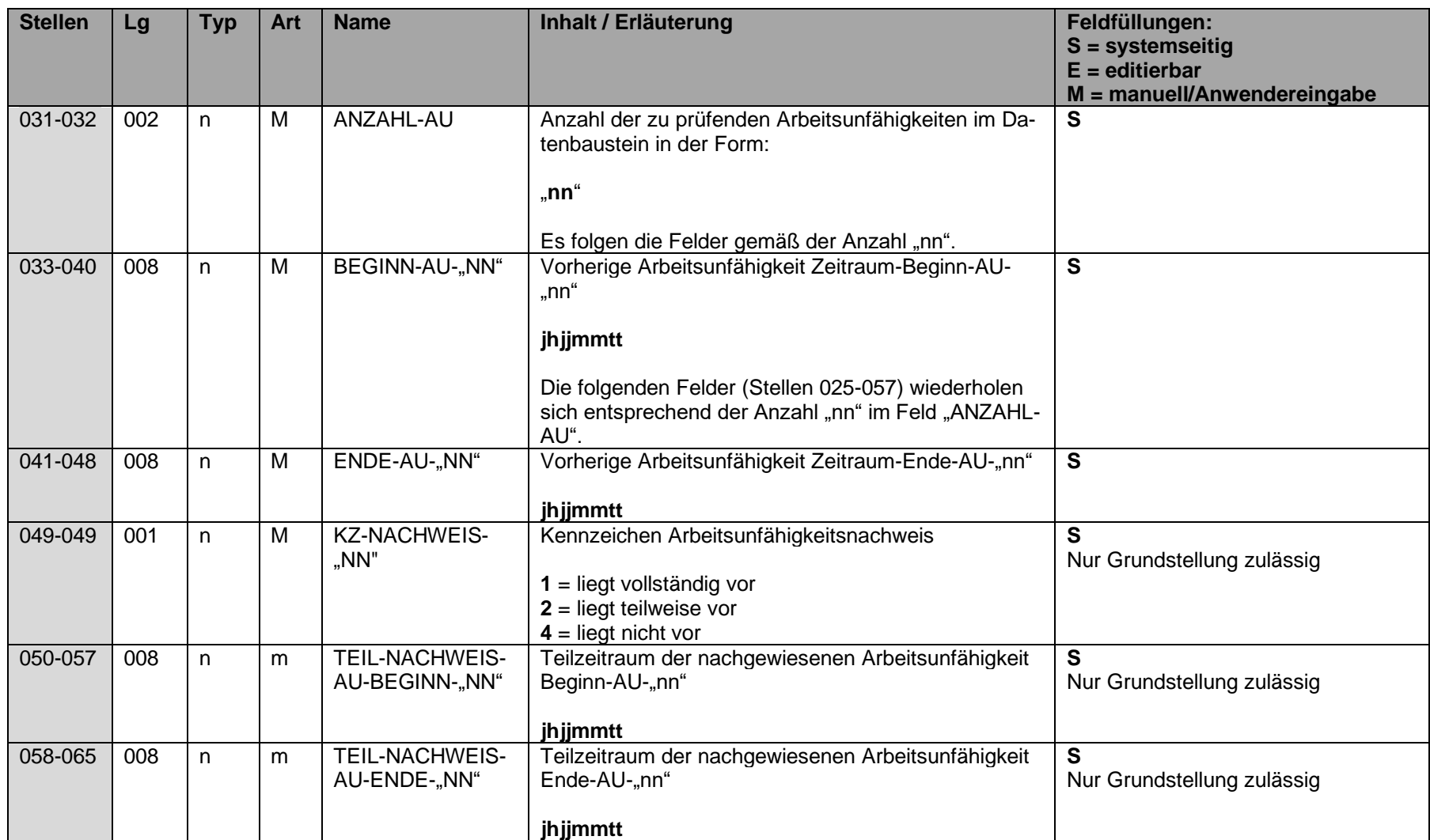

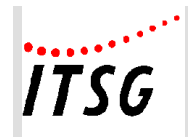

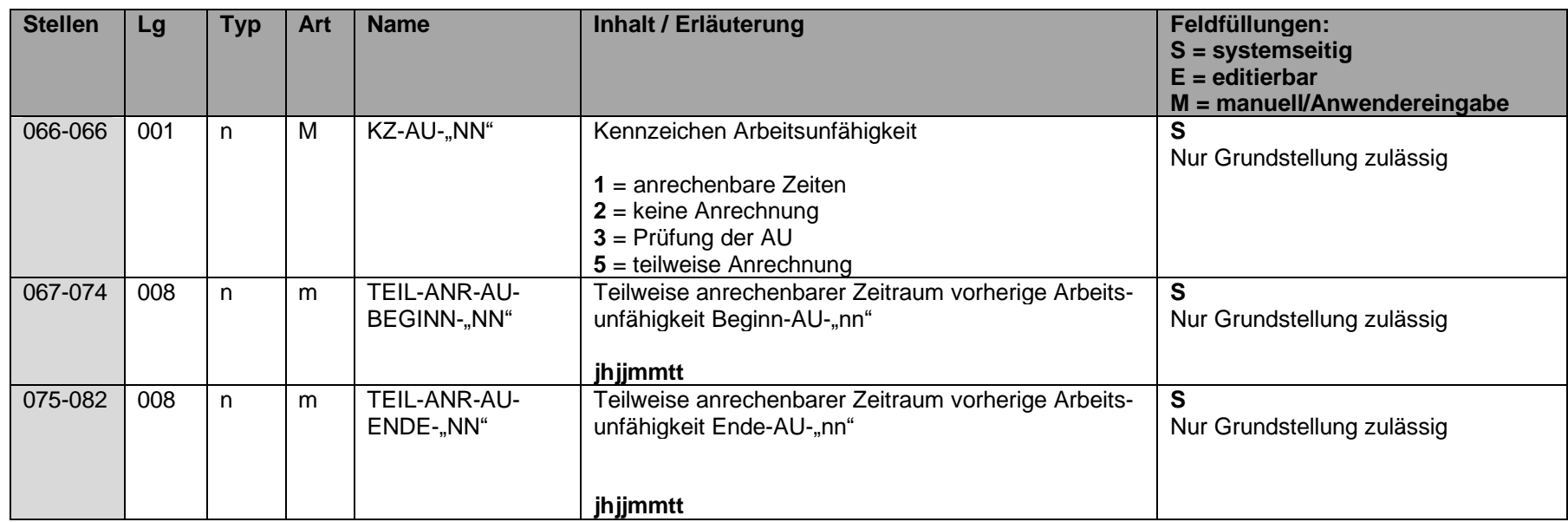

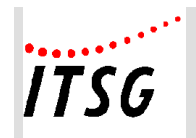

**Anlage 19**

# **Datenbaustein DBBE - Höhe der beitragspflichtigen Einnahmen (§ 23c SGB IV)**

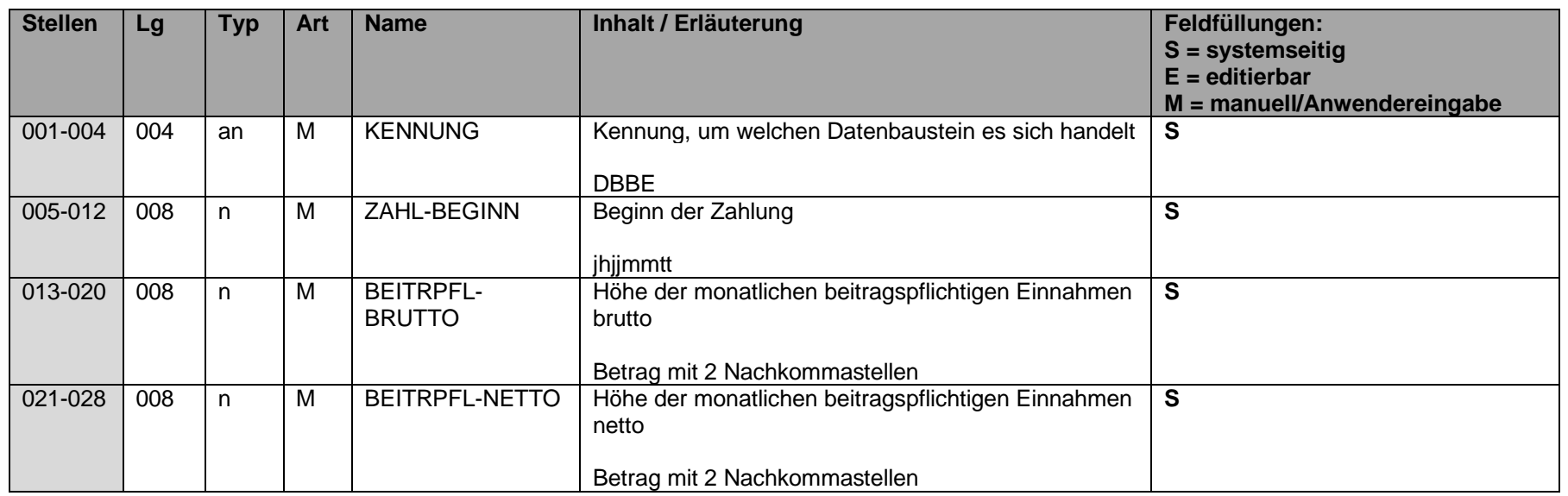

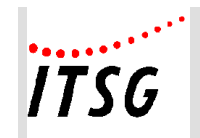

# **Datenbaustein DBLT - Zusatzdaten für die Berechnung des Übergangsgeldes bei Leistungen zur Teilhabe**

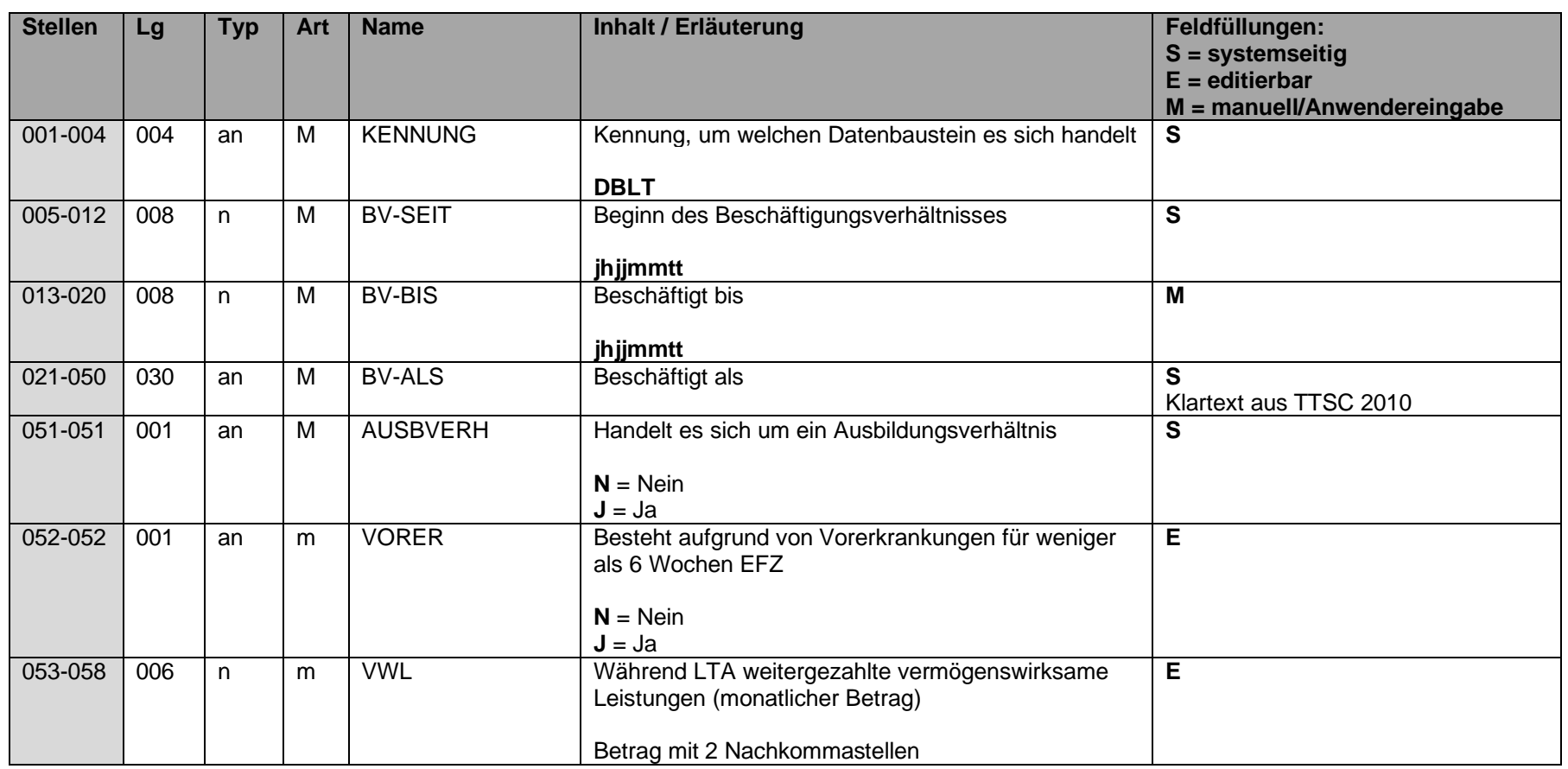

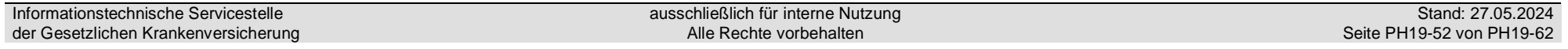

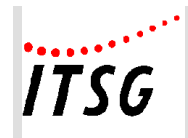

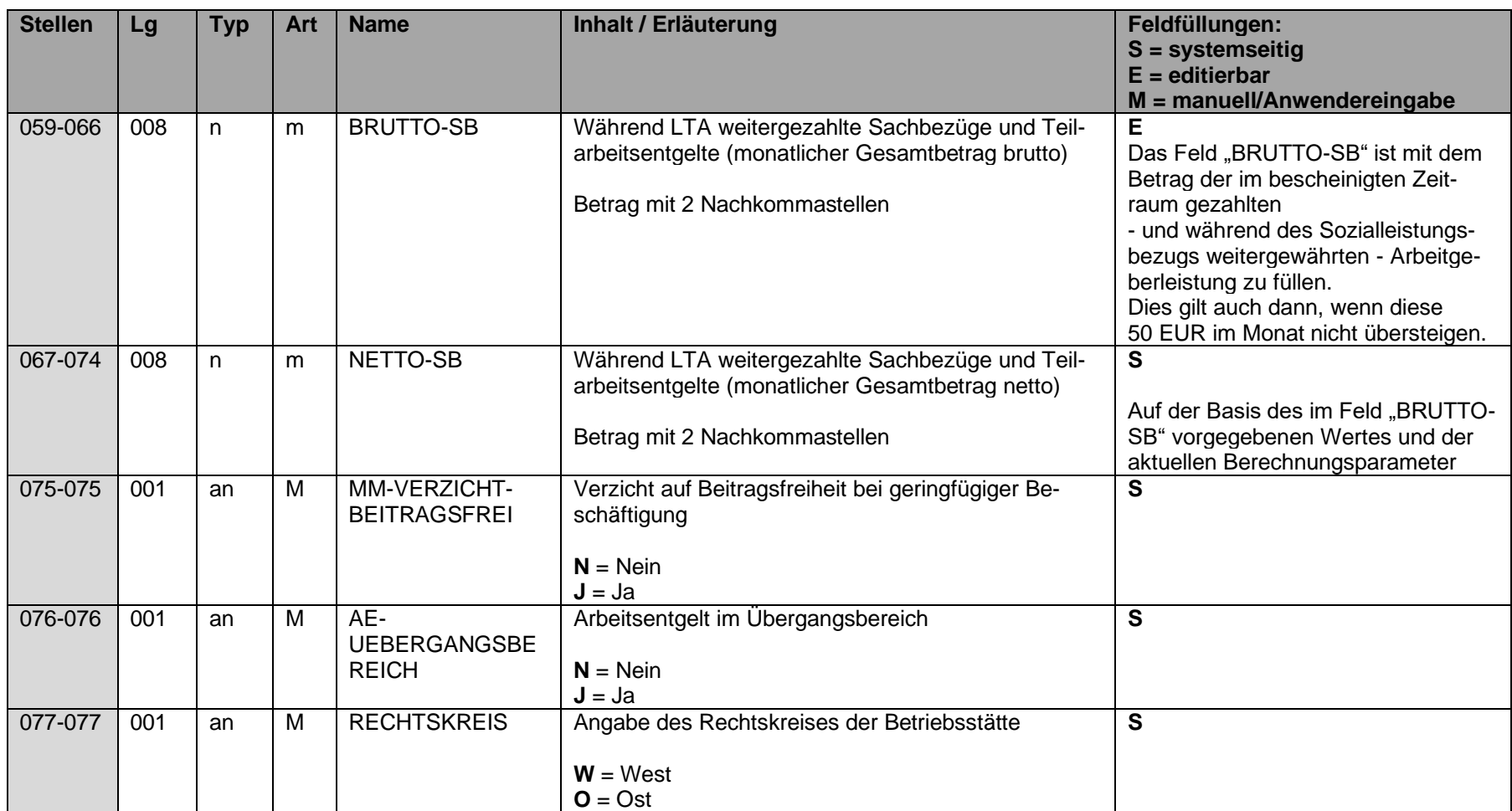

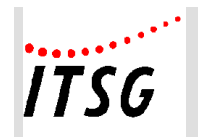

# **Datenbaustein DBSF - Zusatzdaten für die Berechnung der Entgeltersatzleistungen für Seeleute**

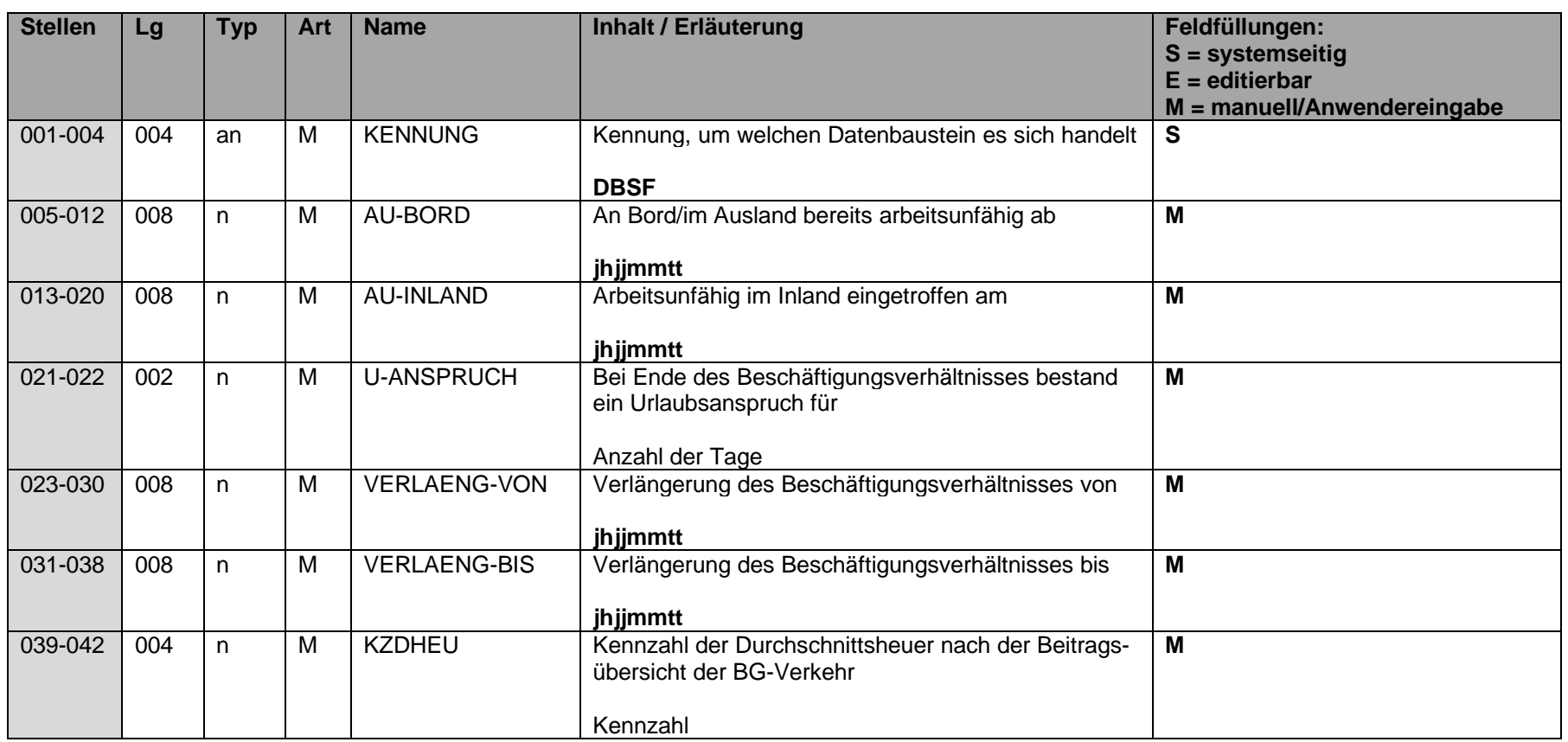

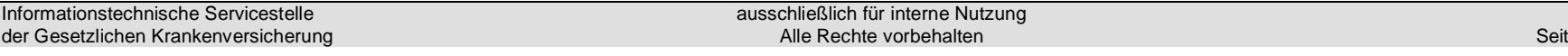

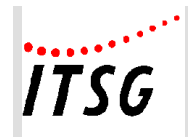

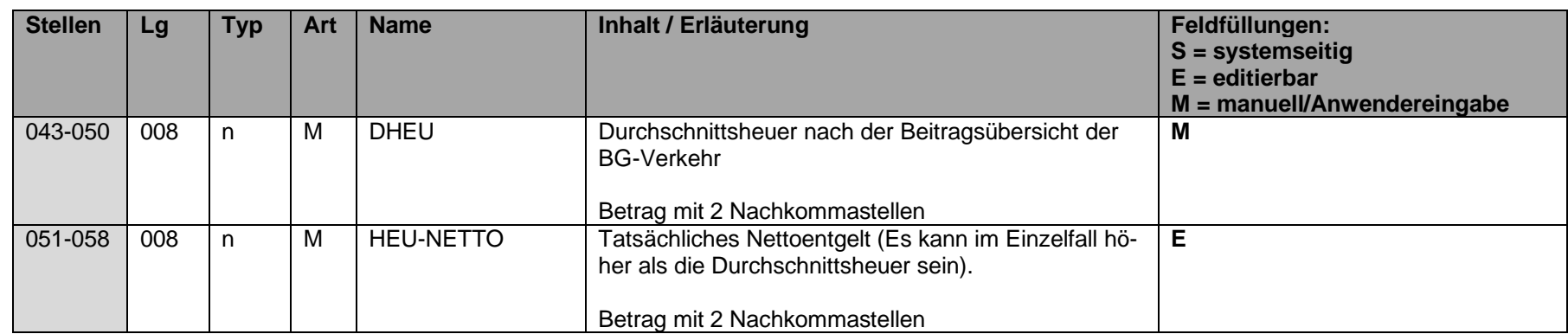

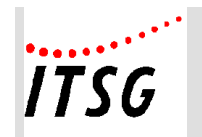

# **Datenbaustein DBTK - Zusatzdaten für die Berechnung der Entgeltersatzleistungen bei Bezug von Transfer-Kurzarbeitergeld**

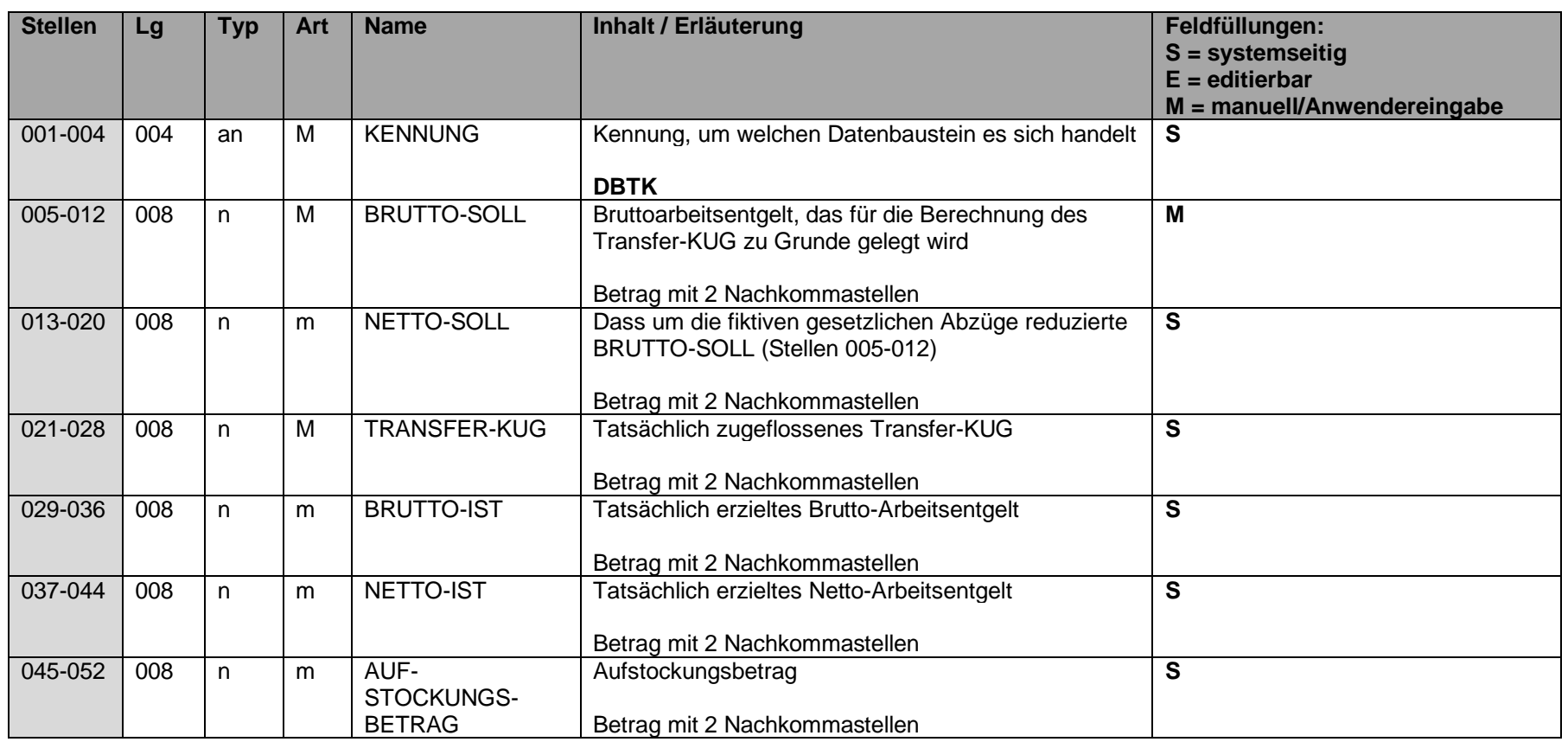

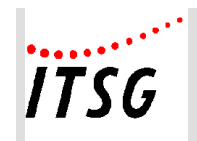

# **Datenbaustein DBAP - Ansprechpartner**

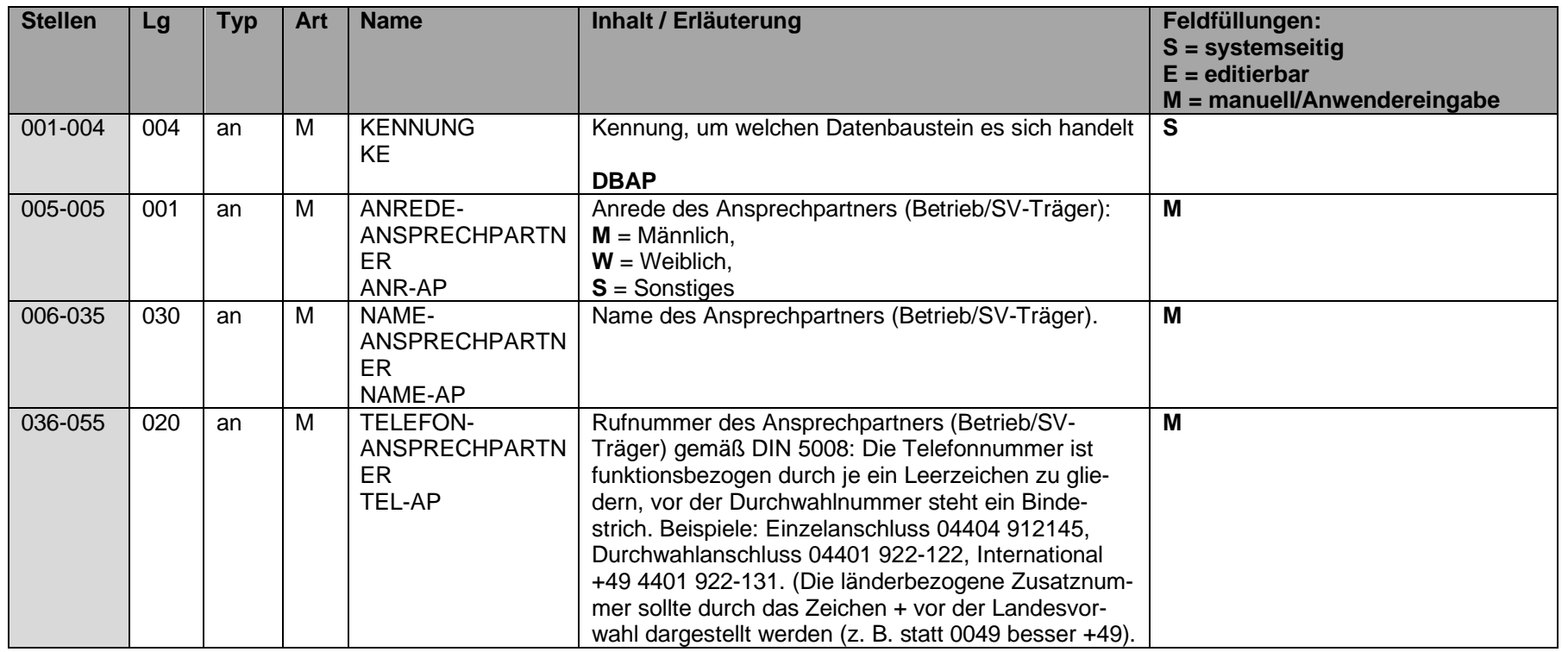

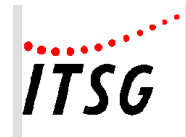

## **Anlage 19**

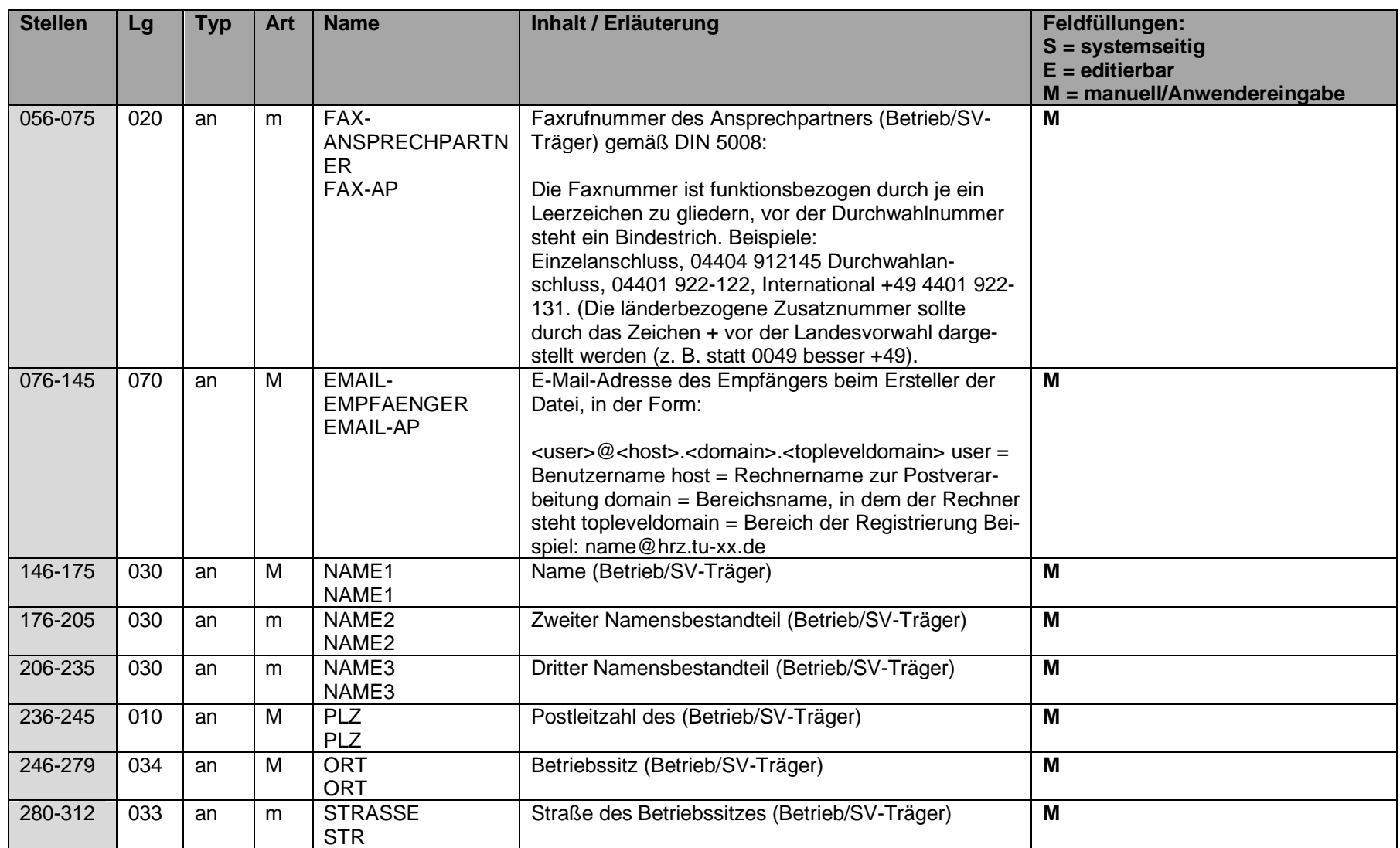

Informationstechnische Servicestelle der Gesetzlichen Krankenversicherung

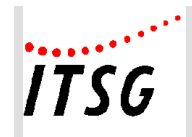

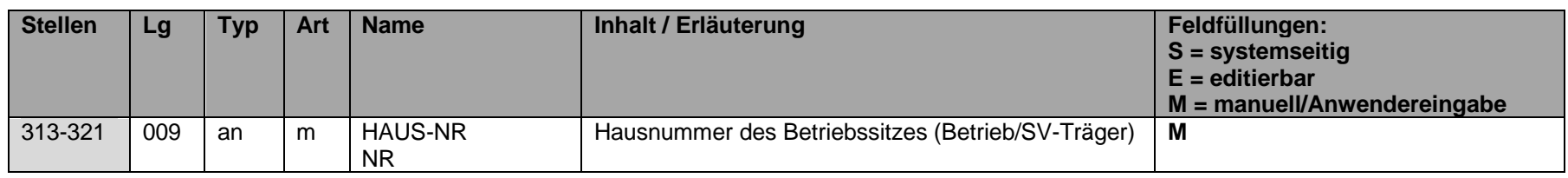

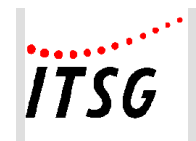

# **Datenbaustein DBID - Identifikationsdaten**

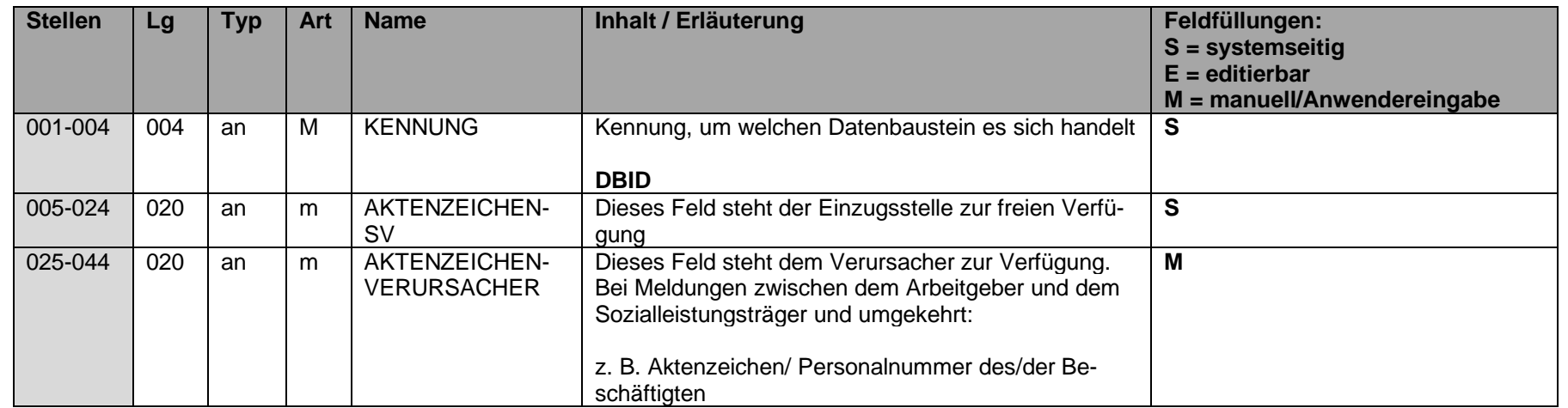

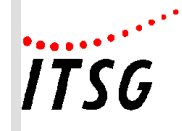

## **Fehlzeiten und deren Ableitung der möglichen EEL-Abgabegründe**

## **Vorbemerkung:**

Es ist nicht zwingend erforderlich Fehlzeiten als Auslöser für eine EEL-Meldung zu verwenden, wenn dies jedoch erfolgt, dann kann der nachfolgenden Aufstellung entnommen werden, welcher Abgabegrund bei einer Fehlzeit zulässig ist.

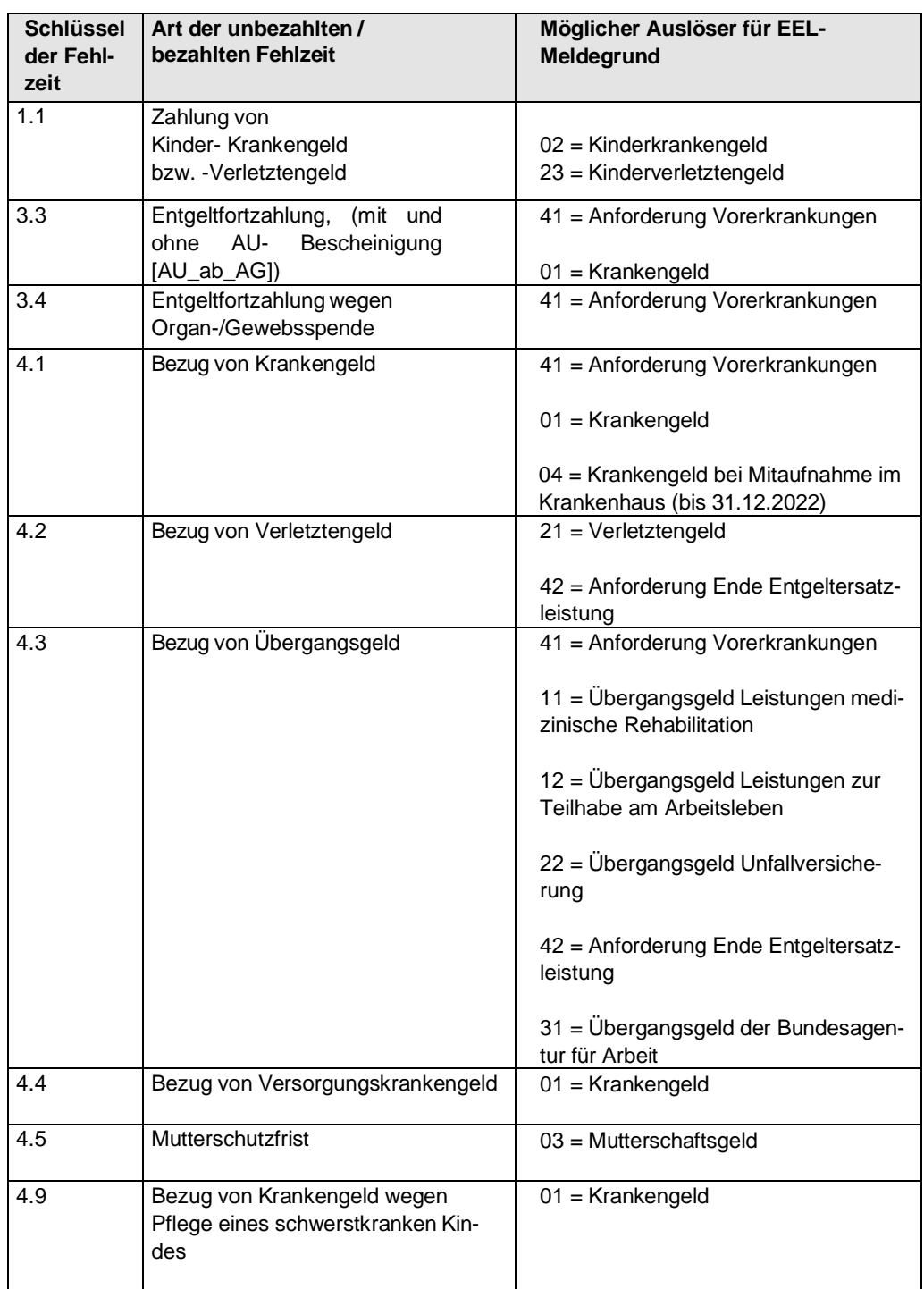

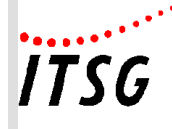

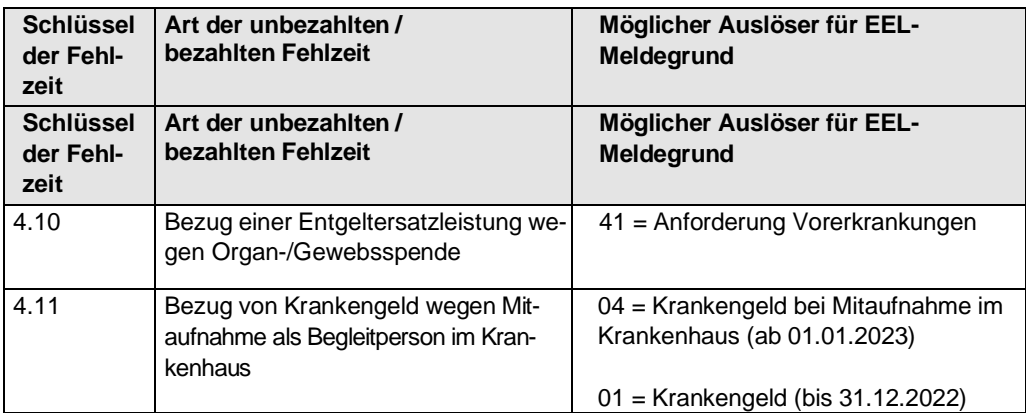

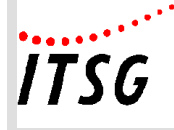

## **Allgemeines:**

Die Anlage 21 orientiert sich in erster Linie an der Beitragsverfahrensverordnung - BVV. Zu den Entgeltunterlagen gehören u. a. sowohl Einzelabrechnungen als auch das Jahresentgeltkonto oder Personalstammblätter. Anstelle eines Jahresentgeltkontos ist es auch zulässig, die Daten einzelner Arbeitnehmer je Kalenderjahr als Sammlung von Entgeltabrechnungen in zeitlicher Folge geordnet zusammenzufassen.

Änderungen zur Vorversion werden unterstrichen und kursiv dargestellt.

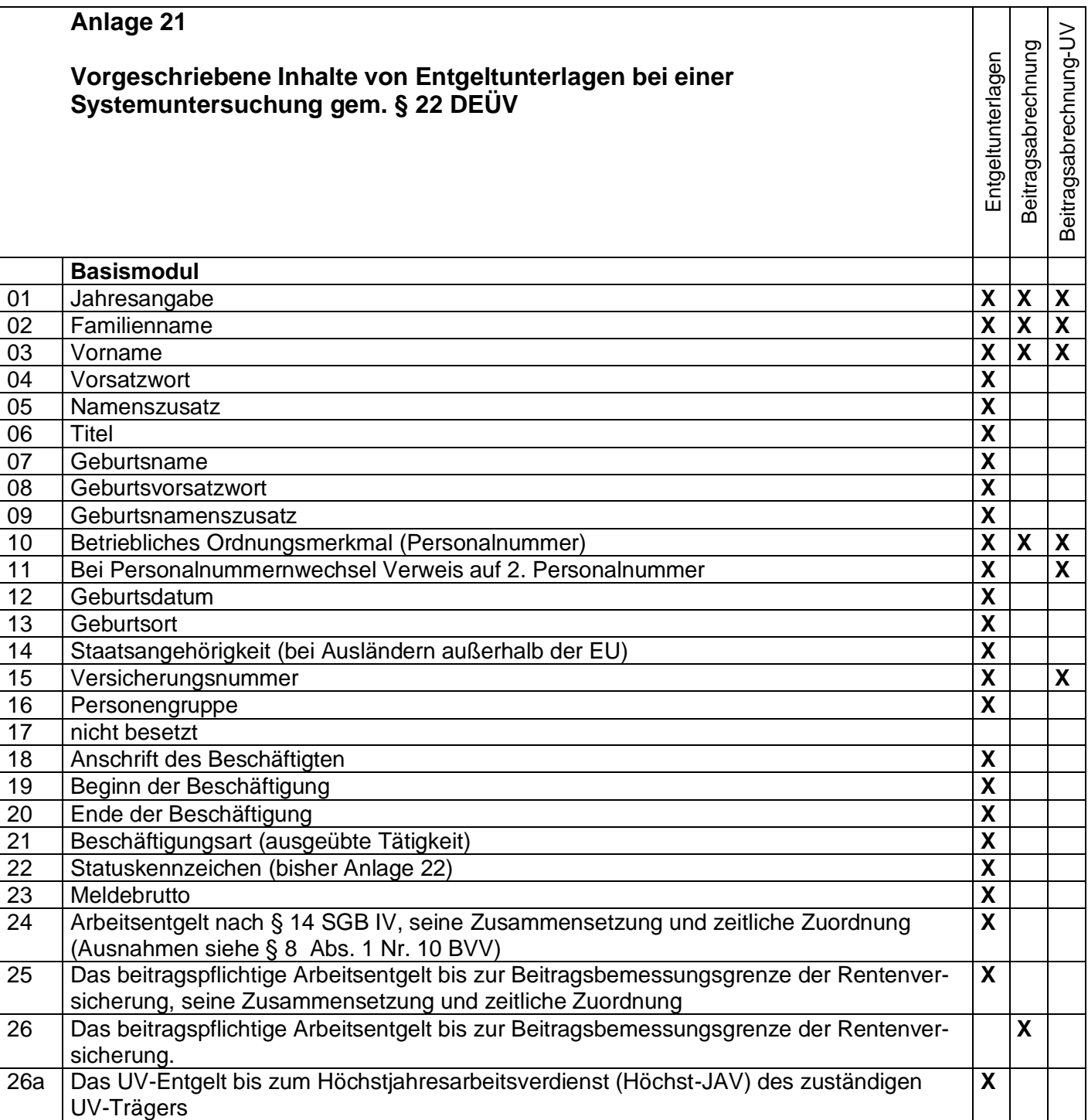

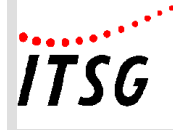

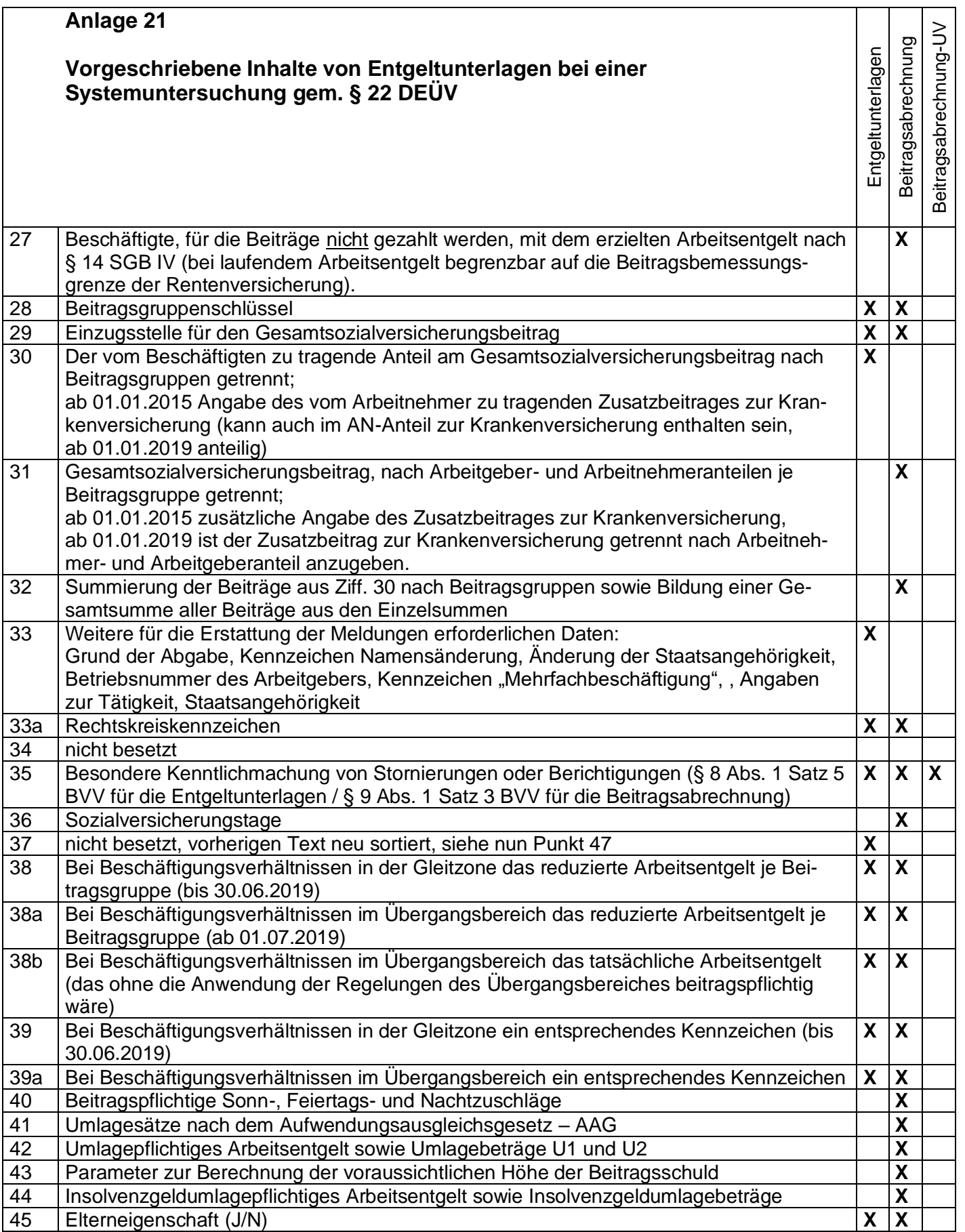

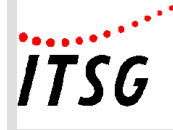

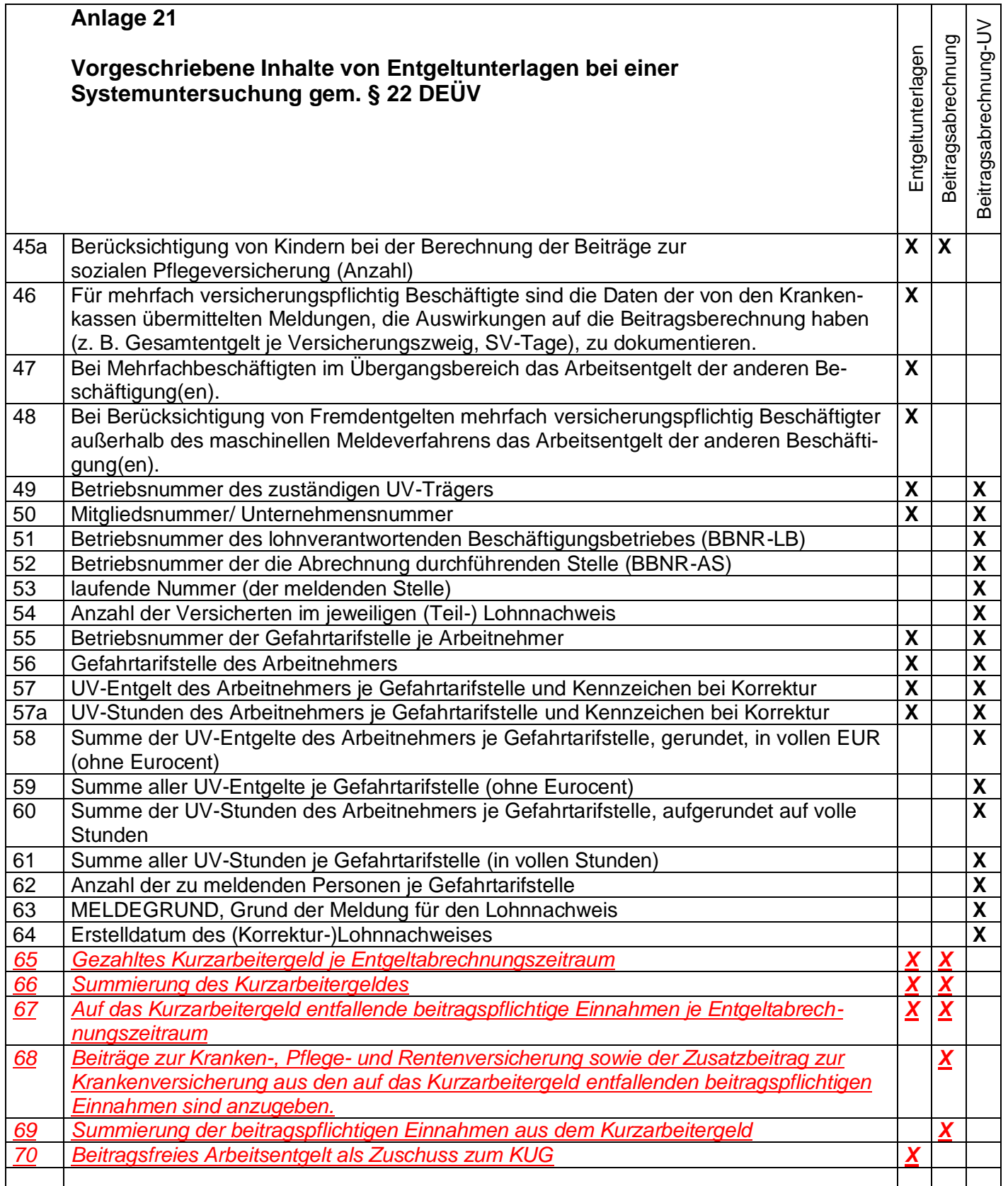

![](_page_67_Picture_0.jpeg)

![](_page_67_Picture_318.jpeg)

![](_page_68_Picture_0.jpeg)

![](_page_68_Picture_95.jpeg)

![](_page_69_Picture_0.jpeg)

## **Allgemeines:**

Die Anlage 22 stellt Forderungen für die Darstellung in den Entgeltunterlagen auf, die über die Anlage 21 hinausgehen. Für die zusätzlichen Qualitätsmerkmale zur Verfahrenssicherheit (modulbezogen) wird zusätzlich zu den Entgeltunterlagen u.a. die Erstellung eines **Jahresentgeltkontos** vorgeschrieben. Die Vorgaben hierfür wurden gemeinsam von Software-Erstellern, Rentenversicherungsträgern und Mitarbeitern der ITSG GmbH erarbeitet und von den Krankenkassen für verbindlich erklärt.

![](_page_69_Picture_306.jpeg)

![](_page_70_Picture_0.jpeg)

![](_page_70_Picture_233.jpeg)

**\*** Darstellung als Voll- bzw. Teilmonatswerte möglich (sofern Vollmonatswerte dann Kennzeichnung als solche)